Heitor Honda Federico

## APLICAÇÃO DE TÉCNICAS DE PLANEJAMENTO EXPERIMENTAL EM OTIMIZADORES BASEADOS EM ALGORITMOS GENÉTICOS

Dissertação apresentada à Escola Politécnica da Universidade de São Paulo para obtenção do Título de Mestre em Engenharia.

São Paulo 2007

Heitor Honda Federico

## APLICAÇÃO DE TÉCNICAS DE PLANEJAMENTO EXPERIMENTAL EM OTIMIZADORES BASEADOS EM ALGORITMOS GENETICOS ´

Dissertação apresentada à Escola Politécnica da Universidade de São Paulo para obtenção do Título de Mestre em Engenharia.

Área de concentração: Mecatrônica

Orientador: Prof. Dr. Alexandre Kawano

para minha vó, Toshie Araki Honda

## Agradecimentos

Gostaria de expressar meus agradecimetos:

ao meu orientador, Prof. Dr. Alexandre Kawano, por todo apoio e ajuda durante o mestrado;

ao Prof. Dr. Flávio Buiochi, pelos estudos do software calculix e pela ajuda na obtenção da bolsa;

à Prof. Dra. Larissa Driemeier, pela sugestão de métodos numéricos para o desenvolvimento do programa de elementos finitos;

ao Prof. Dr. Gilberto Francisco Martha de Souza, pela disponibilidade demonstrada na fase inicial do projeto;

à CAPES, da qual fui bolsista durante a maior parte do projeto;

aos meus companheiros de mestrado, Rodrigo e Eduardo, pela ajuda na revisão do texto;

ao Roberto, por toda a ajuda com LATFX;

aos amigos Luiz e Roberto Parra, pelo incentivo à utilização do Gentoo GNU/Linux;

aos companheiros de almoços e discussões filosóficas Mario e Pedro;

aos amigos Caio, Daniel, Daniel Paulo, Davi, Douglas, Fábio, Gustavo, Ignácio, Luciana, Marco, Sérgio, Sydnei, Sylvio e Wagner, meus amigos de sempre;

ao meu professor de música, Felipe Ávila, e meus companheiros de violão, por me ensinarem a ter calma e disciplina frente a situações complicadas;

ao meu pai, minha mãe e minha irmã, pelo apoio e paciência durante o mestrado;

à Escola Politécnica, onde me formei e onde espero realizar muitos outros estudos.

## Resumo

Um importante problema enfrentado por engenheiros é a busca por soluções ótimas para problemas com um grande número de soluções possíveis. Neste trabalho, estudamos métodos otimização probabilísticos baseados em algoritmos genéticos, propostos inicialmente para o estudo de sistemas biológicos. Propomos algumas alterações do método de otimização por algoritmos genéticos tradicional, utilizando técnicas estatísticas de planejamento experimental, que resultaram em uma melhoria da convergência, percebida, não só na velocidade de convergência, como no número de possibilidades de soluções diferentes analisadas. Como resultado, é proposto um algoritmo que cobre o domínio de atuação dos métodos por algoritmos genéticos e do método por gradientes, permitindo uma melhor sintonização do otimizador com o problema.

## Abstract

A important problem faced by engineers is the search of optimal solutions for problems with a great number of possible solutions. Throughout this work, it is studied stochastic optimizers based on genetic algorithms, applied initially to the study of biological systems. Some alterations on the traditional genetic algorithms based optimizer are proposed through the use of experiment design techniques, which resulted in a improvement of the convergence that can be perceived, not only in the convergence speed, but on the number of solutions analyzed as well. As a consequence, a algorithm is proposed, covering both the traditional genetic algorithms based optimizer and the gradient method domains, allowing a better tuning of the optimizer to the problem.

## Sumário

#### Lista de Figuras

#### Lista de Tabelas

#### Lista de Abreviaturas

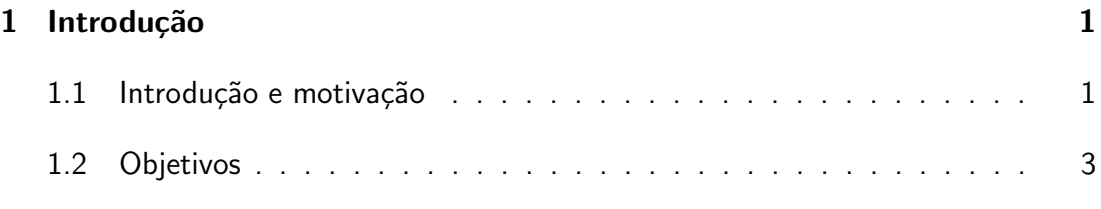

### I Revisão teórica en activo de 1980 en 1980 en 1980 en 1981 en 1981 en 1982 en 1982 en 1982 en 1983 en 1983 en

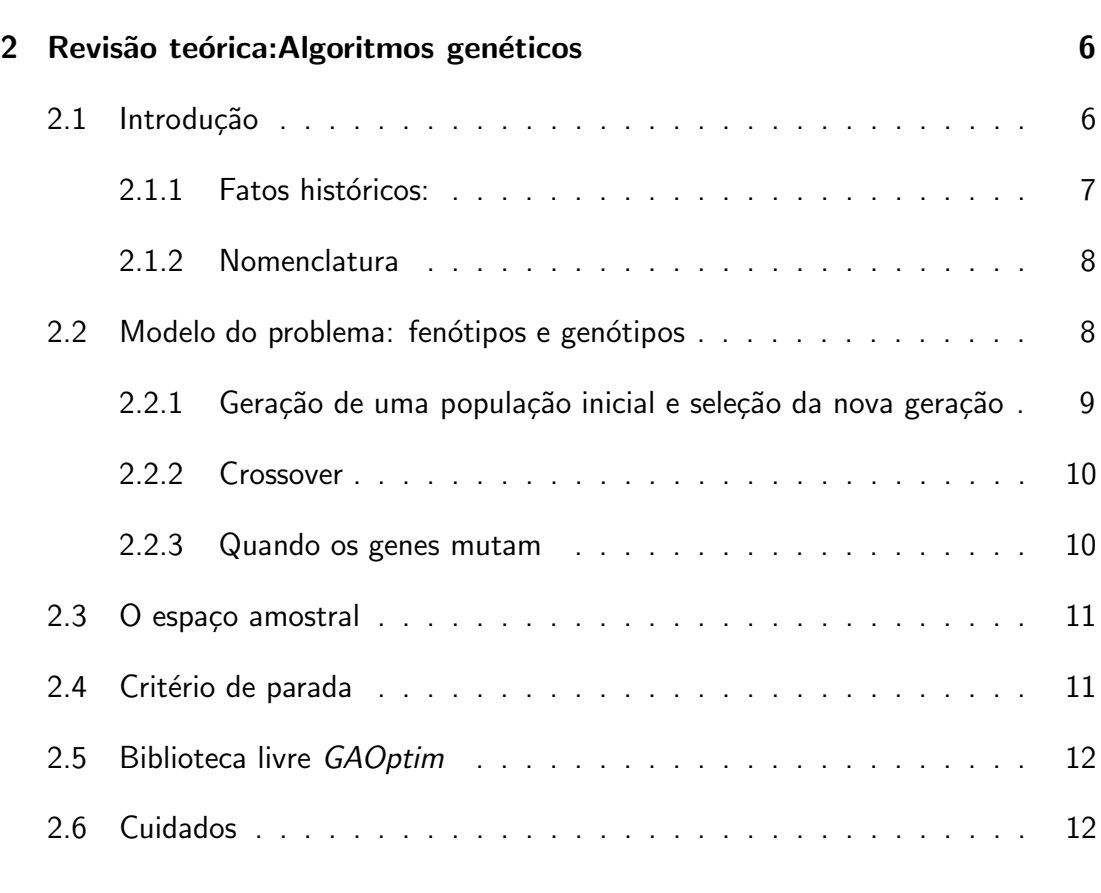

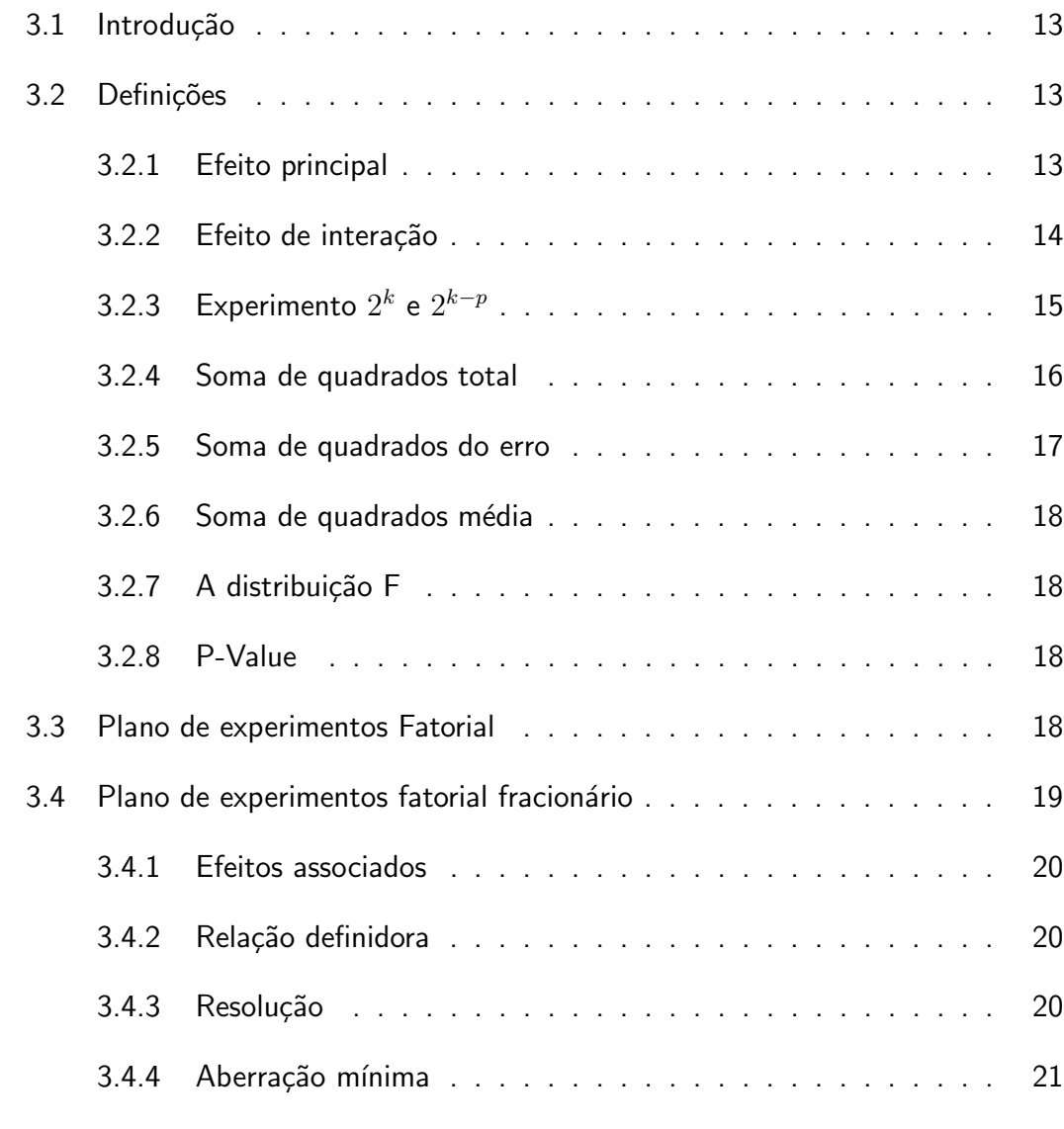

## **II Método**  $GA^{\gamma}$  22

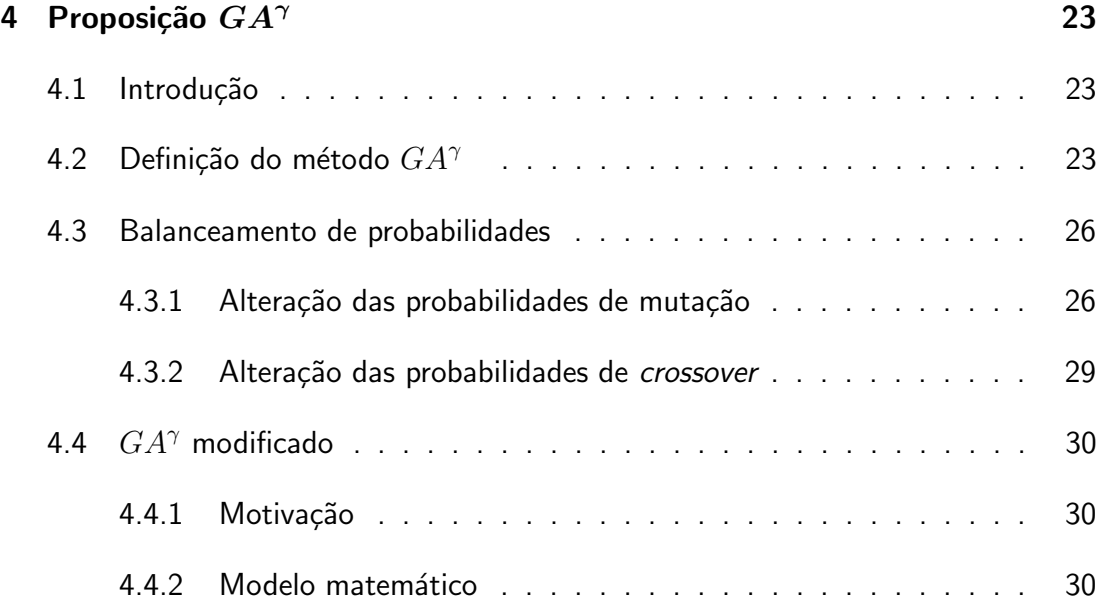

## III Resultados 33

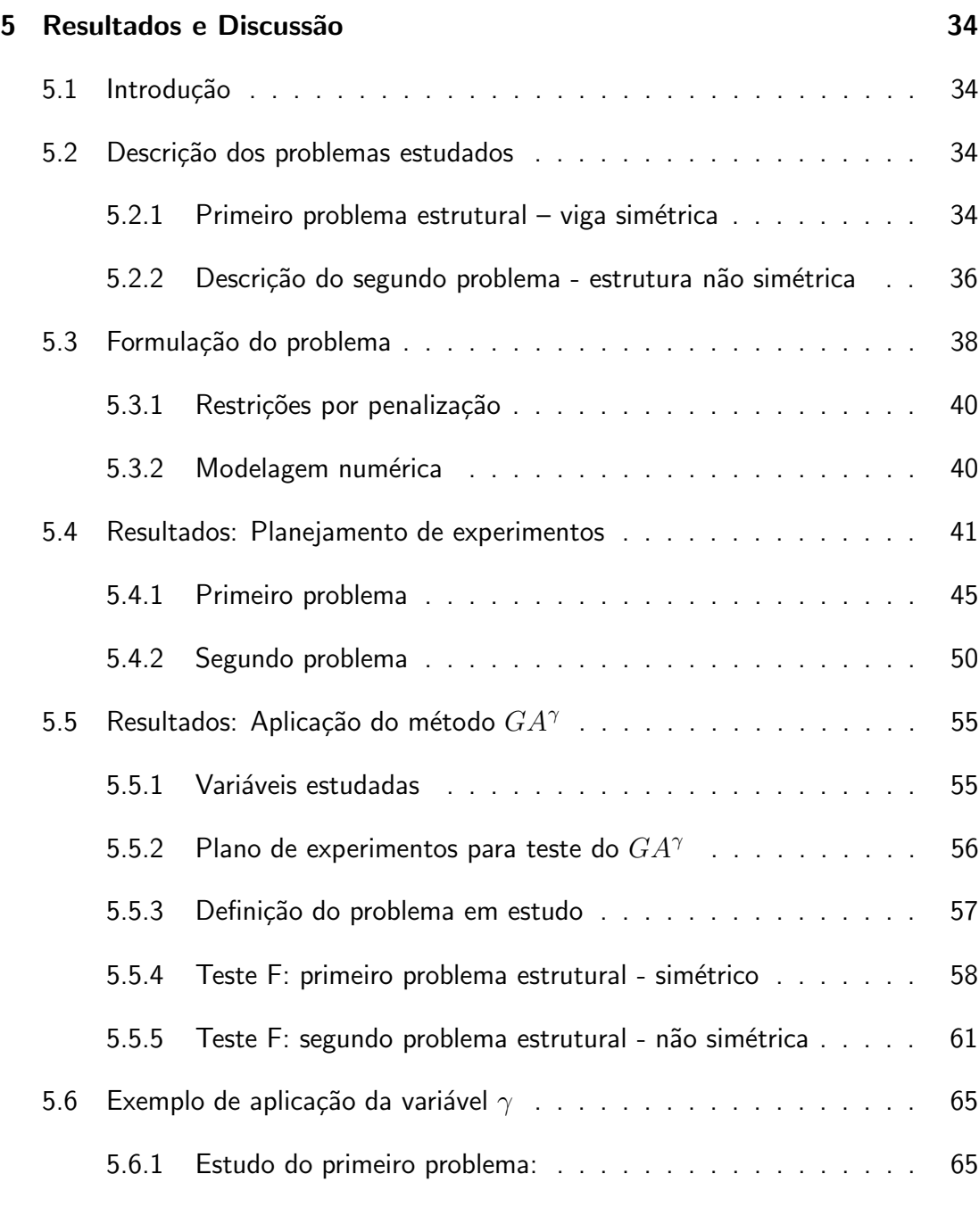

## IV Conclus˜oes 69

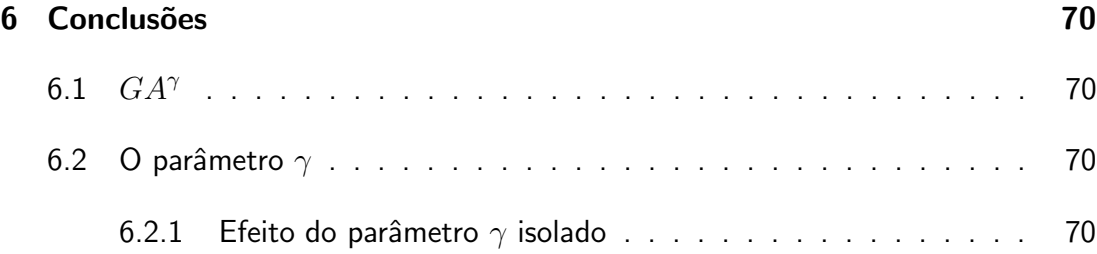

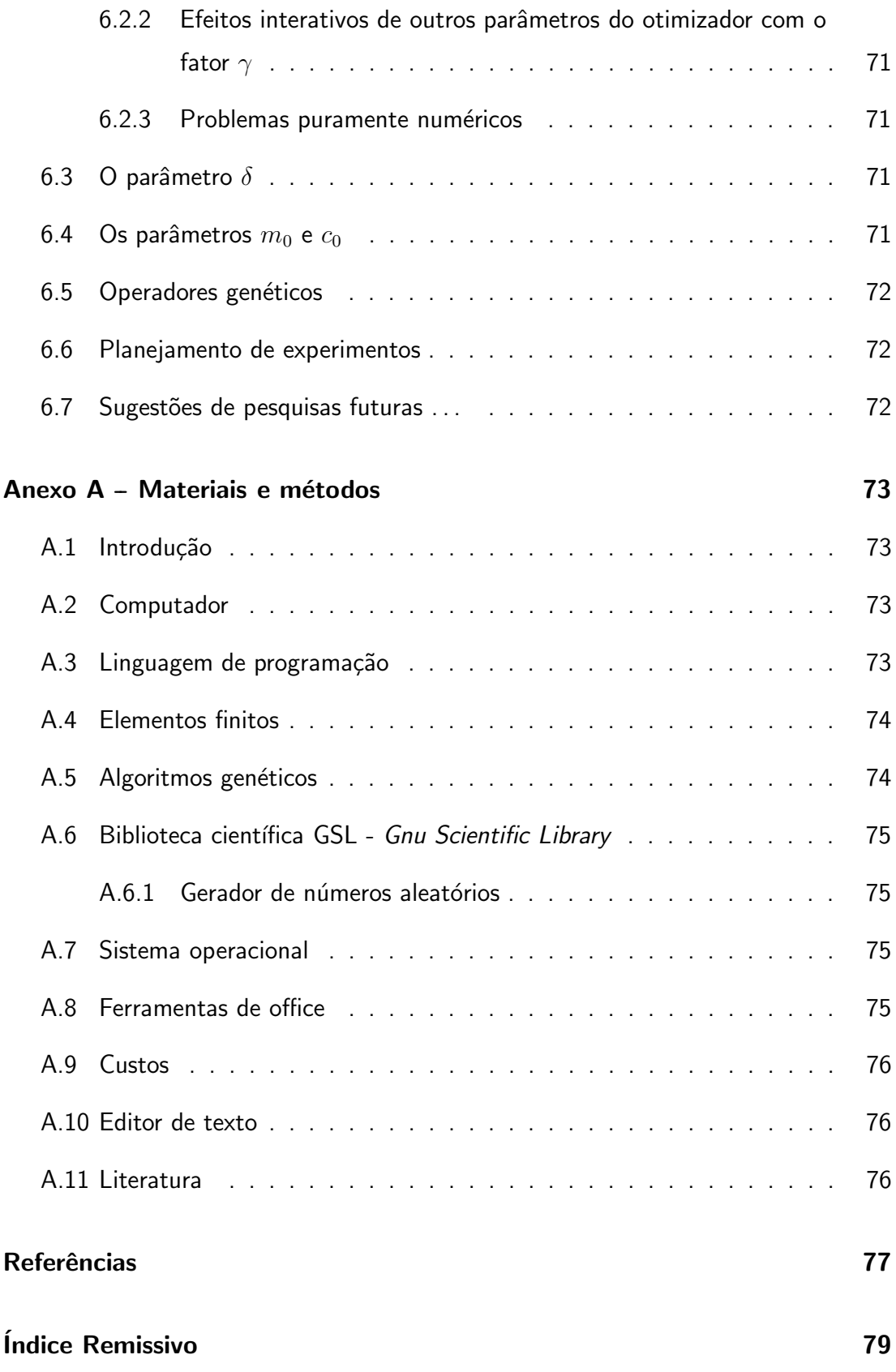

# Lista de Figuras

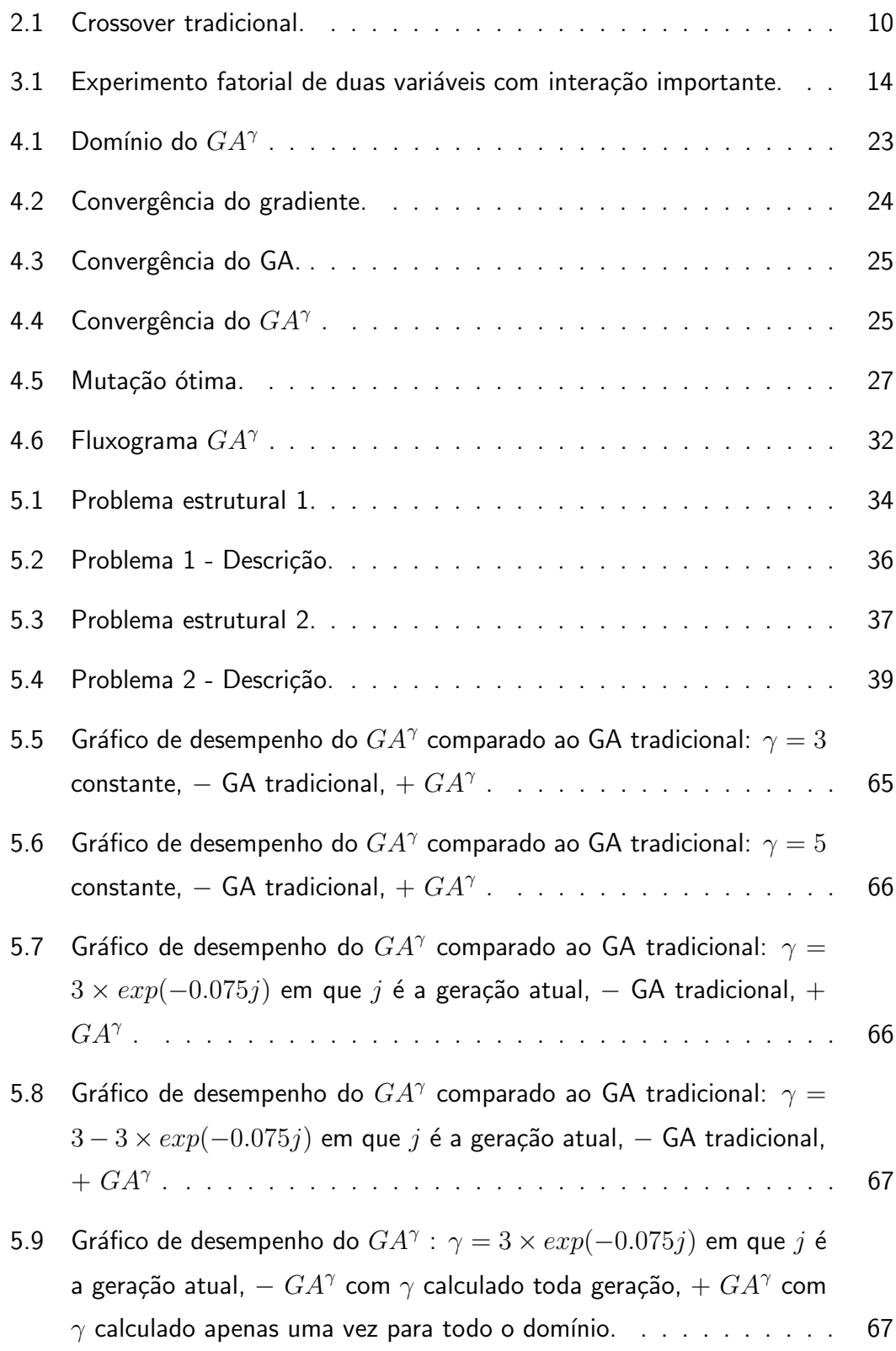

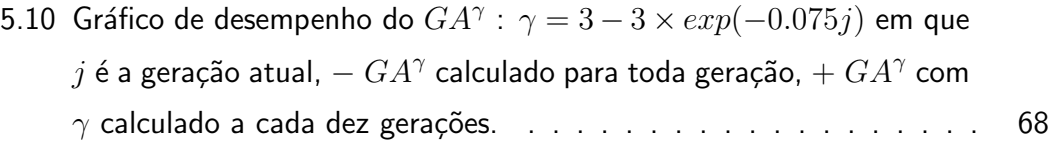

## Lista de Tabelas

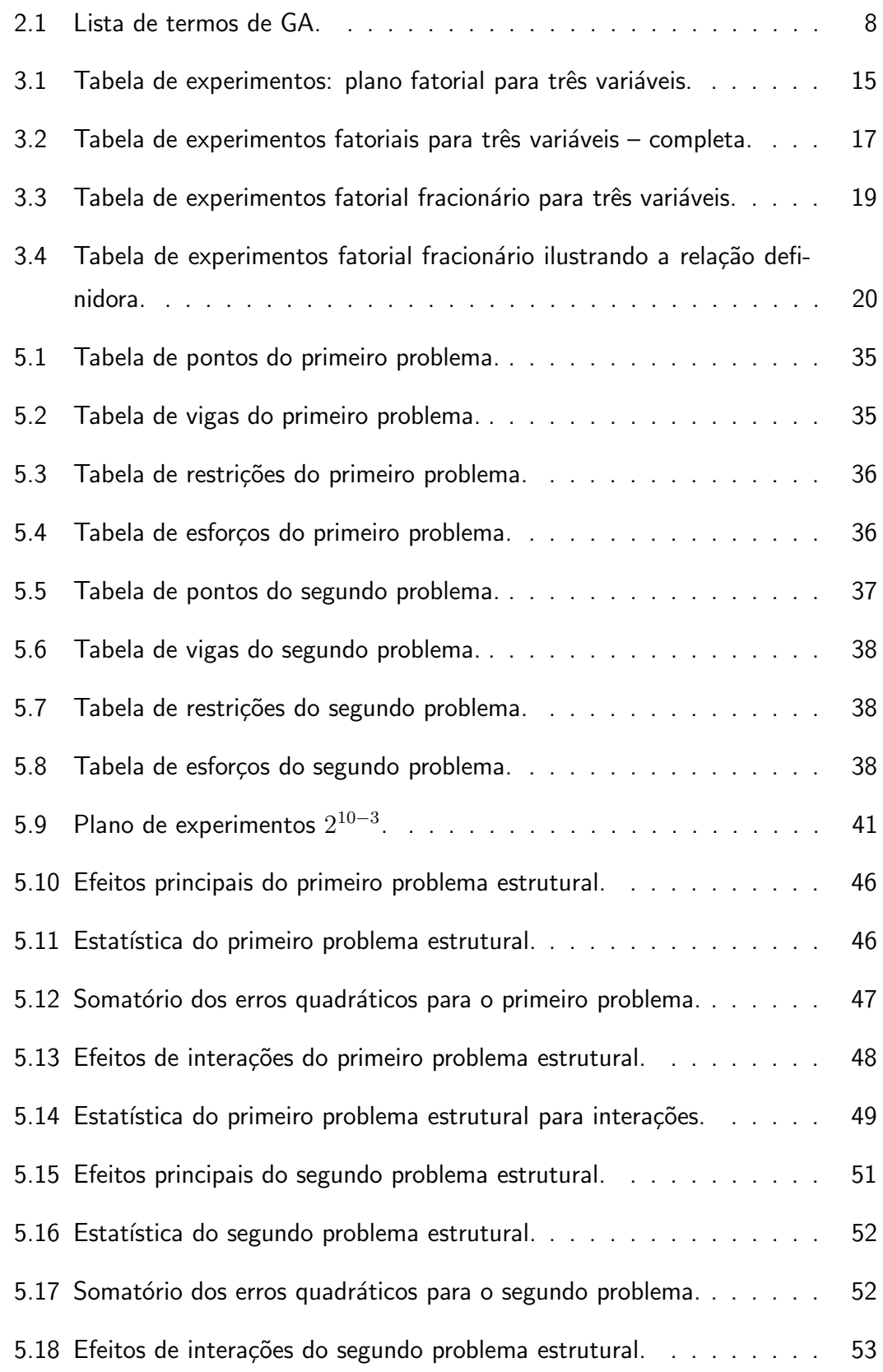

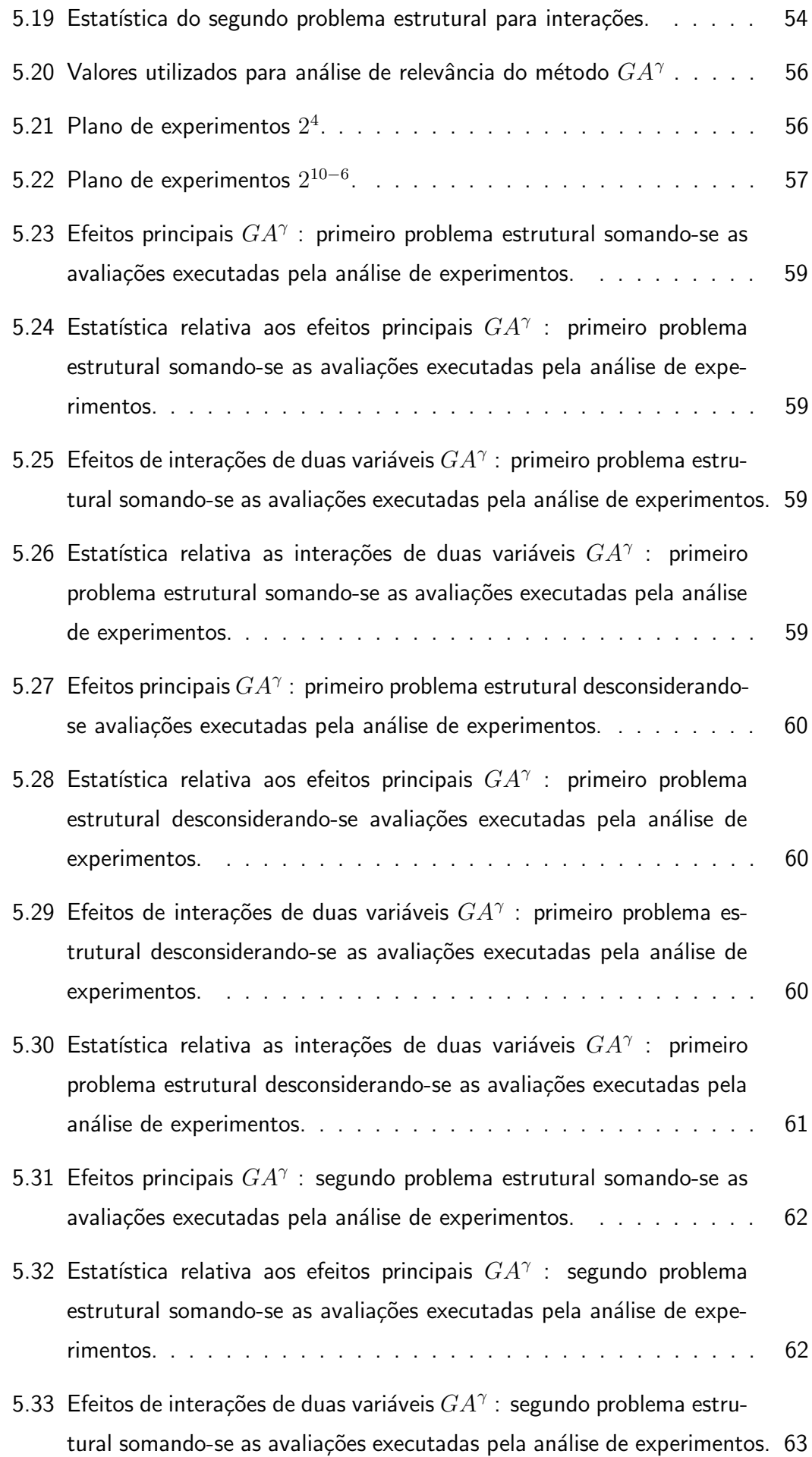

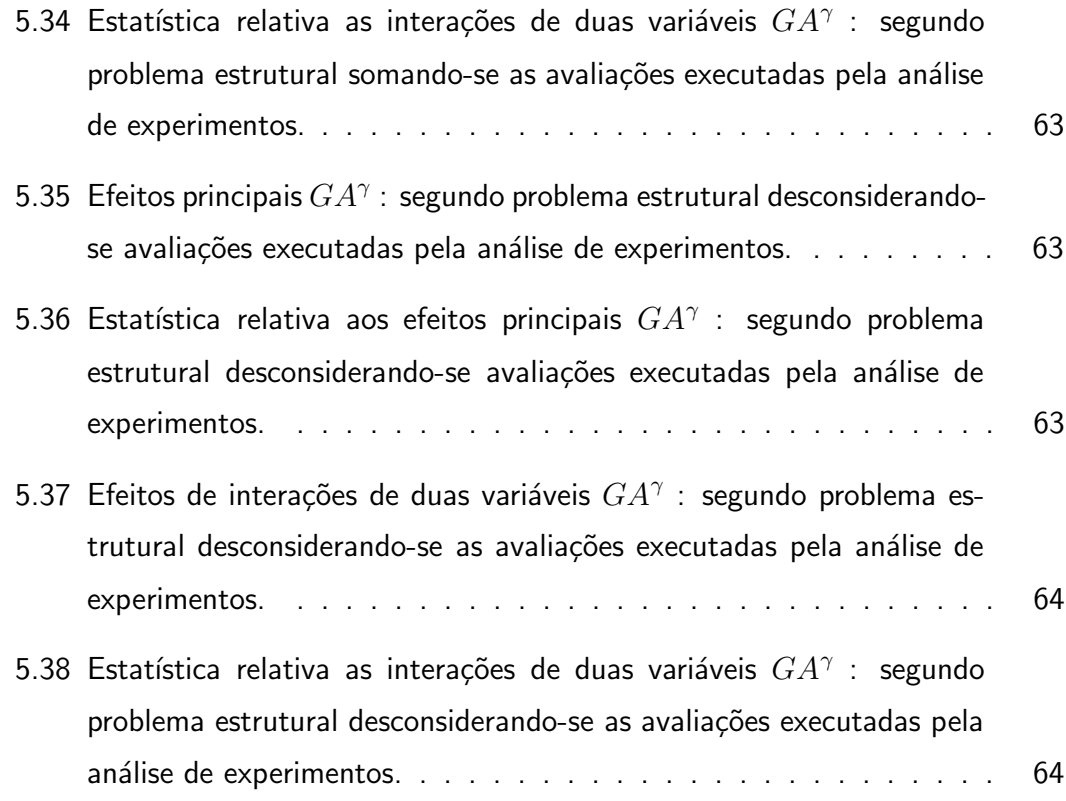

## Lista de Abreviaturas

- GA Genetic Algorithms
- SD Steepest decent
- EP Experiment Planning
- m metro
- Pa Pascal
- N Newton
- MEF Método dos elementos finitos
- GPL General public license
- FSF Free Software Foundation
- GNU Gnu is not Unix

## 1 Introdução

### 1.1 Introdução e motivação

A introdução da computação nos estudos de Engenharia trouxe um grande avanço para a resolução de problemas complexos, uma vez que grande parte do esforço bruto poderia ser feito agora de maneira rápida e exata pela máquina, ao invés de pelo homem. Isso permitiu aos pesquisadores e engenheiros buscar soluções de problemas até então inacessíveis.

No entanto, uma série de problemas especiais em que o número de possibilidades de solução tornam o problema de otimizaçao, mesmo com todos os recursos computacionais disponíveis, inviável através de buscas exaustivas, ainda desafia cientistas e engenheiros. Um exemplo deste tipo de problema pode ser encontrado em (FEDE-RICO; KAWANO, 2005), onde os autores enfrentam um problema combinatório em que a análise exaustiva levaria um tempo da ordem de grandeza de quatrilhões de bilhões de milhões de anos para ser resolvido em computadores de  $1GHz$  de velocidade.

A fim de resolver esses e outros problemas, inviáveis através de buscas exaustivas mesmo com auxílio de computadores poderosos, desenvolveram-se diversos métodos de otimização.

Neste trabalho, estamos interessados na resolução de problemas contínuos discretizados e discretos que resultem em análises de problemas combinatórios com um grande número de possibilidades de soluções.

Dividimos, neste trabalho, os métodos de otimização em dois grandes grupos:

- · métodos determinísticos :
- $\bullet$  métodos probabilísticos ou estocásticos .

Nos métodos determinísticos, informações a respeito da função objetivo (como, por exemplo, derivadas), que é conhecida com perfeição, são utilizadas para determinar a direção do ponto ótimo mais próximo do ponto inicial escolhido para o algoritmo.

São exemplos de campos de estudo para otimizações determinísticas:

- programação linear (LP): estuda problemas em que a função objetivo e as restrições são lineares;
- $\bullet$  programação quadrática (QP): permite que a função objetivo tenha partes quadráticas;
- programação não linear (LNP): permite que tanto a função objetivo quanto as restrições tenham partes não lineares;

Otimizações estocásticas são aquelas que possuem pelo menos uma das características abaixo (SPALL, 1993);

- 1. existe um ruído aleatório na própria função objetivo ou a informações medidas da função objetivo;
- 2. existe um fator aleatório no próprio método de otimização utilizado para resolver o problema.

Neste trabalho, estamos particularmente interessados no segundo caso. Esses algoritmos diferem dos métodos determinísticos por usarem mecanismos dependentes de probabilidades para convergirem para um ótimo do problema. Esses métodos analisam um número bem maior de possibilidades do que os métodos determinísticos, sendo consequentemente bem mais lentos e mais custosos do ponto de vista computacional. Por outro lado, eles podem analisar problemas nos quais pouca informação da função objetivo é definida, além de terem uma certa probabilidade de convergirem para o ótimo global do problema, independentemente dos pontos iniciais de análise. Essa probabilidade torna os métodos probabilísticos interessantes, até mesmo para problemas onde informações a respeito da função objetivo são acessíveis.

Alguns dos métodos probabilísticos mais comuns são:

- Recozimento simulado (SPALL, 1993) ;
- Busca Tabu (GLOVER; LAGUNA, 1997) ;
- Algoritmos genéticos (JONG, 1993) (Otimizadores baseados em algoritmos genéticos);
- ACO (Ant colony optimization)(DORIGO; STüTZLE, 2004).

No entanto, quando analisamos problemas combinatórios (e também dos problemas contínuos discretizados), percebemos que o grande número de possibilidades diferentes de solução implica em um grande custo computacional para sua resolução, principalmente se métodos probabilísticos forem utilizados. Por esse motivo, a utilização de métodos determinísticos torna-se atrativa, quando o problema necessita uma resposta rápida.

É razoável, portanto, buscar modos mais rápidos de convergência para os métodos probabilísticos. Busca-se então melhorias técnicas como a paralelização do otimizador (RIVERA, 2001) e modificações nos próprios operadores genéticos como nos trabalhos (MANDAL; JOHNSON; WU, 2006), (JENKINS, 1997) e (ELBELTAGI; HEGAZY; GRIERSON, 2005).

Em (MANDAL; JOHNSON; WU, 2006), os autores apontam que os otimizadores por algoritmos genéticos não utilizam informações obtidas de análises anteriores do problema (conhecimentos a priori). A fim de utilizar essas informações, eles propõe adicionar informações quanto a importância das variáveis de otimização, fazendo uma alteração do método SEL (Sequential Elimination Method) proposto por (WU; MAO; MA, 1990). O método SEL utiliza somente a avaliação de importâncias das variáveis para a determinação do ponto ótimo.

### 1.2 Objetivos

Temos como objetivos principais neste trabalho: :

- · estudar o problema de otimização de sistemas de engenharia através de otimizadores probabilísticos;
- estudar a utilização de planejamento experimental para calcular estimativas de derivadas e taxas de variação de funções objetivos nas quais derivadas não podem ser definidas, executanto testes em problemas estruturais de vigas, resolvidos por elementos finitos.
- estudar otimizadores baseados em algoritmos genéticos adicionados de comportamentos determinísticos fornecidos pelo cálculo de efeitos principais e interações entre as variáveis de otimização;

Durante esse projeto utilizamos muitas ferramentas computacionais, por isso norteamos o desenvolvimento para seguir as seguintes restrições:

- 1. utilizar preferencialmente programas livres como definidos pelas FSF-Free Software Foundation, pela OSI-Open Source Initiative ou programas distribuídos gratuitamente.
- 2. desenvolver o projeto completamente em um sistema GNU/Linux.

Alguns dos conceitos necessários ao entendimento dos objetivos são desenvolvidos nos capítulos seguintes, nos quais definimos, com precisão, algoritmos genéticos e planejamento experimental (capítulos 2 e 3). Definimos também como a junção dos comportamentos determinísticos e probabilísticos foi realizada no capítulo 4.

## Parte I

## Revisão teórica

## 2 Revisão teórica: Algoritmos genéticos

### 2.1 Introdução

Quando um problema de otimização é abordado, procuramos um máximo ou mínimo global de maneira a minimizar ou maximizar a atuação do equipamento de acordo com algum critério relevante ao projeto. A procura por ótimos globais é geralmente frustrada pela grande gama de soluções possíveis (inviabilizando a busca exaustiva), e nos força a procurar ótimos locais com métodos puramente determinísticos, baseados em informações obtidas a partir da função objetivo, como por exemplo, derivadas primeiras e segundas do problema.

Problemas combinatórios, em particular, podem apresentar um grande número de soluções possíveis, representando um desafio aos algoritmos de otimização encontrar um ótimo global, ou local dentre a numerosa quantidade de soluções. Através de um cálculo simples, podemos ilustrar a grandiosidade do problema combinatório, em termos do crescimento do número de soluções possíveis. Digamos que desejamos construir um plano de inspeção para uma estrutura mecânica que tenha 1000 componentes. A simples decisão de inspecionar ou não já gera  $2^{1000}$  possibilidades de planos de inspeção. Mas este problema ainda não se aproxima de um problema real. Aumentemos um pouco a complexidade do exemplo tomando uma estrutura com 10 componentes na qual num período de dois anos possamos realizar 2 inspeções. Digamos também, que o intervalo mínimo entre as inspeções é de um mês. Temos portanto um problema já mais complicado onde a estrutura nos fornece por si só  $2^{10}\,$ possibilidades e o tempo, uma combinação de 24 elementos tomados 2 a 2 nós dá mais 66 possibilidades. Temos portanto um total de  $66 \times 1024 = 67584$  possibilidades de inspeção.

Pode-se perceber neste exemplo a importância do desenvolvimento de um método que nos possibilite achar qual dessas possibilidades nos dá o melhor resultado, sem que tenhamos que analisar cada uma delas necessariamente. Este problema é particularmente mais complicado por se tratar de um problema puramente combinatório, n˜ao havendo derivadas definidas para o problema.

O otimizador baseado em algoritmos gen´eticos aparece justamente como uma alternativa aos métodos determinísticos. Seguindo leis biológicas, o GA (algoritmo genético) simula as possibilidades de solução como uma população de indivíduos onde, quanto mais otimizado o indivíduo, maior sua chance de sobreviver.

#### 2.1.1 Fatos históricos:

O otimizador por algoritmos genéticos foi criado como um método de busca baseada na mecânica da seleção natural e genética (GOLDERG, 1999) (MITCHEL, 1999). A partir de uma população de indivíduos aleatórios, seleciona-se o mais apto a sobreviver e expõe-se a população a fenômenos que simulam as ocorrências de *crossovers* e mutações genéticas. Apesar desse aspecto aleatório, os algoritmos genéticos tendem a achar um ponto ótimo com um relativo bom desempenho.

Este tipo de algoritmo foi primeiro desenvolvido por John Holland (HOLAND, 1995), junto com alguns de seus colegas e de seus estudantes na Universidade de Michigan. Seus objetivos eram:

- 1. abstrair e explicar os processos de adaptação natural;
- 2. desenvolver softwares que mantivessem as características principais dos mecanismos de sistemas naturais.

Esta abordagem acabou trazendo muitas descobertas tanto para as ciências naturais quanto para a computação. Por esse motivo, o otimizador por algoritmos genéticos é conhecido simplesmente por "algoritmos genéticos" perdendo um pouco o sentido original do estudo conforme apontado por (JONG, 1993) que prefere o nome GAFO  $(GA-based function optimizer)$ . No entanto, a comunidade científica de maneira geral não adotou essa nova nomenclatura.

Desde então, os trabalhos com algoritmos genéticos tem sido ampliados e o número e variedade diferentes de problemas resolvidos com esse tipo de otimizador variado muito, indo desde trabalhos como (TOGAN; DALOGLU, 2006) em estruturas treliçadas, (FEDERICO; KAWANO, 2005)(KAWANO, 2003) em problemas inversos, e até (TONG; MAO; XUE, 2003) em problemas mais complexos de otimização para estruturas de responsabilidade.

#### 2.1.2 Nomenclatura

A nomenclatura utilizada nos algoritmos vem parte das ciências biológicas e parte das ciências de computação, justamente por ter em sua origem a intenção de simular em computador o comportamento evolucionário natural. A tabela 2.1, que pode ser encontrada em (CHENG, 1997), apresenta um resumo de alguns dos termos mais comuns.

Tabela 2.1: Lista de termos de GA.

| termo (GA) | correspondente     |
|------------|--------------------|
| Cromossomo | solução possível   |
| Genes      | parte da solução   |
| Locus      | posição do gene    |
| Alelos     | valor de um gene   |
| Fenótipo   | solução decodifica |
| Genótipo   | solução codificada |

## 2.2 Modelo do problema: fenótipos e genótipos

Modelar um problema, na forma requerida por um otimizador genético, é talvez a etapa mais complicada da aplicação desse tipo de estratégia. Modelos podem inserir ainda mais incertezas a um processo que pode até mesmo comprometer o resultado da otimização. No caso do otimizador baseado em algoritmos genéticos, temos que determinar quais e quantos elementos (operações, letras, números . . .) são necessários para modelar o problema, isto é, a determinar o mapa do genótipo dos cromossomos (problema codificado).

Uma vez codificadas as soluções, faz-se necessário determinar parâmetros de comparação entre as soluções para a convergência do algoritmo. Para tanto, transformamos o genótipo no fenótipo, que é associado a valores comparáveis. No caso de funções matemáticas este problema se simplifica.

O algoritmo genético adotado no presente trabalho é baseado principalmente na proposta descrita em (CHENG, 1997):

- 1. geração de um população inicial;
- 2. seleção da nova geração;
- 3. crossover;

4. mutação;

Essas operações executadas em sequência fazem com que surja, ao acaso, um cromossomo mais apto dentro da população, melhor adaptado ao meio. Espera-se que o cromossomo ótimo da pequena amostra em estudo caminhe em direção do cromossomo ótimo da população de soluções como um todo.

Abordaremos em seguida cada um dos processos explicando melhor o seu funcionamento.

### 2.2.1 Geração de uma população inicial e seleção da nova geração

O algoritmo genético baseia-se na teoria de Darwin para procurar um cromossomo ótimo. Isso requer que uma população inicial seja gerada para que a mesma possa "evoluir" até o surgimento de um cromossomo ótimo. Como na natureza, a população inicial é gerada com características aleatórias, ou seja, os genótipos iniciais "surgem" ao acaso.

A seleção de uma nova geração é o chamado processo de seleção. Nesta etapa é decidido de acordo com um critério que soluções passaram para a geração seguinte e quais serão abandonadas. Existem uma série de métodos para se fazer esta seleção, e esta é, talvez, uma das partes mais importantes do algoritmo genético.

Neste trabalho utilizamos o método de amostragem determinístico, conforme descrito em (CHENG, 1997). Neste caso, determinamos quem irá para a próxima geração simplesmente determinando quem, dentro da população atual, são os mais fortes. Desta maneira colocamos pelo menos uma cópia dos melhores cromossomos na população seguinte evitando assim, até certo ponto, o surgimento de super-cromossomos (cromossomos mais aptos que a maioria da população que se reproduzem mais que os outros prejudicando a variedade genética da população). Essa técnica acaba implicando também na aplicação do elitismo, conforme descrito em (CHENG, 1997), uma vez que o melhor cromossomo sempre passa para a próxima geração obrigatoriamente. Esse mesmo método já foi utilizado com sucesso em trabalhos anteriores (FEDERICO; KAWANO, 2005) (KAWANO, 2003).

A vantagem deste método é o fato de permitir uma variedade genética maior por mais tempo e temos uma população de bom resultados que evoluem juntas.

#### 2.2.2 Crossover

O processo de crossover utilizado em (CHENG, 1997) e o usado aqui consiste em: sortear dois cromossomos em um locus e inverter os genes dos dois cromossomos a partir do locus sorteado. A probabilidade crossover é a probabilidade de um cromossomo ser selecionado como possível pai. Cada vez que dois cromossomos são selecionados um filho é gerado.

Quando analisamos o processo de *crossover*, verificamos que este é responsável por saltos maiores dentro da população de cromossomos misturando os genes de cada cromossomo e um ou mais pontos aleatórios, sendo ele um mecanismo importante e poderoso para a convergência e funcionamento do otimizador. O operador de crossover como proposto por (HOLAND, 1995) e descrito em (CHENG, 1997) e (GOLDERG, 1999) tem sua característica aleatória muito bem definida no ponto de crossover. Para nosso estudo, executamos sempre crossover simples, de um único gene de cruzamento, como descrito na figura 2.1:

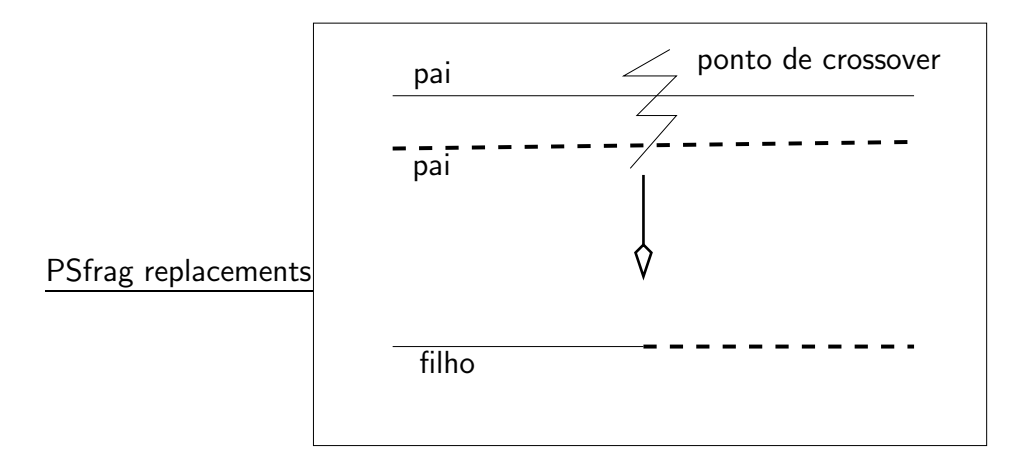

Figura 2.1: Crossover tradicional.

#### 2.2.3 Quando os genes mutam

O processo de mutação corresponde à chance de um gene mudar seu valor. Em um cromossomo, compostos de genes que podem tomar o valor de 0 ou 1, a mutação consiste na probabilidade de um gene com  $1$  se tornar  $0$  na nova geração, e vice-versa. No caso canônico (CHENG, 1997)(GOLDERG, 1999)(HOLAND, 1995) todos os genes tem a mesma chance de mutar. Assim, uma probabilidade de mutação de 10% dos genes em uma população com 5 cromossomos de 10 genes, espera-se que 5 genes sofram mutação, mas não necessariamente um em cada cromossomo.

A mutação é um dos operadores genéticos mais familiares, descrito já em (HO-

LAND, 1995). A função principal da mutação, segundo ele, é a inserção de alelos na população que de outra maneira seriam perdidos pelo processo de *crossover*.

Isso pode ser melhor entendido quando olhamos mais de perto o processo de mutação, e percebemos que, na verdade, ele é responsável por variações mais "locais" em torno de uma dada solução em análise (cromossomo). Quando aplicamos o operador de *crossover* nessas soluções, podemos eliminar algumas características da população que associadas a outras características novas encontradas podem ser interessantes. Assim a mutação reintroduz, com uma certa probabilidade, essa característica na população de maneira que nenhuma característica pode ser completamente eliminada.

Resumindo, a mutação funciona como um operador de controle, servindo para impedir que o operador de *crossover* leve a convergência para um ótimo local pela eliminação de alelos.

### 2.3 O espaço amostral

Conforme explicado anteriormente, algoritmos genéticos trabalham com uma amostra da população total de possibilidades de maneira que a melhor possibilidade venha, ao final do processo, fazer parte desta amostra Uma técnica que é usada para aumentar a variedade de genes que vão para a seleção da próxima geração é, ao invés de substituir os pais pelos cromossomos gerados pela mutação e pelo *crossover*, inserílos a população original. Desta maneira, por ocasião do processo de seleção, tantos os pais quanto os filhos terão chance de ser selecionados conforme o valor do seu fenótipo. É o chamado *Enlarged Sampling Space*, conforme descrito em (CHENG, 1997).

### 2.4 Critério de parada

O sistema de parada do otimizador baseado em algoritmos genéticos pode ser implementado de diversas maneiras como por exemplo a melhoria média do fenótipo da população, ou um número de gerações sem mudança no melhor cromossomo (FEDE-RICO; KAWANO, 2005) (KAWANO, 2003). Neste trabalho, como o objeto de estudo é o próprio otimizador, fazemos um certo número de gerações fixo para nossos estudos. A partir do tratamento dos dados estudados tiramos conclusões.

## 2.5 Biblioteca livre GAOptim

Neste trabalho partimos como base para desenvolvimento do código a biblioteca de otimização em  $C++$  GAOptim. A GAOptim é uma biblioteca licenciada pela GPL (General public license) desenvolvida anteriormente para (FEDERICO, 2003) e já utilizada com sucesso em (KAWANO, 2003).

### 2.6 Cuidados

Algoritmos genéticos não podem ser aplicados de maneira leviana a qualquer tipo de problema. Devido a natureza discreta do otimizador, problemas contínuos podem apresentar problemas durante o processo de otimização.

A discretização desses problemas impede que o algoritmo realmente mapeie todo o domínio, podendo mascarar os ótimos. 
Isso pode ser resolvido aumentando a discretização do projeto, mas quanto mais isso é feito, maior é o número de variáveis para otimizar. Quando o número de variáveis aumenta muito, o algoritmo fica lento, e uma abordagem com outros métodos, como métodos determinísticos, pode tornar-se mais atraente.

## 3 Revisão teórica: Planejamento de experimentos

### 3.1 Introdução

Para a determinação da importância de variáveis dentro de um problema, devemos montar um experimento anterior à otimização do sistema, e usando os resultados obtidos, retirar a maior quantidade possível de informações. Para tanto, utilizamos e implementamos no computador a técnica de planejamento experimental fatorial e fatorial fracionário, como apresentada por (MONTGOMERY, 2005). Neste trabalho, consideramos planejamentos experimentais nos quais as variáveis do problema em estudo podem somente adotar dois valores diferentes, indicado para o caso fatorial de um experimento  $2^k$  e para o caso fatorial fracionário  $2^{k-p}$   $\left(k$  sendo o número de variáveis do problema e  $p$  responsável pela fração).

### 3.2 Definições

A fim de realizarmos o estudo dos experimentos para executar um plano, precisamos definir algumas grandezas importantes aos dois tipos de planejamento.

#### 3.2.1 Efeito principal

O Efeito principal de uma variável é aquele associado à sensibilidade do sistema a esta variável isolada. Por exemplo, podemos pensar em um sistema de estudo com duas variáveis onde cada uma pode assumir, de maneira discreta, dois valores possíveis (fig. 3.1).

O efeito principal de A pode ser calculado como a diferença entre a média da resposta do sistema para um valor alto de A e baixo de A :

$$
A = \frac{20 + 12}{2} - \frac{50 + 40}{2} = -29,\tag{3.1}
$$

e o efeito principal da variável  $B$  pode ser calculado como:

$$
B = \frac{40 + 12}{2} - \frac{50 + 20}{2} = -9.
$$
 (3.2)

E´ interessante notar que ambos os efeitos deram menores que zero. Isso indica que um aumento dessas variáveis causa um decréscimo do valor obtido pela função.

#### 3.2.2 Efeito de interação

Os efeitos estudados anteriormente correspondem à importância de cada variável de maneira isolada, sendo diferente o tratamento de interações entre variáveis. No caso de um problema com interações importantes (fig. 3.1), isto é, em que uma variável tem sua influência sobre o sistema associada a outra variável, a iteração  $A \, B \, \acute{\text{e}}$  dada na expressão a seguir:

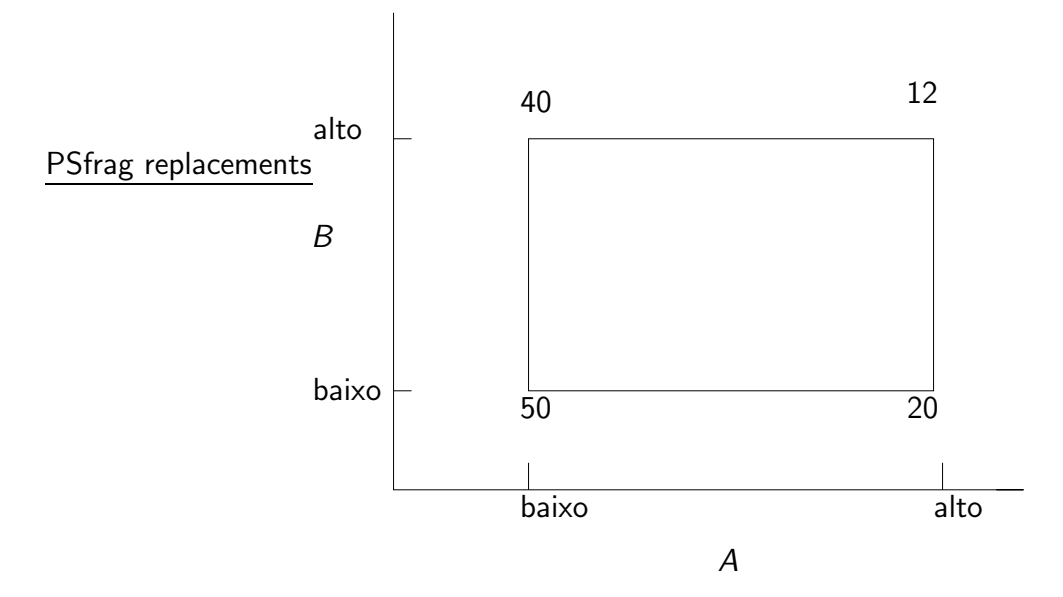

Figura 3.1: Experimento fatorial de duas variáveis com interação importante. Fonte: (MONTGOMERY, 2005).

$$
AB = \frac{-(50 - 20) + (12 - 40)}{2} = -29.
$$
 (3.3)

Da equação 3.3 podemos perceber que esse experimento tem uma interação entre as variáveis mais importante do que um dos efeitos principais. Isso quer dizer que, por mais que  $B$  seja menos importante do que  $A$ , quando associado ao valor de  $A$ ele se torna importante.

### 3.2.3 Experimento  $2^k$  e  $2^{k-p}$

Sistemas onde as variáveis só podem assumir dois valores implicam em algumas simplificações importantes para a implementação computacional do problema. A seguir, explicitamos mais algumas definições para problemas específicos, em que as variáveis são limitadas a dois valores somente.

#### 3.2.3.1 Tabela de representação

Para facilitarmos o entendimento dos planos de experimentos, utilizaremos uma tabela representativa dos experimentos, onde em cada coluna está em uma variável ou intera¸c˜ao e em cada linha um poss´ıvel experimento para ser executado. Como exemplo, segue na tabela 3.1, uma tabela de experimentos para um sistema com três variáveis. Durante este trabalho, utilizamos a convenção de chamar o valor mais alto aplicado a uma variável de "+" e o mais baixo de "−". É apresentada nesta tabela também a convenção de nomes para experimentos

Tabela 3.1: Tabela de experimentos: plano fatorial para três variáveis.

| Experimento | А | B | n |
|-------------|---|---|---|
| (1)         |   |   |   |
| a           |   |   |   |
| b           |   |   |   |
| C           |   |   |   |
| ab          |   |   |   |
| ac          |   |   |   |
| bс          |   |   |   |
| abc         |   |   |   |

#### 3.2.3.2 Graus de liberdade

Cada experimento contém um certo número de graus de liberdade devido ao número de vezes que ele é executado, e ao número de variáveis ligadas ao mesmo tempo para aquele experimento. O número de graus de liberdade total do plano de experimentos se reduz ao número de experimentos executados subtraído de um.

#### 3.2.3.3 Contrastes

Neste trabalho, estudamos sistemas em que as variáveis podem assumir até dois valores diferentes, o que nos leva a algumas simplificações. Como consequencia,

utilizamos contrastes, ou seja, medidas de comparação entre efeitos para simplificar a parte matemática. Na equação 3.4 observamos a definição de contraste de uma forma genérica.

$$
Contrast_{A...K} = (a + (-1)^f)(b + (-1)^f)...(k + (-1)^f),
$$
\n(3.4)

na qual 1 é o experimento 1 indicado na tabela 3.1, e f é 1 caso a variável esteja presente no contraste que estamos calculando, e 2 caso não esteja. Como exemplo, podemos observar a expressão:

$$
Contrast_{AB} = (a-1)(b-1)(c+1)
$$
  
= abc + ab + c + (1) - ac - bc - a - b. (3.5)

Podemos calcular agora os efeitos principais e soma de quadrados utilizando os contrastes. O efeito principal pode ser calculado pela equação 3.6 para o caso fatorial  $(2^k)$  e pela equação 3.7 para o caso fatorial fracionário  $(2^{k-p})$ :

$$
AB\cdots K = \frac{2}{n2^k}(Contrast_{A\dots K}),\tag{3.6}
$$

$$
AB\cdots K = \frac{2}{n2^{k-p}}(Contrast_{A\ldots K}),\tag{3.7}
$$

na qual temos o efeito de interação de  $AB \cdots K$  variáveis como um fator de correção envolvendo o número k de variáveis e o número  $n$  que cada tipo de experimento é executado.

No caso das somas dos quadrados temos a expressão (eq. 3.8) para o caso fatorial e a expressão (eq. 3.9) para o caso fatorial fracionário:

$$
SS_{AB\cdots K} = \frac{1}{n2^k} (Contrast_{AB\cdots K})^2,
$$
\n(3.8)

$$
SS_{AB\cdots K} = \frac{1}{n2^{k-p}} (Contrast_{AB\cdots K})^2.
$$
 (3.9)

Utilizando os resultados dos contrastes mostrados nas equações 3.6, eq. 3.7, eq. 3.8 e eq. 3.9, podemos, perceber, observando a tabela 3.2, que as colunas da tabela representam a fórmula do contraste de cada interação ou efeito principal das variáveis, enquanto as linhas representam como devem ser montados cada tipo de experimento.

#### 3.2.4 Soma de quadrados total

A soma de quadrados total, aqui indicada por  $SS_T$  é a mesma calculada em outros problemas estatísticos podendo ser indicada pela equação 3.10 sendo número total

de experimentos  $(N)$  menos um seu número de graus de liberdade. Essa soma de quadrados é consequência do quanto o modelo resultante representa a ação dessa variável.

$$
SS_T = \frac{1}{N-1} \sum_{1}^{N} (x_i - \mu)^2
$$
 (3.10)

Nesta expressão,  $x_i$  é o valor de um experimento qualquer e  $\mu$  a média do total dos experimentos.

#### 3.2.5 Soma de quadrados do erro

A soma de quadrados do erro, aqui indicado por  $SS_e$ , é importante posteriormente em todas as analises para se determinar se a variável estudada é significante. Ela pode ser calculada através da diferença indicada por (eq. 3.11), a soma de todos efeitos subtraída da soma de quadrados total. Esta soma de quadrados é uma medida do ruído que envolve os experimentos.

$$
SS_e = SS_t - \sum SS_{A...K} \tag{3.11}
$$

O número de graus de liberdade do erro é dada também pela diferença entre o número de graus de liberdade total e a soma de todos os graus de liberdade dos efeitos e interações em estudo.

| Experimento | A | B | $C$ AB | AC | <b>BC</b> | ABC |
|-------------|---|---|--------|----|-----------|-----|
|             |   |   |        |    |           |     |
| a           |   |   |        |    |           |     |
| h           |   |   |        |    |           |     |
| C           |   |   |        |    |           |     |
| ab          |   |   |        |    |           |     |
| ac          |   |   |        |    |           |     |
| bc          |   |   |        |    |           |     |
| abc         |   |   |        |    |           |     |

Tabela 3.2: Tabela de experimentos fatoriais para três variáveis – completa.

#### 3.2.6 Soma de quadrados média

A soma de quadrados média é o quociente entre a soma de quadrados desejada e o seu número de graus de liberdade (eq. 3.12):

$$
\begin{cases}\nMSS_{A...K} = \frac{SS_{A...K}}{\text{graus de liberdade}}\\ \nMSS_T = \frac{SS_T}{\text{graus de liberdade totais}}\\ \nMSS_e = \frac{SS_e}{\text{graus de liberdade do erro}}\n\end{cases} \tag{3.12}
$$

#### 3.2.7 A distribuição F

Neste trabalho adotamos que os dados levantados seguem distribuições normais. Dessa maneira, a distribuição F foi utilizada neste processo para comparar a soma de quadrados de uma dada variável com a soma dos quadrados do erro. Isso possibilita definir se, e o quanto, a variável ou interação estudada é relevante no sistema, e qual a sua importância frente aos erros acumulados. São entradas para encontrar a probabilidade F: o quociente das medias dos quadrados em estudo e a do erro e os graus de liberdade respectivos:

$$
F_{n,m}(x) = \int_0^x \frac{\Gamma\left(\frac{n+m}{2}\right) n^{n/2} m^{m/2}}{\Gamma\left(\frac{n}{2}\right) \Gamma\left(\frac{m}{2}\right)} \frac{x^{n/2 - 1}}{(m + nx)^{(m+n)/2}} dx \tag{3.13}
$$

#### 3.2.8 P-Value

Neste trabalho, utilizamos um valor relativo a probabilidade gerada na distribuição F. Ela é o resultado da integração da expressão 3.13 e é utilizada para determinar a significância de uma variável em um problema em estudo. O P-Value representa a significância do estudo, ou seja, de que a hipótese nula não pode ser negada (que a diferença dos dados é simplesmente aleatória). Quanto menor o P-Value encontrado, podemos rejeitar a hipótese nula com uma incerteza menor.

### 3.3 Plano de experimentos Fatorial

Para retirarmos a totalidade de informações possíveis de um sistema em estudo devemos executar um plano de experimentos fatorial. Nele, todas as possibilidades s˜ao analisadas, incluindo todas as interações possíveis de maneira que possamos mais tarde fazer os estudos das estatísticas. Um exemplo de um plano de inspeção fatorial ´e o demonstrado na tabela 3.1, onde temos um plano de experimentos denominado  $2<sup>3</sup>$ . Neste caso nenhuma interação ou efeito é negligenciado.

### 3.4 Plano de experimentos fatorial fracionário

Quando analisamos um problema com muitas variáveis começamos a enfrentar problemas, pois o número de interações para serem estudadas começam a aumentar bastante. Além disso, as vezes é desejado estudar somente algumas variáveis e interações. Deve-se utilizar para esses casos um plano de experimentos fatoriais fracionários.

A idéia principal do planejamento fatorial fracionário é a de calcular somente o número de experimentos mínimo que seja capaz de embasar decisões. Reduzindo o número de graus de liberdade, acarretamos, no entanto, em novos tipos de erro no resultado final. A consequência principal é a associação de efeitos, sejam principais ou de interação. Em outras palavras, não temos graus de liberdade suficiente para desacloparmos todos os efeitos e por isso, algumas influências são calculadas de maneira conjunta.

Na tabela 3.3, podemos observar um plano de experimentos do tipo  $2^{3-1}$   $(2^3/2)$ , o que é chamado de  $1/2$  fração. Teríamos, pelo teste fatorial, que fazer um total

| Experimento | A | R    |  |
|-------------|---|------|--|
| a           |   |      |  |
| h           |   |      |  |
| C           |   |      |  |
| abc         |   | $\!$ |  |

Tabela 3.3: Tabela de experimentos fatorial fracionário para três variáveis.

de 8 experimentos mas somente quatro deles são executados. Como contrapartida temos a associação de efeitos, no caso apresentado (eq. 3.14):

$$
A = BC \rightarrow A + BC
$$
  
\n
$$
B = AC \rightarrow B + AC
$$
  
\n
$$
C = AB \rightarrow C + AB,
$$
\n(3.14)

ou seja, quando calculamos o efeito  $A$  através da formula indicada anteriormente (eq.  $3.7$ ) na verdade estamos calculando o efeito principal de  $A$  mais o efeito da interação  $BC$ . Esse plano é vantajoso quando podemos considerar, a priori, que as interações de primeira ordem são desprezíveis.

De qualquer maneira, o cálculo do teste  $F$  irá indicar se o erro acarretado pela desconsideração das interações de primeira ordem é uma boa decisão.

#### 3.4.1 Efeitos associados

Dois efeitos são calculados de forma associadas quando não conseguimos diferenciar a influência deles individual no sistema. Eles estão confundidos ou misturados. Por exemplo, dado um vetor formado pelos coeficientes de uma regressão  $A = A_0, A_1, A_2,$ podemos observar na equação abaixo os efeitos  $V_1$  e  $V_2$  associados, ou seja, confundidos.

$$
f(V) = A_0(V_1 + V_2) + A_1V_3 + A_2V_3 \tag{3.15}
$$

Nessa equação fica evidente que as variáveis  $V_1$  e  $V_2$  estão acopladas.

#### 3.4.2 Relação definidora

Quando geramos um plano fatorial fracionário, podemos ter uma grande quantidade de planos diferentes, para uma mesma fração, escolhendo diferentes testes. Para representar cada plano, utilizamos a relação definidora  $I$ .

A relação definidora I diferencia um plano gerador do outro descrevendo em sua expressão quais testes são escolhidos. Dependendo de sua escolha, temos planos que irão retornar mais ou menos informações. Na tabela (tab. 3.4) temos a relação definidora  $I = "ABC"$ . Com ela definimos que  $C = I \cdot C = AB$ .

Tabela 3.4: Tabela de experimentos fatorial fracionário ilustrando a relação definidora.

| Experimento $A$ B $C = AB$ |  |  |
|----------------------------|--|--|
| a                          |  |  |
| b                          |  |  |
| C                          |  |  |
| abc                        |  |  |

#### 3.4.3 Resolução

Como vimos anteriormente podemos construir um plano de experimentos fatoriais fracionários de várias maneiras, mas somente alguns garantem os dados que nós desejamos. Por isso, faz-se importante estudarmos sempre o plano de experimentos que forneça à análise a resolução apropriada. A resolução é a medida com que os efeitos se associam. Podemos ter vários níveis de resolução sendo os três seguintes os mais utilizados:
- resolução III: neste tipo de plano nenhum efeito principal se associa a outro efeito principal, mas podem se associar a efeitos de interações de primeira ordem;
- resolução IV: neste tipo de plano nenhum efeito principal se associa com outro efeito principal ou com uma interação de primeira ordem, mas as interações de primeira ordem se associam entre si;
- resolução V: temos os efeitos principais e os efeitos de interações de primeira ordem desacoplados, e as combinações de efeitos passam a ser restritas a interações entre três variáveis.

Como pode ser percebido, o sistema de resolução IV é o ideal para se isolar os efeitos principais, não sendo necessário uma resolução maior. Caso a importância dos efeitos interativos seja grande, isso vai ser percebido depois no teste F.

### 3.4.4 Aberração mínima

As vezes, a resolução não é o suficiente para tomar uma decisão entre dois possíveis planos fatoriais fracionários. Dois planos, com o mesmo número de testes, dependendo da relação definidora  $I$  podem ter um número maior ou menor de efeitos associados. O plano que fornece o menor número de efeitos associados é chamado de plano de aberração mínima. Relações definidoras ótimas não seguem um padrão mas podem ser encontradas na bibliografia, por exemplo (MONTGOMERY, 2005), ou geradas através de testes computacionais.

# Parte II

# Método  $GA^{\gamma}$

# 4 Proposição  $GA^{\gamma}$

## 4.1 Introdução

Otimizadores genéticos, como apresentados até agora, consistem em sistemas de busca organizados de acordo com os operadores genéticos apresentados com uma alta característica aleatória. A idéia principal do método proposto  $G A^\gamma$  é a utilização explícita da informação de "gradientes" de um problema. Esta informação é extraída através de um experimento planejado utilizando técnicas de planejamento experimental conforme descrito em (MONTGOMERY, 2005). Temos como resultado um método mais genérico que o otimizador genético e que o método dos gradientes, e que pode se colocar numa zona de transição dependendo do problema abordado.

# 4.2 Definição do método  $GA^{\gamma}$

O método  $GA^{\gamma}$  consiste na idéia de que podemos trabalhar as probabilidades dos operadores genéticos crossover e mutação, para direcionarmos, em maior ou menor grau, a convergência do problema. Dessa maneira, temos um método que reúne as vantagens do método de otimização por gradientes e do método de otimização por algoritmos genéticos (fig.  $4.1$ ).

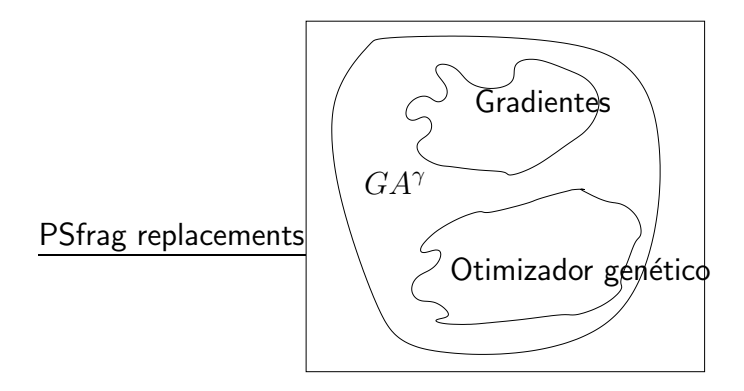

Figura 4.1: Domínio do  $GA^{\gamma}$ .

Para facilitar o entendimento, imaginemos a otimização de uma função qualquer

 $f(a)$  onde fazemos uma otimização genética e uma otimização por gradientes.

No caso da otimização por gradientes, temos um algoritmo que, após um certo chute inicial, analisa os gradientes da função para decidir para qual direção e sentido caminhar (fig. 4.2). Assim temos uma convergência rápida para um ótimo local da função.

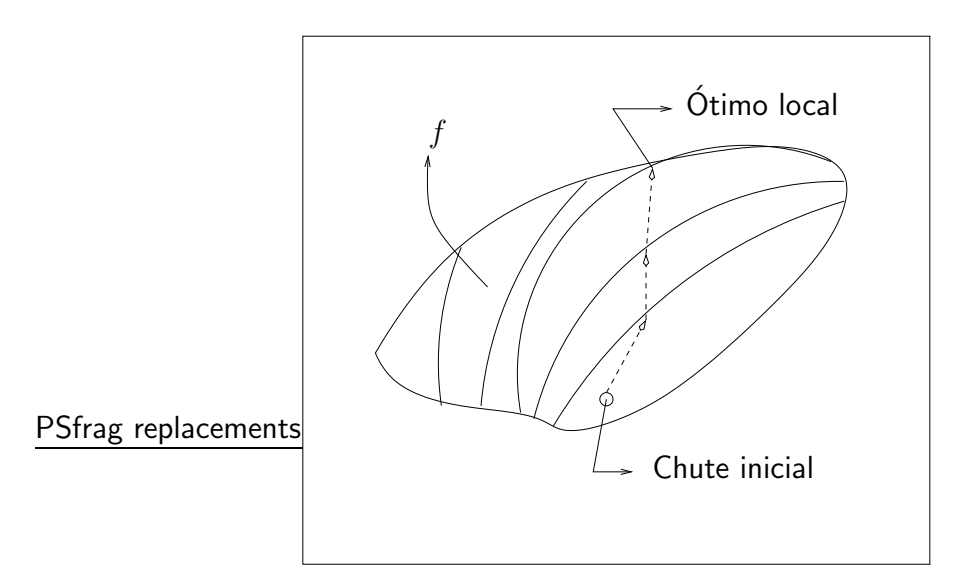

Figura 4.2: Convergência do método dos gradientes.

Se analisarmos o mesmo problema de otimização do ponto de vista de um otimizador genético temos que, a cada iteração do algoritmo, o otimizador pode convergir em qualquer direção, e ele testa todas as direções com uma certa probabilidade. Isso faz com que exista uma chance de escaparmos aos ótimos locais próximos e caminharmos para ótimo global. O preço a pagar por essa probabilidade é um grande número de avaliações executadas.

Digamos então que a população inicial analisada só contenha um único cromossomo, ou seja, uma única solução analisada, e, por questão de implementação, esse tamanho se mantenha constante a cada nova geração criada. Temos, então, a situação proposta em (fig. 4.3), onde a convergência pode caminhar para qualquer lado a cada iteração com uma certa probabilidade.

O otimizador baseado em algoritmos gen´eticos, no entanto, usa os operadores genéticos, no caso aqui analisado o *crossover* e mutação, para determinar as probabilidades de mudança da solução para uma nova solução. Alterando então os valores das probabilidades que definem a mutação e o *crossover* podemos ajustar as probabilidades de geração de soluções de uma maneira mais interessante para um problema específico. Dessa maneira continuamos com a característica probabilística do otimizador genético, mas balanceada pelo método dos gradientes (fig. 4.4).

Este novo algoritmo é vantajoso comparado aos dois otimizadores, uma vez que ele se adapta melhor ao problema em estudo, variando entre os dois métodos. É importante salientar que, no novo método  $G A^{\gamma}$  , deve-se sempre manter parte de sua característica aleatória, pois, caso esta seja totalmente removida com alterações muito radicais aos operadores, perderíamos as vantagens do GA (residentes na aleatoriedade do processo) por completo. Esta característica só deve ser completamente removida caso o domínio de otimização seja conhecido a ponto de uma análise determinística ser a estratégia mais vantajosa.

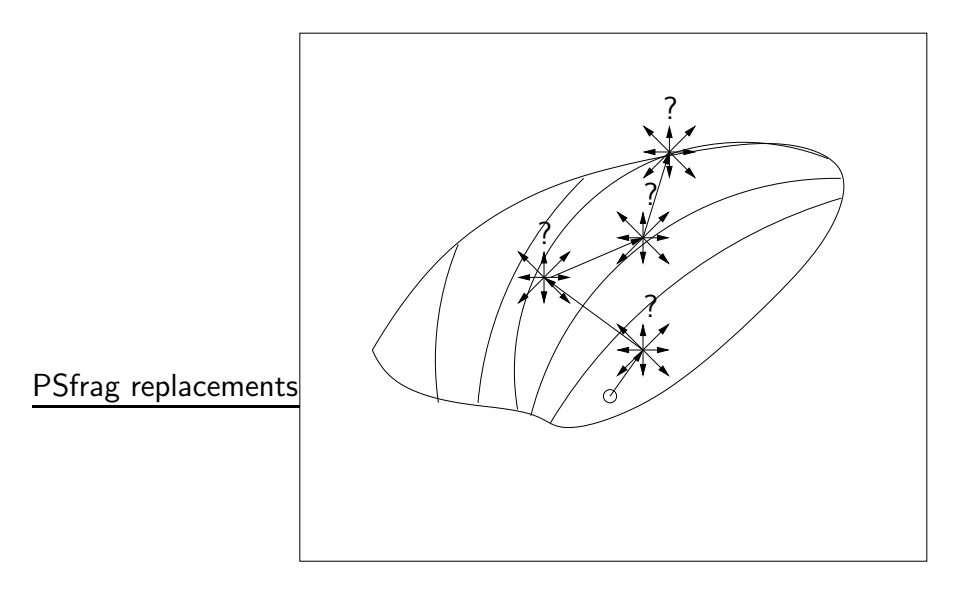

Figura 4.3: Convergência do Otimizador genético.

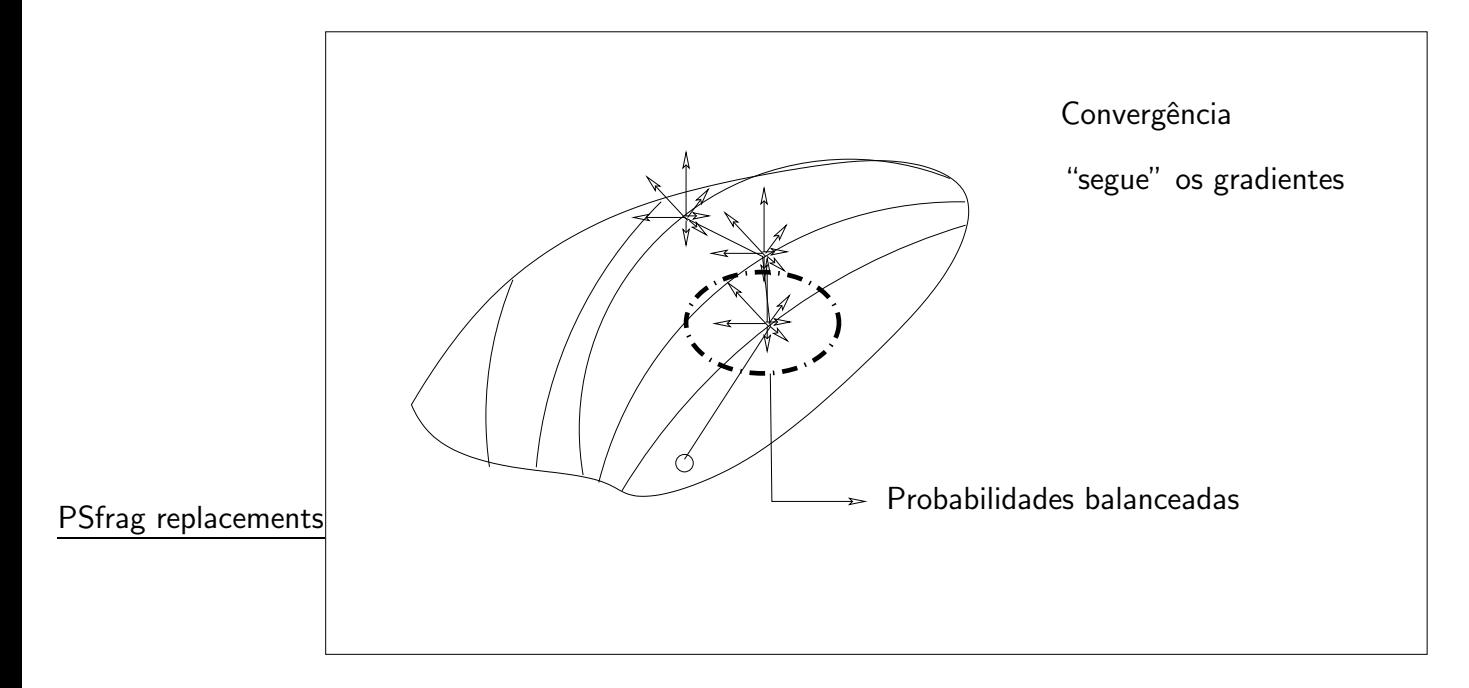

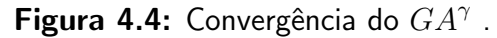

## 4.3 Balanceamento de probabilidades

Chama-se de balanceamento a alteração das probabilidades de seleção de novas soluções a partir das existentes sobre as quais agem os métodos probabilísticos.

Encontra-se na bibliografia, alguns trabalhos que implementam o ajustes das probabilidades genéticas de acordo com as taxas de variação locais da função objetivo, almejando uma melhoria da convergência dos otimizadores. (JENKINS, 1997) e (MANDAL; JOHNSON; WU, 2006) abordaram diversas técnicas e critérios para o comportamento dessas probabilidades, em especial (MANDAL; JOHNSON; WU, 2006) que já utilizaram conceitos de efeitos principais de variáveis e interações no seu trabalho.

Descreveremos a seguir como é feito a alteração das probabilidades de mutação e crossover de maneira a obtermos o resultado que queremos. Para tanto, partimos de uma implementação "canônica" do algoritmo genético na forma explicitada no texto  $(capítulo 2)$  em quatro passos:

- 1. geração de um população inicial;
- 2. seleção da nova geração;
- 3. crossover;
- 4. mutação.

O otimizador é implementado ainda utilizando o espaço amostral ampliado ( $En$ larged Sampling Space) e como operador de seleção usamos uma ordenação simples dos cromossomos onde selecionamos para próxima geração os melhores da população ampliada até o tamanho da população original.

Assim, temos como operadores probabilísticos responsáveis pela geração de novas soluções diferenciadas a mutação e o crossover.

## 4.3.1 Alteração das probabilidades de mutação

No algoritmo proposto, a mutação assume um papel mais importante do que no algoritmo genético tradicional, visto que ela representa variações locais da solução em análise.

Como visto anteriormente, podemos modelar a mutação como:

1. a posição  $i$  que sofrerá mutação é determinada através um processo aleatório em qual cada posição de cada cromossomo tem uma probabilidade  $p_i$  constante de sofrer mutação, independentemente do que acontece com outras posições;

2. os cromossomos gerados através dessas alterações são inseridos na população para que possam, junto com as outras soluções presentes, competir pela sobrevivência na próxima execução do operador de seleção.

No caso do algoritmo tradicional, temos que a probabilidade  $p_i$  para cada locus dos cromossomos é constante, garantindo assim a inserção probabilística de qualquer alelo de volta à população. Deve existir, no entanto, uma configuração ótima para  $\,p_i$ , de maneira que a solução possa caminhar numa direção mais propícia à melhora (fig. 4.5).

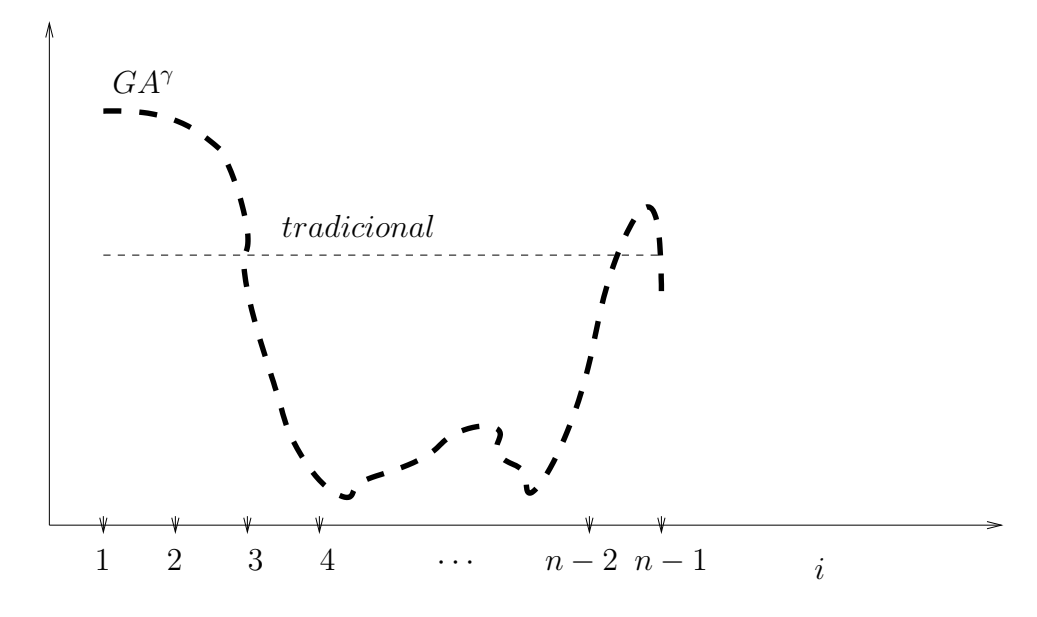

Figura 4.5: Probabilidade de mutação ótima.

No caso do algoritmo  $G A^\gamma$  , propomos que para um dado problema seja feita a análise de suas variáveis através do planejamento ótimo de experimentos descrita em (MONTGOMERY, 2005). Esta análise consiste em determinar, estatisticamente, quais variáveis são significantes e depois atribuir os efeitos principais e de interações como as importâncias a cada uma das variáveis (valor utilizado em módulo). Munido dessas informações, o algoritmo atribuí um  $P_i$  proporcional à importância de sua variável correspondente, de acordo com a função dada em (eq. 4.1).

$$
P_i = p_i * A_i^{\gamma(j)} \tag{4.1}
$$

na qual

PSfrag replacement

 $p_i$ 

 $\bullet$  *i* é a posição do gene a ser mutado;

- $p_i$  é uma probabilidade fixa de mutação para aquele gene, que pode ser dada inclusive pela probabilidade constante do método tradicional;
- $A_i$  é a quociente de importância da variável (sensibilidade) a qual esse gene faz parte, calculada através do planejamento experimental. É a relação da importância de uma dada variável frente à importância da variável mais importante (de maior valor absoluto de efeito principal);

$$
A_i = Efeito_i/Efeito_j
$$
onde j é o valor do maior efeito dentre as variáveis (4.2)

•  $\gamma$  é um fator de atualização, nesse caso é definido como uma função da geração  $\dot{j}$ .

Por exemplo, analisemos a representação de uma solução de um problema de três variáveis  $(A, B, C)$  dado que:

- cada variável é representada por três genes de valores zero ou um;
- $\gamma(j) = 1, \forall j;$
- $\bullet\,$  os valores dos efeitos principais das variáveis são  $\overline{A}, \overline{B}, \overline{C}$  sendo o efeito  $\overline{A}$  o de maior valor absoluto e os efeitos de interações são todos desprezíveis;
- · as importâncias de cada variável é dada pela comparação com a variável de efeito mais alto:
	- $AA = 1$  é a importância da variável A;
	- $BB = \frac{B}{A}$  $\frac{B}{A}$  é a importância da variável  $B$ ;
	- $CC = \frac{C}{4}$  $\frac{C}{A}$  é a importância da variável  $C;$
- determina-se um valor de mutação constante  $p_{i,j} = 0.05$  para qualquer posição  $i$  em qualquer geração  $j$ ;

Aplicando a equação (eq. 4.1) podemos calcular qual deve ser a probabilidade de mutação de cada gene, resultado apresentado na equação (eq. 4.3):

bits de 0 a 2 
$$
P_i = 0.05 * AA
$$
  
bits de 3 a 5  $P_i = 0.05 * BB$  (4.3)  
bits de 6 a 8  $P_i = 0.05 * CC$ 

#### 4.3.2 Alteração das probabilidades de crossover

A idéia do  $GA^\gamma$  no caso do *crossover* é separar o cromossomo em blocos de variáveis de importância similar para que o *crossover* ocorra somente entre estes blocos, mas n˜ao dentro dos blocos. Dessa maneira esperamos que, como utilizamos o mesmo número de genes para todas as variáveis, consigamos garantir grandes saltos através do operador de crossover.

Como ilustração, podemos analisar o seguinte problema de três variáveis  $(A, B, C)$ :

- cada variável é representada por três genes de valores zero ou um;
- os valores dos efeitos principais das variáveis são  $\overline{A}, \overline{B}, \overline{C}$ , sendo o efeito  $\overline{A}$  o de maior magnitude e os efeitos de interações são todos desprezíveis;
- · as importâncias de cada variável é dada pela comparação com a variável de efeito mais alto:
	- $AA = 1$  é a importância da variável A;

- 
$$
BB = \frac{\overline{B}}{A}
$$
 é importância da variável *B*;

-  $CC = \frac{C}{4}$  $\frac{C}{A}$  é importância da variável  $C;$ 

Neste caso cada variável do problema forma um bloco. O crossover ser executado somente em pontos separadores dos blocos.

$$
\underbrace{0 \cdot 1 \cdot 0}_{Bloco1} | \underbrace{1 \cdot 0 \cdot 1}_{Bloco2} | \underbrace{0 \cdot 1 \cdot 0}_{Bloco3} \tag{4.4}
$$

Se nós modificarmos um pouco o problema de maneira a apresentar interações entre variáveis importantes, podemos ter uma divisão de blocos diferente. Por exemplo, analisando um problema em que:

- cada variável é representada por três genes de valores zero ou um;
- $\bullet\,$  os valores dos efeitos principais das variáveis são  $\overline{A}, \overline{B}, \overline{C}$  sendo o efeito  $\overline{A}$  o de maior magnitude e os efeitos de interações são todos desprezíveis com exceção do efeito  $\overline{BC}$ ;
- as importâncias de cada variável é dada pela comparação com a variável de efeito mais alto:

- 
$$
AA = 1
$$
 é a importância da variável A;

- 
$$
BB = \frac{B}{A}
$$
 é importância da variável *B*;

- 
$$
CC = \frac{\overline{C}}{\overline{A}}
$$
 é importância da variável  $C$ ;  
-  $BC = \frac{\overline{BC}}{\overline{A}}$  é importância da interação  $BC$ ;

Temos agora uma outra divisão de blocos uma vez que as variáveis  $B$  e  $C$  podem ser analisadas como um único bloco.

$$
\underbrace{0 \cdot 1 \cdot 0}_{Bloco1} \downarrow \underbrace{1 \cdot 0 \cdot 1}_{B} \cdot \underbrace{0 \cdot 1 \cdot 0}_{C} \qquad (4.5)
$$

Dessa maneira, introduzimos no otimizador as importâncias de interações de variáveis através do crossover.

# 4.4  $GA^{\gamma}$  modificado

## 4.4.1 Motivação

Modificando a probabilidade de mutação de um cromossomo, estamos alterando a probabilidade de um novo cromossomo ser gerado, alterando o numero de funções objetivo calculadas por geração . É necessário modificarmos o  $GA^\gamma$  para podermos analisar a eficiência do GA com mutações alteradas  $(GA^\gamma$  ), sem levar em conta esse efeito. Para tanto, propomos um método que chamamos de  $G A^\gamma$  com probabilidade  $(P)$  de formação de um novo indivíduo constante.

### 4.4.2 Modelo matemático

Neste método, gostaríamos de analisar o efeito isolado das modificações do GA a fim de mensurar a vantagem de um método com relação ao outro. A idéia é fazer com que a taxa de aparecimento de indivíduos novos  $(P)$  seja constante e igual para os dois métodos.

Na mutação normal, para um cromossomo com  $n$  genes, temos que caso qualquer um destes genes sofra mutação um novo cromossomo é criado com essas diferenças. Dado que a probabilidade de mutação de cada gene  $P_i$  é constante, temos que a probabilidade de um gene não sofrer mutação é dada pela expressão (eq. 4.6):

$$
\overline{m}_i = 1 - P_i \tag{4.6}
$$

Como temos um número  $n$  de genes em um cromossomo a expressão (eq. 4.7) definimos a probabilidade de nenhum gene de um cromossomo sofrer mutação.

$$
\overline{M} = \prod_{i=1}^{n} \overline{m}_i = \prod_{i=1}^{n} 1 - P_i
$$
\n(4.7)

Assim, a probabilidade de um cromossomo gerar um filho devido a um processo de mutação pode ser dada por (eq. 4.8):

$$
P = 1 - \left[\prod_{i=1}^{n} 1 - P_i\right]
$$
 (4.8)

como  $P_i = P_0$  é constante para qualquer gene i do problema, temos que a probabilidade  $P$  pode ser dada por (eq. 4.9):

$$
P = 1 - [(1 - P_0)^n]
$$
\n(4.9)

Para o caso do  $GA^{\gamma}$  , o problema é um pouco mais complicado uma vez que a equação que rege a probabilidade  $P$  é a equação (eq. 4.8) com  $P_i$  dado pela expressão (eq.  $4.1$ ). Expandindo, temos a expressão (eq.  $4.10$ ):

$$
P = 1 - [\prod_{i=1}^{n} 1 - P_1 * A_i^{\gamma(j)}]
$$
  
\n
$$
A_i = Efeito(i)/Efetic(j) \text{ onde } j \text{ é o máxima de } Efeito
$$
\n(4.10)

Igualando as expressões (eq. 4.10) e (eq. 4.9) temos uma equação de onde podemos descobrir o valor de  $P_1$ .

$$
1 - [(1 - P_0)^n] = 1 - [\prod_{i=1}^n 1 - P_1 * A_i^{\gamma(j)}]
$$
\n(4.11)

Dessa maneira, podemos realizar um teste onde a eficiência do novo operador de mutação e o valor esperado de novos cromossomos gerados por geração é o mesmo para os dois casos.

A figura 4.6 explicita o algoritmo  $GA^{\gamma}$  com as suas principais etapas, evidenciando suas diferenças tanto do método de gradientes quando do otimizador por GA tradicional.

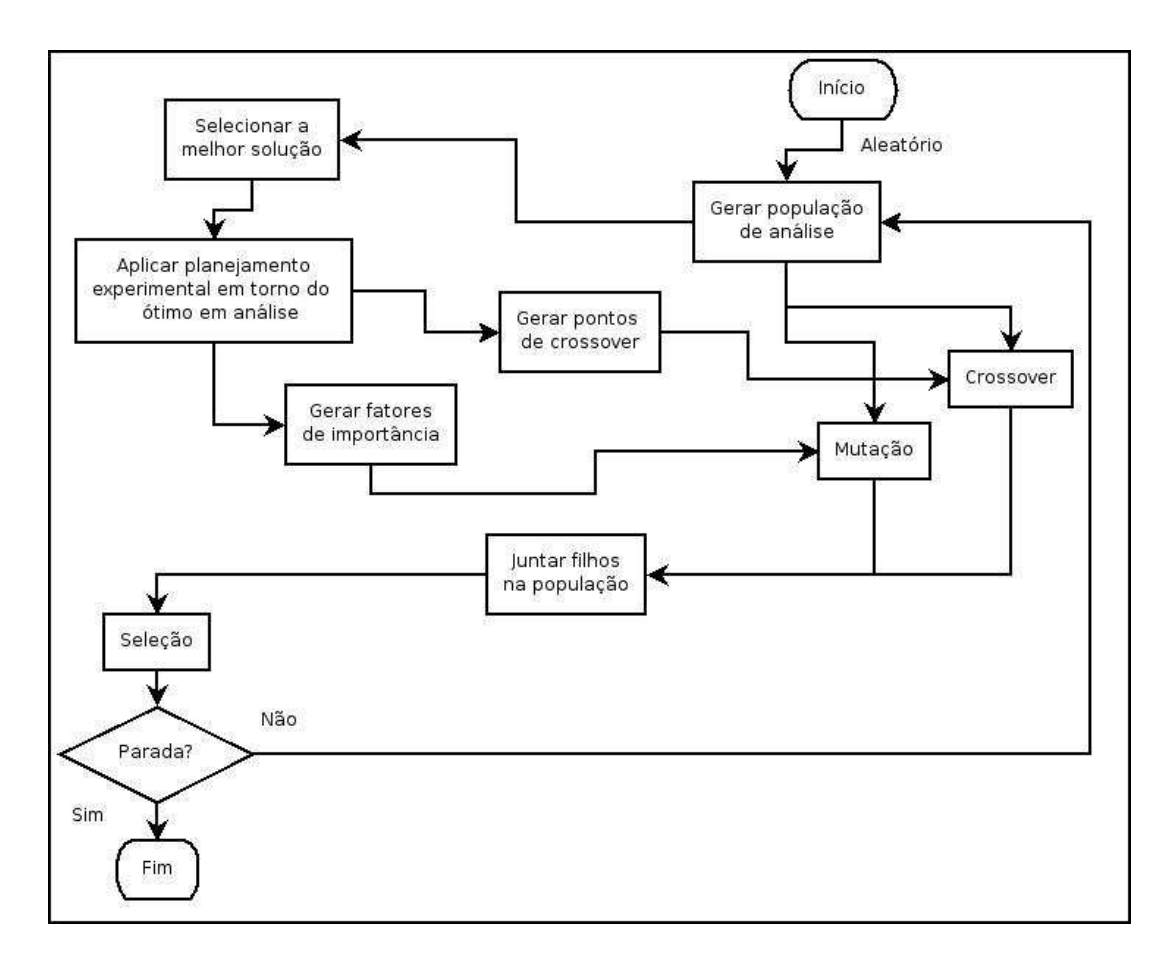

Figura 4.6: Fluxograma  $GA^{\gamma}$ .

# Parte III

# Resultados

# 5 Resultados e Discussão

# 5.1 Introdução

Uma vez enunciado o método  $GA^{\gamma}$  , decidimos por avaliar sua importância e comportamento utilizando problemas de vigas estruturais por elementos finitos. Resolvemos dois problemas de diferentes naturezas, com dez vigas cada um. Através de uma análise de experimentos pudemos determinar a relevância dos parâmetros de otimização para cada caso, e justificar a utilização de métodos como o  $G A^{\gamma}$  .

# 5.2 Descrição dos problemas estudados

## $5.2.1$  Primeiro problema estrutural – viga simétrica

Como um primeiro desafio abordamos a otimização de uma estrutura simétrica engastada em sua base e formada por vigas (fig. 5.1). Fazemos para este problema uma otimização de mínima deformação média, para um dado volume total da estrutura fixo.

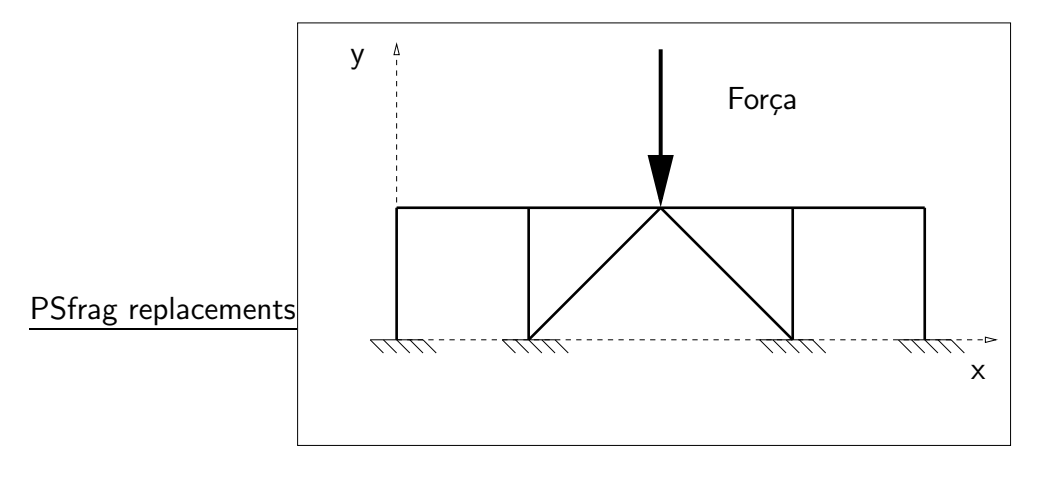

Figura 5.1: Problema de vigas por elementos finitos 1.

#### 5.2.1.1 Dados do problema

Para este problema, definimos inicialmente, como indicado na tabela 5.1, nove pontos.

| Ponto                   | Abscissa $ m $ | Ordenada $ m $ |
|-------------------------|----------------|----------------|
| $P_1$                   | 0.0            | 0.0            |
| P <sub>2</sub>          | 0.0            | 10.0           |
| $P_3$                   | 10.0           | 0.0            |
| $P_4$                   | 10.0           | 10.0           |
| $P_5$                   | 20.0           | 10.0           |
| $P_6$                   | 30.0           | 0.0            |
| $P_7$                   | 30.0           | 10.0           |
| $P_8$                   | 40.0           | 0.0            |
| $P_9$                   | 40.0           | 10.0           |
| Origem: $P_1(0.0, 0.0)$ |                |                |

Tabela 5.1: Tabela de pontos do primeiro problema.

A partir dos nove pontos da tabela 5.1, podemos definir as dez vigas necessárias para modelar o problema da figura 5.1 ficando as vigas determinadas de acordo com a tabela 5.2. Nesta tabela, constam os pontos de extremidades de cada viga e o módulo de elasticidade. Para este estudo, mantivemos o módulo de elasticidade de todas as vigas iguais e constantes para todos os testes, isolando as variáveis de otimização.

| Viga     | Ponto 1           | Ponto 2        | Módulo de elasticidade (Pa) |
|----------|-------------------|----------------|-----------------------------|
|          | Vigas verticais   |                |                             |
| $B_1$    | $P_1$             | P <sub>2</sub> | $210.0 \times 10^9$         |
| $B_2$    | $P_3$             | $P_4$          | $210.0 \times 10^9$         |
| $B_3$    | $P_6$             | $P_7$          | $210.0 \times 10^9$         |
| $B_4$    | $P_8$             | $P_{9}$        | $210.0 \times 10^9$         |
|          | Vigas horizontais |                |                             |
| $B_5$    | $P_2$             | $P_4$          | $210.0 \times 10^9$         |
| $B_6$    | $P_4$             | $P_5$          | $210.0 \times 10^9$         |
| $B_7$    | $P_5$             | $P_7$          | $210.0 \times 10^9$         |
| $B_8$    | $P_7$             | $P_{9}$        | $210.0 \times 10^9$         |
|          | Vigas inclinadas  |                |                             |
| $B_9$    | $P_3$             | $P_5$          | $210.0 \times 10^9$         |
| $B_{10}$ | $P_5$             | $P_6$          | $210.0 \times 10^9$         |

Tabela 5.2: Tabela de vigas do primeiro problema.

Definimos para este problema também um conjunto de esforços e restrições apresentadas nas tabelas 5.3 e 5.4. Para este problema utilizamos um único esforço vertical no centro da estrutura Dessa maneira, temos que os dados do primeiro pro-

| Restrição | Ponto $[m]$ | Tipo $[m]$   |
|-----------|-------------|--------------|
| $R_{1}$   | $P_{1}$     | engastamento |
| $R_{2}$   | $P_3$       | engastamento |
| $R_3$     | $P_6$       | engastamento |
| $R_4$     | $P_8$       | engastamento |

Tabela 5.3: Tabela de restrições do primeiro problema.

#### PSfrag replacements

Tabela 5.4: Tabela de esforços do primeiro problema.

| Esforço Ponto |       | Descrição (Newtons (N))    |
|---------------|-------|----------------------------|
| $F_1$         | $P_5$ | $(0.0N; -1000.0N; 0.0N/m)$ |

blema a ser analisado podem ser resumidos na figura 5.2, onde vemos a estrutura explodida e todos os seus dados anotados.

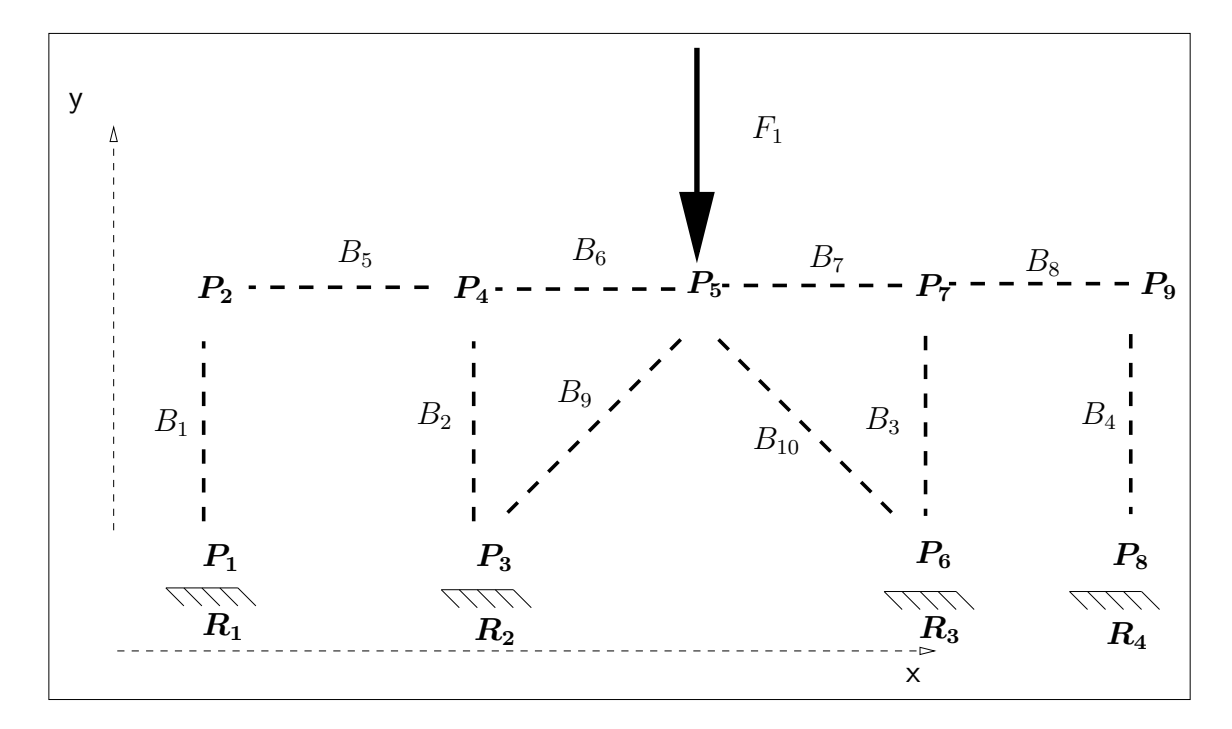

Figura 5.2: Descrição do primeiro problema.

## 5.2.2 Descrição do segundo problema - estrutura não simétrica

O segundo problema, utilizado para testes da otimização, foi também uma estrutura de vigas, mas na forma de um corpo em balanço, sendo portanto um problema

não-simétrico (fig. 5.3). Fazemos para este problema uma otimização de mínima deformação média, para um dado volume total da estrutura fixo.

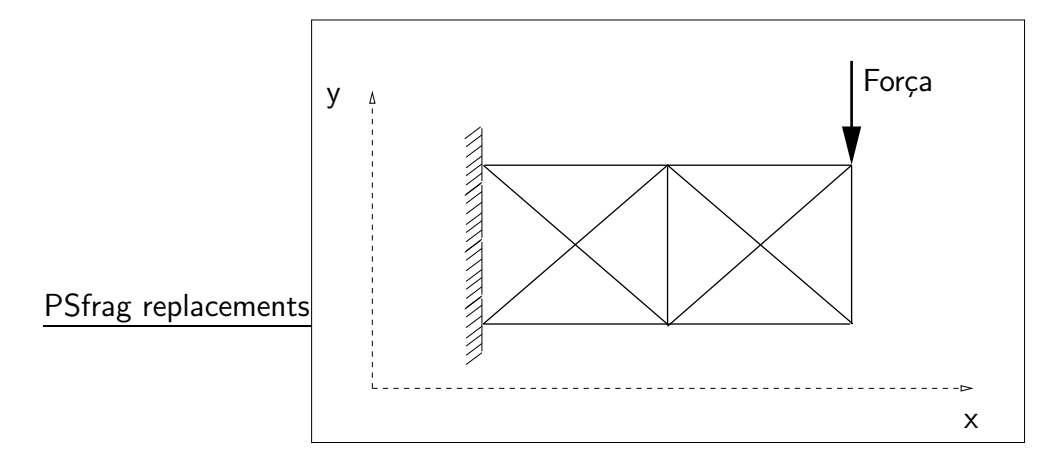

Figura 5.3: Problema de vigas por elementos finitos 2.

#### 5.2.2.1 Dados do problema

Para este problema, definimos, inicialmente, seis pontos (tab. 5.5).

| Ponto                   | Abscissa $[m]$ | Ordenada $[m]$ |
|-------------------------|----------------|----------------|
| $P_1$                   | 0.0            | 0.0            |
| P <sub>2</sub>          | 0.0            | 5.0            |
| $P_3$                   | 10.0           | 0.0            |
| $P_4$                   | 10.0           | 5.0            |
| $P_5$                   | 20.0           | 20.0           |
| $P_6$                   | 20.0           | 5.0            |
| Origem: $P_1(0.0, 0.0)$ |                |                |

Tabela 5.5: Tabela de pontos do segundo problema.

A partir dos seis pontos da tabela 5.5, podemos definir as dez vigas necessárias para modelar o problema da figura 5.3, ficando as vigas determinadas de acordo com a tabela 5.6. Nesta tabela, assim como para o primeiro problema, constam os pontos de extremidades de cada viga e o módulo de elasticidade.

Definimos também um conjunto de esforços e restrições, apresentadas nas tabelas 5.7 e 5.8. Para este problema colocamos uma força vertical na extremidade oposta ao engastamento, garantindo a não simetria do problema. Os dados do segundo problema a ser analisado podem ser resumidos na figura 5.4, onde vemos a estrutura explodida e todos os seus dados anotados.

# 5.3 Formulação do problema

Nesta seção, definimos o problema de otimização estrutural utilizando as duas estruturas propostas anteriormente. A idéia é, dado um volume final total permitido fixo, minimizar uma relação matemática entre deslocamento e rigidez para os esforços definidos, buscando uma distribuição de massa ótima através um algoritmo de otimização. Fisicamente, isso significa buscar a distribuição de massa com menor deformação média da estrutura para uma certa carga, usando uma quantidade finita de massa.

Através do método dos elementos finitos (MEF), podemos determinar algumas propriedades das estruturas. No caso, precisamos da matriz de rigidez da estrutura  $[K]$ e do vetor de deslocamentos  $[U]$  para uma dada configuração de massa da estrutura.

| Viga           |                   |       | Ponto 1 Ponto 2 Módulo de elasticidade (Pa) |
|----------------|-------------------|-------|---------------------------------------------|
|                | Vigas verticais   |       |                                             |
| $B_1$          | $P_3$             | $P_4$ | $210.0 \times 10^9$                         |
| $B_2$          | $P_5$             | $P_6$ | $210.0 \times 10^9$                         |
|                | Vigas horizontais |       |                                             |
| $B_3$ $P_2$    |                   | $P_4$ | $210.0 \times 10^9$                         |
| $B_4$ $P_4$    |                   | $P_6$ | $210.0 \times 10^9$                         |
| $B_5$ $P_1$    |                   | $P_3$ | $210.0 \times 10^9$                         |
| B <sub>6</sub> | $P_3$             | $P_5$ | $210.0 \times 10^9$                         |
|                | Vigas inclinadas  |       |                                             |
| $B_7$          | $P_1$             | $P_4$ | $210.0 \times 10^9$                         |
| $B_8$          | $P_2$             | $P_3$ | $210.0 \times 10^9$                         |
| $B_9$ $P_3$    |                   | $P_6$ | $210.0 \times 10^9$                         |
| $B_{10}$       | $P_4$             | $P_5$ | $210.0 \times 10^9$                         |

Tabela 5.6: Tabela de vigas do segundo problema.

Tabela 5.7: Tabela de restrições do segundo problema.

|       | Restrição Ponto $[m]$ | Tipo $[m]$   |
|-------|-----------------------|--------------|
| $R_1$ | $P_1$                 | engastamento |
| $R_2$ | $P_{\alpha}$          | engastamento |

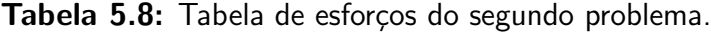

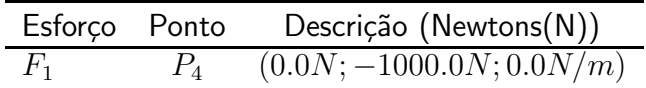

A expressão então para ser otimizada é dada pela equação seguinte.

$$
E = [U]^T \cdot [K] \cdot [U] \tag{5.1}
$$

em que  $[U]^T$  é o vetor  $[U]$  de deslocamentos, para uma dada configuração, transposto.

Definimos também que o perfil das vigas das estruturas é quadrado, e que as variáveis de otimização são os comprimentos do lado da seção transversal de cada viga. Podemos agora definir a condição restritiva do problema.

Dado que todas as vigas tem a medida do lado do perfil variando dentro de um domínio  $[a, b]$ , podemos definir o volume máximo da estrutura com n vigas como:

$$
Vmax = \sum_{i=1}^{n} (b^2) \cdot L_i,
$$
\n(5.2)

em que  $L_i$  é o comprimento de uma dada viga.

Para estes problemas, determinamos que queremos uma certa fração do volume máximo como restrição, temos portanto, para uma estrutura de  $n$  vigas a seguinte condição de restrição:

$$
\sum_{i=1}^{n} (l_i^2) \cdot L_i \le \left(\sum_{i=1}^{n} (b^2) \cdot L_i\right) \times \left(\text{fragão}\right) \tag{5.3}
$$

 $\overline{\text{PSfrag replacement}}$ que  $l_i$  é o comprimento do lado da viga  $i$  em uma configuração qualquer definida

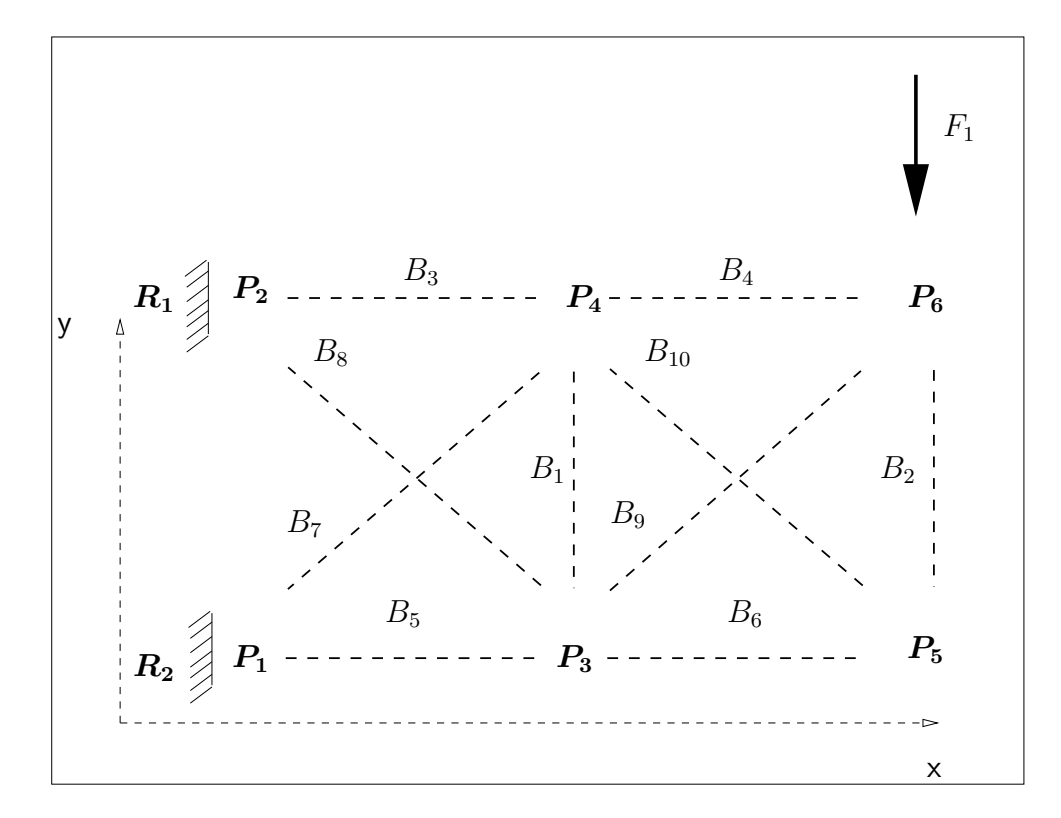

Figura 5.4: Descrição do segundo problema.

pelo otimizador.

Definimos o problema de otimização inicialmente da seguinte maneira:

$$
\begin{cases}\n\min\{E\} \\
E = [U]^T \cdot [K] \cdot [U] \\
\sum_{i=1}^n (l_i^2) \cdot L_i \leq (\sum_{i=1}^n (b^2) \cdot L_i) \times (\text{fragão})\n\end{cases}
$$
\n(5.4)

### 5.3.1 Restrições por penalização

Cálculo estrutural tem geralmente muitas restrições. No problema em mãos, admitimos somente restrições quanto ao volume total da estrutura. No modelo para algoritmos genéticos a forma da restrição apresentada (eqs. 5.3 e 5.4) é difícil de ser implementada. Por este motivo, fazemos um modelo de restrição na forma de penalidades (JENKINS, 1997). Permitimos que as soluções não válidas entrem no problema, mas com o valor da função objetivo penalizada de maneira que a convergência se afaste desses lugares.

Precisamos então determinar uma função que adicione as penalidades de acordo com importância da restrição, e o quanto ela está sendo desrespeitada. Assim, o algoritmo permitirá pequenas infrações mas eliminará soluções realmente indesejadas.

Para uma dada solução apresentada pelo algoritmo de otimização com fenótipo  $R$ , teremos a penalidade seguindo a seguinte equação:

$$
R = R + (Volume_{estrutura} + (Volume_{estrutura} - Volume_{maxpermitido}))/100 (5.5)
$$

A equação 5.5 é empírica e se aplica aos problemas estudados. Ela foi calibrada através de resultados de elementos finitos com várias seções de vigas constantes para todas as vigas das estruturas e mostram-se eficientes para resolução do problema. Esse tipo de determinação de restrição foi inspirado no trabalho de (JENKINS, 1997) no qual ele também se vale de expressões empíricas para as restrições.

### 5.3.2 Modelagem numérica

Para a análise dos dois problemas descritos adotamos alguns limites numéricos:

1. variáveis para otimização: valor da medida do lado de cada viga das estruturas, podendo variar dentro do domínio (5 a 10 milímetros) de maneira discreta  $([A, B, C, D, E, F, G, H, I, J]);$ 

- 2. número de casas decimais de precisão: o problema é resolvido com precisão igual ao de uma única casa decimal
- 3. número de genes por variável: para a precisão desejada são necessários seis genes por variável real;
- 4. restrição: o volume desejado é de sessenta e cinco por cento do volume máximo da estrutura (todas as vigas com medida de lado igual a 10 milímetros);
- 5. método de parada: a parada é feita após serem gerados um número fixo de gerações suficiente para o levantamento dos dados.

# 5.4 Resultados: Planejamento de experimentos

Definido o problema, passamos ao seu estudo utilizando as ferramentas computacionais desenvolvidas. Primeiramente, fez-se uma análise de importância de variáveis para cada problema, utilizando um plano de experimentos de resolução cinco. A resolução permite que tenhamos uma certeza razoável do valor encontrado dos valores de efeitos principais e também das interações de primeira ordem.

Assim aplicamos um plano  $2^{10-3}$  com cento e vinte e oito testes diferentes (tabela 5.9).

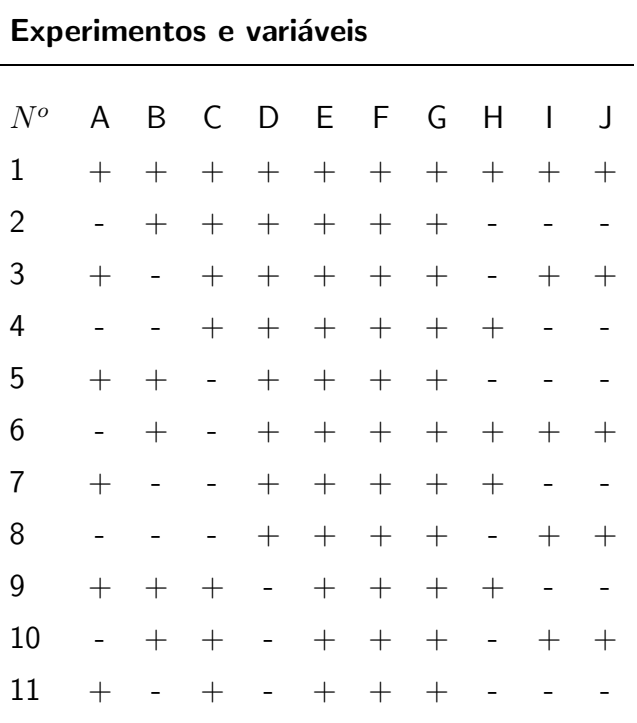

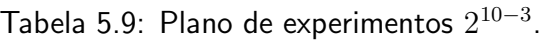

Continua na próxima página...

Tabela 5.9 - Continuação

| $N^o$ | A                            | B                        | C                        | D                        | E                  | F                        | G                  | Η                        | I                        | J                            |
|-------|------------------------------|--------------------------|--------------------------|--------------------------|--------------------|--------------------------|--------------------|--------------------------|--------------------------|------------------------------|
| 12    | $\blacksquare$               | $\equiv$                 | $^{+}$                   | -                        | $^{+}$             | $^{+}$                   | $^{+}$             | $^{+}$                   | $^{+}$                   | $^{+}$                       |
| 13    | $^{+}$                       | $^{+}$                   | ÷                        |                          | $+$                | $+$                      | $^{+}$             | $\overline{\phantom{a}}$ | $^{+}$                   | $^{+}$                       |
| 14    | $\blacksquare$               | $^{+}$                   | -                        | -                        | $^{+}$             | $^{+}$                   | $^{+}$             | $^{+}$                   | -                        | $\overline{\phantom{a}}$     |
| 15    | $^{+}$                       | -                        | ÷                        |                          | $^{+}$             | $^{+}$                   | $^{+}$             | $^{+}$                   | $^{+}$                   | $^{+}$                       |
| 16    | $\blacksquare$               | -                        | $\overline{\phantom{0}}$ | -                        | $^{+}$             | $\! + \!$                | $^{+}$             | $\overline{\phantom{0}}$ | -                        | $\blacksquare$               |
| 17    | $^{+}$                       | $^{+}$                   | $^{+}$                   | $^{+}$                   | $\overline{a}$     | $+$                      | $^{+}$             | $^{+}$                   | -                        | $^{+}$                       |
| 18    | $\qquad \qquad \blacksquare$ | $^{+}$                   | $^{+}$                   | $^{+}$                   | ÷                  | $^{+}$                   | $^{+}$             | $\overline{\phantom{0}}$ | $^{+}$                   | $\overline{\phantom{0}}$     |
| 19    | $^{+}$                       | $\overline{\phantom{0}}$ | $^{+}$                   |                          | ÷                  | $^{+}$                   | $^{+}$             | $\qquad \qquad -$        | $\overline{\phantom{0}}$ | $^{+}$                       |
| 20    | $\blacksquare$               | ÷,                       | $^{+}$                   | $^{+}$                   | ÷                  | $^{+}$                   | $^{+}$             | $^{+}$                   | $^{+}$                   | $\qquad \qquad -$            |
| 21    | $^{+}$                       | $^{+}$                   | $\overline{\phantom{0}}$ | $^{+}$                   | -                  | $+$                      | $^{+}$             | $\overline{a}$           | $^{+}$                   | -                            |
| 22    | $\overline{\phantom{0}}$     | $^{+}$                   | -                        | $^{+}$                   | -                  | $^{+}$                   | $^{+}$             | $^{+}$                   | $\overline{\phantom{0}}$ | $^{+}$                       |
| 23    | $^{+}$                       | ÷                        | -                        | $^{+}$                   | -                  | $^{+}$                   | $^{+}$             | $^{+}$                   | $^{+}$                   | $\qquad \qquad \blacksquare$ |
| 24    | $\qquad \qquad \blacksquare$ | -                        | $\overline{\phantom{0}}$ | $^{+}$                   | ÷                  | $^{+}$                   | $^{+}$             | $\blacksquare$           | $\overline{\phantom{0}}$ | $^{+}$                       |
| 25    | $^{+}$                       | $^{+}$                   | $^{+}$                   | $\overline{\phantom{0}}$ | -                  | $+$                      | $^{+}$             | $^{+}$                   | $^{+}$                   | ÷                            |
| 26    | $\qquad \qquad \blacksquare$ | $^{+}$                   | $^{+}$                   | -                        | -                  | $+$                      | $^{+}$             | -                        | $\overline{\phantom{0}}$ | $^{+}$                       |
| 27    | $^{+}$                       | ÷,                       | $^{+}$                   | -                        | -                  | $^{+}$                   | $^{+}$             | $\overline{\phantom{0}}$ | $^{+}$                   | $\blacksquare$               |
| 28    | $\blacksquare$               | -                        | $^{+}$                   | -                        | -                  | $^{+}$                   | $^{+}$             | $^{+}$                   | -                        | $^{+}$                       |
| 29    | $^{+}$                       | $^{+}$                   | -                        |                          | -                  | $^{+}$                   | $^{+}$             | -                        |                          | $^{+}$                       |
| 30    | $\overline{\phantom{0}}$     | $^{+}$                   | -                        | -                        | -                  | $\hspace{0.1mm} +$       | $^{+}$             | $^{+}$                   | $^{+}$                   | $\blacksquare$               |
| 31    | $^{+}$                       | -                        | -                        |                          |                    | $^{+}$                   | $^{+}$             | $^{+}$                   | $\overline{\phantom{0}}$ | $^{+}$                       |
| 32    | -                            |                          |                          |                          |                    | $^{+}$                   | $^{+}$             | -                        | $^{+}$                   | -                            |
| 33    | $^{+}$                       | $+$                      | $^{+}$                   | $+$                      | $^{+}$             | -                        | $^{+}$             | $^{+}$                   | $^{+}$                   | -                            |
| 34    |                              | $^{+}$                   | $^{+}$                   |                          | $^{+}$             | -                        | $^{+}$             |                          |                          | $^{+}$                       |
| 35    | $^{+}$                       |                          | $^{+}$                   |                          | $^{+}$             |                          |                    |                          | $^{+}$                   | $\qquad \qquad =$            |
| 36    | $\overline{\phantom{a}}$     | -                        | $^{+}$                   |                          |                    | -                        |                    | $^{+}$                   | $\overline{\phantom{0}}$ | $^{+}$                       |
| 37    | $^{+}$                       | $^{+}$                   |                          | $^{+}$                   | $^{+}$             | -                        | $^{+}$             |                          |                          | $\hspace{0.1mm} +$           |
| 38    | $\blacksquare$               | $^{+}$                   | -                        |                          | $^{+}$             | -                        |                    | $\hspace{0.1mm} +$       | $^{+}$                   | $\frac{1}{\sqrt{2}}$         |
| 39    | $^{+}$                       |                          |                          |                          | $\hspace{0.1mm} +$ | -                        | $\hspace{0.1mm} +$ | $\hspace{0.1mm} +$       | $\overline{\phantom{0}}$ | $^{+}$                       |
| 40    | $\overline{\phantom{a}}$     |                          |                          |                          |                    | $\overline{\phantom{0}}$ | $^{+}$             | $\blacksquare$           | $^{+}$                   | $\overline{\phantom{a}}$     |
| 41    | $^{+}$                       | $^{+}$                   | $^{+}$                   | -                        | $^{+}$             | -                        | $^{+}$             | $^{+}$                   |                          | $^{+}$                       |
| 42    | $\overline{\phantom{0}}$     | $^{+}$                   | $^{+}$                   | -                        | $^{+}$             | -                        | $\hspace{0.1mm} +$ |                          | $^{+}$                   | $\equiv$                     |
| 43    | $^{+}$                       |                          | $^{+}$                   |                          | $\hspace{0.1mm} +$ |                          | $\hspace{0.1mm} +$ |                          |                          | $\hspace{0.1mm} +$           |
|       |                              |                          |                          |                          |                    |                          |                    |                          |                          |                              |

## Experimentos e variáveis

Tabela 5.9 - Continuação

| $N^o$ | A                            | B                        | C                        | D                        | E                        | F                  | G      | Η                            | I                        | J                            |
|-------|------------------------------|--------------------------|--------------------------|--------------------------|--------------------------|--------------------|--------|------------------------------|--------------------------|------------------------------|
| 44    | $\blacksquare$               | $\overline{a}$           | $^{+}$                   | $\overline{\phantom{0}}$ | $^{+}$                   | $\frac{1}{2}$      | $^{+}$ | $^{+}$                       | $^{+}$                   | ÷,                           |
| 45    | $^{+}$                       | $+$                      | ÷                        |                          | $^{+}$                   | -                  | $^{+}$ | $\frac{1}{2}$                | $^{+}$                   | -                            |
| 46    | $\qquad \qquad \blacksquare$ | $^{+}$                   | -                        | -                        | $^{+}$                   | -                  | $^{+}$ | $^{+}$                       | $\overline{\phantom{0}}$ | $^{+}$                       |
| 47    | $^{+}$                       | -                        | -                        |                          | $^{+}$                   | -                  | $^{+}$ | $^{+}$                       | $^{+}$                   | $\blacksquare$               |
| 48    | $\overline{\phantom{a}}$     | -                        | $\overline{\phantom{0}}$ | -                        | $^{+}$                   | -                  | $^{+}$ | $\equiv$                     | -                        | $^{+}$                       |
| 49    | $^{+}$                       | $^{+}$                   | $^{+}$                   | $^{+}$                   | ÷                        | -                  | $^{+}$ | $^{+}$                       | -                        | -                            |
| 50    | $\Box$                       | $^{+}$                   | $^{+}$                   | $^{+}$                   | -                        | -                  | $^{+}$ | $\frac{1}{2}$                | $^{+}$                   | $^{+}$                       |
| 51    | $^{+}$                       | ÷,                       | $^{+}$                   |                          | -                        | -                  | $^{+}$ | $\qquad \qquad \blacksquare$ | $\overline{\phantom{0}}$ | -                            |
| 52    | $\overline{\phantom{a}}$     | $\overline{\phantom{0}}$ | $^{+}$                   | $^{+}$                   | $\overline{\phantom{0}}$ | -                  | $^{+}$ | $^{+}$                       | $^{+}$                   | $^{+}$                       |
| 53    | $^{+}$                       | $^{+}$                   | $\overline{a}$           | $^{+}$                   | -                        | -                  | $^{+}$ | $\overline{\phantom{a}}$     | $^{+}$                   | $^{+}$                       |
| 54    | $\overline{\phantom{a}}$     | $^{+}$                   | -                        | $^{+}$                   | -                        | -                  | $^{+}$ | $^{+}$                       | $\blacksquare$           | Ξ.                           |
| 55    | $^{+}$                       | -                        | -                        | $^{+}$                   | $\overline{\phantom{0}}$ | -                  | $^{+}$ | $^{+}$                       | $^{+}$                   | $^{+}$                       |
| 56    | $\overline{\phantom{a}}$     | -                        | $\overline{\phantom{0}}$ | $^{+}$                   | $\overline{\phantom{0}}$ | -                  | $^{+}$ | $\equiv$                     | $\overline{\phantom{0}}$ | $\qquad \qquad -$            |
| 57    | $^{+}$                       | $^{+}$                   | $^{+}$                   | $\overline{\phantom{0}}$ | -                        | -                  | $^{+}$ | $^{+}$                       | $^{+}$                   | $^{+}$                       |
| 58    | ÷,                           | $^{+}$                   | $^{+}$                   | -                        | -                        | -                  | $^{+}$ | -                            | -                        | $\overline{\phantom{0}}$     |
| 59    | $^{+}$                       | ÷,                       | $^{+}$                   | -                        | -                        | -                  | $^{+}$ | $\overline{\phantom{0}}$     | $^{+}$                   | $^{+}$                       |
| 60    | $\blacksquare$               | $\overline{\phantom{0}}$ | $^{+}$                   | -                        | -                        | -                  | $^{+}$ | $^{+}$                       | $\overline{\phantom{0}}$ | -                            |
| 61    | $^{+}$                       | $^{+}$                   | ÷                        |                          |                          | -                  | $^{+}$ | -                            |                          |                              |
| 62    | $\overline{\phantom{a}}$     | $^{+}$                   | -                        | -                        | -                        | -                  | $^{+}$ | $^{+}$                       | $^{+}$                   | $^{+}$                       |
| 63    | $^{+}$                       | -                        | -                        |                          |                          | -                  | $^{+}$ | $^{+}$                       | -                        | -                            |
| 64    | -                            |                          |                          |                          |                          |                    | $^{+}$ | ÷                            | $^{+}$                   | $^{+}$                       |
| 65    | $^{+}$                       | $^{+}$                   | $+$                      | $+$                      | $^{+}$                   | $+$                |        |                              | $^{+}$                   | $^{+}$                       |
| 66    |                              | $\hspace{0.1mm} +$       | $\hspace{0.1mm} +$       | $\hspace{0.1mm} +$       |                          |                    | -      |                              |                          | -                            |
| 67    | $^{+}$                       |                          | $^{+}$                   |                          |                          |                    | -      | $\hspace{0.1mm} +$           | $^{+}$                   | $^{+}$                       |
| 68    | $\blacksquare$               | $\overline{\phantom{0}}$ | $^{+}$                   | $\hspace{0.1mm} +$       |                          |                    | -      | -                            | -                        | -                            |
| 69    | $^{+}$                       | $^{+}$                   |                          |                          | $^{+}$                   | $^{+}$             |        | $\hspace{0.1mm} +$           |                          | -                            |
| 70    | $\blacksquare$               | $^{+}$                   | -                        |                          |                          | $^{+}$             | -      |                              | $\hspace{0.1mm} +$       | $^{+}$                       |
| 71    | $^{+}$                       |                          |                          | $\hspace{0.1mm} +$       |                          | $^{+}$             | -      | -                            | $\overline{\phantom{0}}$ | $\qquad \qquad \blacksquare$ |
| 72    | ÷,                           |                          |                          |                          |                          | $^{+}$             | -      | $^{+}$                       | $^{+}$                   | $^{+}$                       |
| 73    | $^{+}$                       | $^{+}$                   | $^{+}$                   | -                        |                          | $^{+}$             | -      |                              |                          | $\equiv$                     |
| 74    | $\overline{\phantom{0}}$     | $\hspace{0.1mm} +$       | $\hspace{0.1mm} +$       | -                        |                          | $\hspace{0.1mm} +$ | -      | $\hspace{0.1mm} +$           | $^{+}$                   | $^{+}$                       |
| 75    | $^{+}$                       |                          | $^{+}$                   |                          | $^{+}$                   | $^{+}$             |        |                              |                          |                              |
|       |                              |                          |                          |                          |                          |                    |        |                              |                          |                              |

Experimentos e variáveis

Tabela 5.9 - Continuação

| Experimentos e variáveis   |                          |                |                          |                              |                          |                    |   |                          |                                 |                          |
|----------------------------|--------------------------|----------------|--------------------------|------------------------------|--------------------------|--------------------|---|--------------------------|---------------------------------|--------------------------|
| $N^o$                      | A                        | B              | C                        | D                            | Ε                        | F                  | G | Η                        | I                               | J                        |
| 76                         | $\overline{\phantom{0}}$ | ÷              | $^{+}$                   | $\overline{\phantom{0}}$     | $^{+}$                   | $^{+}$             | - | -                        | $^{+}$                          | $^{+}$                   |
| 77                         | $^{+}$                   | $^{+}$         | $\overline{\phantom{0}}$ | $\overline{\phantom{0}}$     | $^{+}$                   | $^{+}$             | ÷ | $^{+}$                   | $^{+}$                          | $\hspace{0.1mm} +$       |
| 78                         | $\overline{\phantom{0}}$ | $^{+}$         | -                        |                              | $^{+}$                   |                    | - | -                        | -                               | -                        |
| 79                         | $^{+}$                   | ÷,             | ÷                        | $\overline{\phantom{0}}$     | $^{+}$                   | $^{+}$             | - | ÷                        | $^{+}$                          | $\hspace{0.1mm} +$       |
| 80                         | -                        | ÷,             | -                        | $\overline{\phantom{0}}$     | $^{+}$                   | $^{+}$             | - | $^{+}$                   | -                               | -                        |
| 81                         | $^{+}$                   | $^{+}$         | $^{+}$                   | $^{+}$                       | $\overline{\phantom{a}}$ | $^{+}$             | - | $\overline{\phantom{0}}$ | -                               | $^{+}$                   |
| 82                         | $\overline{\phantom{0}}$ | $^{+}$         | $^{+}$                   | $^{+}$                       | $\overline{\phantom{0}}$ | $^{+}$             | - | $\hspace{0.1mm} +$       | $^{+}$                          | $\overline{\phantom{a}}$ |
| 83                         | $^{+}$                   | $\overline{a}$ | $^{+}$                   | $^{+}$                       | -                        | $^{+}$             | - | $^{+}$                   | $\overline{a}$                  | $^{+}$                   |
| 84                         | -                        | ÷              | $^{+}$                   | $^{+}$                       | -                        | $^{+}$             | - | ÷                        | $^{+}$                          | -                        |
| 85                         | $^{+}$                   | $^{+}$         | $\overline{\phantom{a}}$ | $^{+}$                       | -                        | $^{+}$             | ÷ | $\hspace{0.1mm} +$       | $^{+}$                          | $\qquad \qquad -$        |
| 86                         | $\overline{\phantom{0}}$ | $^{+}$         | ÷                        | $^{+}$                       | $\overline{\phantom{0}}$ | $^{+}$             | - | -                        | -                               | $^{+}$                   |
| 87                         | $^{+}$                   | ÷,             | ÷                        | $^{+}$                       | -                        | $^{+}$             | - | -                        | $^{+}$                          | $\blacksquare$           |
| 88                         | -                        |                | -                        | $^{+}$                       | -                        | $^{+}$             | - | $^{+}$                   | -                               | $^{+}$                   |
| 89                         | $^{+}$                   | $^{+}$         | $^{+}$                   | $\frac{1}{2}$                | -                        | $^{+}$             | - | $\overline{\phantom{0}}$ | $^{+}$                          | $\blacksquare$           |
| 90                         | $\overline{\phantom{0}}$ | $^{+}$         | $^{+}$                   | -                            |                          | $^{+}$             | - | $\hspace{0.1mm} +$       | -                               | $\hspace{0.1mm} +$       |
| 91                         | $^{+}$                   | $\overline{a}$ | $^{+}$                   | $\overline{\phantom{0}}$     | $\overline{\phantom{0}}$ | $^{+}$             | - | $\hspace{0.1mm} +$       | $^{+}$                          | ÷                        |
| 92                         | $\overline{\phantom{0}}$ | -              | $^{+}$                   | -                            | -                        | $\hspace{0.1mm} +$ | - | -                        | -                               | $^{+}$                   |
| 93                         | $^{+}$                   | $^{+}$         | $\overline{\phantom{0}}$ | -                            | $\overline{\phantom{0}}$ | $^{+}$             | - | $\hspace{0.1mm} +$       | -                               | $^{+}$                   |
| 94                         | $\overline{\phantom{0}}$ | $^{+}$         | -                        |                              |                          | $\hspace{0.1mm} +$ | - | -                        | $\hspace{.1cm} + \hspace{.1cm}$ | $\overline{\phantom{0}}$ |
| 95                         | $^{+}$                   |                |                          |                              |                          | $\hspace{0.1mm} +$ |   |                          | -                               | $\hspace{0.1mm} +$       |
| 96                         |                          |                |                          |                              |                          | $^{+}$             |   | $^{+}$                   | $^{+}$                          |                          |
| 97                         | $^{+}$                   | $^{+}$         | $^{+}$                   |                              |                          |                    |   |                          | $^{+}$                          | ÷,                       |
| 98                         |                          | $^{+}$         | $^{+}$                   |                              | $\boldsymbol{+}$         |                    |   |                          | Ξ.                              | $^{+}$                   |
| 99                         | $^{+}$                   |                | $^{+}$                   | $\! +$                       | $^{+}$                   |                    |   | $^{+}$                   | $^{+}$                          | $\blacksquare$           |
| 100                        |                          | -              | $^{+}$                   | $^{+}$                       |                          |                    |   |                          |                                 |                          |
| 101                        | $^{+}$                   | $^{+}$         | $\overline{a}$           | $+$                          |                          |                    |   | $\hspace{0.1mm} +$       |                                 | $\hspace{0.1mm} +$       |
| 102                        |                          | $^{+}$         |                          | $+$                          | $\boldsymbol{+}$         |                    |   |                          | $\hspace{0.1mm} +$              | $\frac{1}{2}$            |
| 103                        | $^{+}$                   | ÷,             |                          |                              | $\! + \!$                |                    |   | $\overline{\phantom{0}}$ | $\overline{a}$                  | $^{+}$                   |
| 104                        |                          | -              | ÷                        |                              | $^{+}$                   |                    |   | $\hspace{0.1mm} +$       | $^{+}$                          | $\frac{1}{2}$            |
| 105                        | $^{+}$                   | $^{+}$         | $^{+}$                   | $\qquad \qquad \blacksquare$ |                          |                    |   | $\blacksquare$           | -                               | $^{+}$                   |
| 106                        | $\blacksquare$           | $^{+}$         | $^{+}$                   | $\overline{\phantom{0}}$     |                          |                    | - | $\! +$                   | $\hspace{0.1mm} +$              | $\equiv$                 |
| 107                        | $+$                      | $\overline{a}$ | $+$                      |                              | $\! + \!$                |                    |   | $^{+}$                   |                                 | $^{+}$                   |
| Continua na próxima página |                          |                |                          |                              |                          |                    |   |                          |                                 |                          |

Tabela  $5.9$  – Continuação

| $N^o$ | A                            | B                        | $\mathsf{C}$             | D                        | E                  | F                        | G                        | Η                        | I                        | J                               |
|-------|------------------------------|--------------------------|--------------------------|--------------------------|--------------------|--------------------------|--------------------------|--------------------------|--------------------------|---------------------------------|
| 108   | $\frac{1}{2}$                | $\frac{1}{2}$            | $^{+}$                   | ÷,                       | $^{+}$             | $\overline{\phantom{0}}$ | $\overline{\phantom{0}}$ | $\overline{a}$           | $^{+}$                   | $\overline{\phantom{a}}$        |
| 109   | $+$                          | $^{+}$                   | -                        |                          | $+$                | -                        |                          | $+$                      | $+$                      |                                 |
| 110   | $\overline{\phantom{0}}$     | $^{+}$                   | -                        | -                        | $^{+}$             | -                        | -                        | -                        | -                        | $\hspace{0.1mm} +$              |
| 111   | $^{+}$                       | $\overline{a}$           | -                        |                          | $+$                |                          |                          |                          | $^{+}$                   | $\blacksquare$                  |
| 112   | $\overline{\phantom{0}}$     | $\blacksquare$           | -                        | -                        | $\hspace{0.1mm} +$ | -                        |                          | $^{+}$                   | -                        | $\hspace{.1cm} + \hspace{.1cm}$ |
| 113   | $^{+}$                       | $^{+}$                   | $^{+}$                   | $^{+}$                   | ÷                  |                          |                          | $\overline{\phantom{0}}$ | $\overline{\phantom{0}}$ | $\overline{\phantom{0}}$        |
| 114   | $\overline{a}$               | $+$                      | $^{+}$                   | $^{+}$                   |                    |                          |                          | $^{+}$                   | $^{+}$                   | $\hspace{0.1mm} +$              |
| 115   | $^{+}$                       | ÷,                       | $^{+}$                   | $^{+}$                   |                    | -                        |                          | $^{+}$                   | $\overline{\phantom{0}}$ | $\qquad \qquad \blacksquare$    |
| 116   | $\qquad \qquad \blacksquare$ | $\overline{a}$           | $^{+}$                   | $^{+}$                   |                    |                          |                          | ÷,                       | $^{+}$                   | $^{+}$                          |
| 117   | $^{+}$                       | $^{+}$                   | $\overline{\phantom{a}}$ | $^{+}$                   |                    | -                        |                          | $^{+}$                   | $^{+}$                   | $^{+}$                          |
| 118   | $\overline{\phantom{a}}$     | $^{+}$                   | -                        | $^{+}$                   |                    | -                        |                          | -                        | $\overline{\phantom{0}}$ | ÷                               |
| 119   | $^{+}$                       | $\overline{\phantom{0}}$ | -                        | $^{+}$                   |                    | -                        |                          | -                        | $^{+}$                   | $^{+}$                          |
| 120   | $\blacksquare$               | ÷,                       | ÷,                       | $^{+}$                   |                    | -                        |                          | $\hspace{0.1mm} +$       | $\blacksquare$           | ÷                               |
| 121   | $^{+}$                       | $^{+}$                   | $^{+}$                   | $\overline{\phantom{0}}$ |                    |                          |                          | $\blacksquare$           | $^{+}$                   | $^{+}$                          |
| 122   | $\overline{a}$               | $^{+}$                   | $^{+}$                   | ÷,                       |                    | -                        |                          | $^{+}$                   | $\blacksquare$           | $\overline{\phantom{0}}$        |
| 123   | $^{+}$                       | $\qquad \qquad -$        | $^{+}$                   |                          |                    |                          |                          | $^{+}$                   | $^{+}$                   | $^{+}$                          |
| 124   | $\overline{\phantom{0}}$     | ÷,                       | $^{+}$                   |                          |                    | -                        | -                        | -                        | -                        | $\overline{\phantom{0}}$        |
| 125   | $^{+}$                       | $^{+}$                   | -                        | -                        |                    | -                        |                          | $^{+}$                   | $\overline{\phantom{0}}$ | $\qquad \qquad \blacksquare$    |
| 126   | $\overline{\phantom{0}}$     | $^{+}$                   | -                        |                          |                    | -                        | -                        | -                        | $^{+}$                   | $^{+}$                          |
| 127   | $^{+}$                       | $\overline{a}$           |                          |                          |                    |                          |                          |                          | -                        |                                 |
| 128   |                              |                          |                          |                          |                    |                          |                          | $\hspace{0.1mm} +$       | $^{+}$                   | $\hspace{0.1mm} +$              |
|       |                              |                          |                          |                          |                    |                          |                          |                          |                          |                                 |

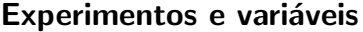

Aplicando este plano de experimentos obtivemos as informações que precisamos para alterar o comportamento do  $G A^{\gamma}$  .

## 5.4.1 Primeiro problema

Aplicando o plano apresentado na tabela 5.9, obtivemos os dados necessários para analisarmos a importância de cada viga no problema. Aplicamos o plano para o domínio completo das variáveis, ou seja, no nosso caso temos relações de positivo e negativo de acordo com a expressão a seguir:

$$
+1 \Longrightarrow 10
$$
  

$$
-1 \Longrightarrow 5
$$
  
(5.6)

A partir dos valores da equação 5.6, e aplicando o plano de experimentos descrito na tabela 5.9, obtivemos todas as informações necessárias, com uma grande certeza, a respeito das interações de primeira ordem e dos efeitos principais.

Na tabela 5.10 podemos observar para cada variável o valor do efeito principal.

|   | Variável Efeito principal Regressão linear |                       |
|---|--------------------------------------------|-----------------------|
| A | $1.49 \times \overline{10^{01}}$           | 7.49                  |
| B | $1.49 \times 10^{01}$                      | 7.49                  |
| C | $1.49 \times 10^{01}$                      | 7.49                  |
| D | $1.49 \times 10^{01}$                      | 7.49                  |
| E | $1.49 \times 10^{01}$                      | 7.49                  |
| F | $1.49 \times 10^{01}$                      | 7.49                  |
| G | $1.49 \times 10^{01}$                      | 7.49                  |
| Н | $1.49 \times 10^{01}$                      | 7.49                  |
|   | $2.12 \times 10^{01}$                      | $1.06 \times 10^{01}$ |
|   | $2.12 \times 10^{01}$                      | $1.06 \times 10^{01}$ |

Tabela 5.10: Efeitos principais do primeiro problema estrutural.

Conforme a teoria apresentada, podemos determinar os coeficientes da regressão linear (uma função aproximadora da objeto de estudo real) para uma função mapeada entre (-1, 1) simplesmente dividindo o valor do efeito principal por dois.

| Variável | $F_{1,72}$            | P-value                |
|----------|-----------------------|------------------------|
| A        | $1.96 \times 10^{17}$ | $0.00 \times 10^{-16}$ |
| B        | $1.96 \times 10^{17}$ | $0.00 \times 10^{-16}$ |
| C        | $1.96 \times 10^{17}$ | $0.00 \times 10^{-16}$ |
|          |                       |                        |
| D        | $1.96 \times 10^{17}$ | $0.00 \times 10^{-16}$ |
| E.       | $1.96 \times 10^{17}$ | $0.00 \times 10^{-16}$ |
| F        | $1.96 \times 10^{17}$ | $0.00 \times 10^{-16}$ |
| G.       | $1.96 \times 10^{17}$ | $0.00\times10^{-16}$   |
| H        | $1.96 \times 10^{17}$ | $0.00 \times 10^{-16}$ |
| I        | $3.92 \times 10^{17}$ | $0.00 \times 10^{-16}$ |
|          | $3.92 \times 10^{17}$ | $0.00 \times 10^{-16}$ |

Tabela 5.11: Estatística do primeiro problema estrutural.

A tabela 5.11 contém os valores de  $F_{1,72}$  e o respectivo P-value que determina a importância do valor calculado frente ao erro. Na tabela 5.12, podemos observar

outros valores importantes para o cálculo de  $F_{1,72}$  e outros valores (os valores nela indicados como nulos são, na verdade, não nulos, mas pequenos demais para a resolução dos registros do programa). É importante notar que os valores de  $F_{1,72}$  são muito pequenos para as interações de primeira ordem (tab. 5.14) quando comparados aos dos efeitos principais. Mais do que isso, os valores do P-value para interações são muito grandes comparados aos efeitos principais (que tem valores n˜ao nulos mas que não aparecem com a precisão processada). Por isso, podemos afirmar, com a certeza apontada pelos P-values, que a contribuição das interações não é significativa para o problema frente ao erro acumulado pelo processo. Por isso, para executar este modelo no  $G A^{\gamma}$  podemos desprezar o efeitos de interações de primeira ordem, e tratarmos somente os efeitos principais. De qualquer maneira, observando as tabelas 5.10 e 5.13, podemos perceber que a contribuição das interações de primeira ordem, caso fossem significativas frente ao erro, seriam pequenas frente à contribuição dos efeitos principais. A equação aproximadora, gerada a partir do método de planejamento de experimentos, portanto, se simplifica da equação 5.7, para a equação 5.8.

Tabela 5.12: Somatório dos erros quadráticos para o primeiro problema.

| Soma dos erros quadráticos do erro                            | $2.64 \times 10^{-12}$ |
|---------------------------------------------------------------|------------------------|
| Media da soma dos erros quadráticos                           | $3.67 \times 10^{-14}$ |
| Soma dos erros quadráticos totais                             | $8.64 \times 10^{4}$   |
| Média da soma dos erros quadráticos totais $6.80 \times 10^2$ |                        |

| $1.17 \times \overline{10^{-09}}$<br>$5.89 \times 10^{-10}$<br>AB |  |
|-------------------------------------------------------------------|--|
| $9.15 \times 10^{-10}$<br>$1.83\times10^{-09}$<br>AC              |  |
| $-1.63 \times 10^{-09}$<br>$-3.26 \times 10^{-09}$<br><b>AD</b>   |  |
| $-1.57 \times 10^{-09}$<br>$-3.14\times10^{-09}$<br>AE            |  |
| $-2.47 \times 10^{-09}$<br>$-4.95\times10^{-09}$<br>AF            |  |
| $6.09\times10^{-10}$<br>$1.21\times10^{-09}$<br>AG                |  |
| $1.29 \times 10^{-09}$<br>$2.59\times10^{-09}$<br>AH              |  |
| $1.68 \times 10^{-09}$<br>$3.37\times10^{-09}$<br>AI              |  |
| $1.91\times10^{-09}$<br>$3.82\times10^{-09}$<br>AJ                |  |
| $2.43\times10^{-09}$<br>$4.86 \times 10^{-09}$<br>BC              |  |
| $-1.77\times10^{-10}$<br>$-3.55\times10^{-10}$<br>BD              |  |
| $-1.44 \times 10^{-09}$<br>$-2.88 \times 10^{-09}$<br>ВE          |  |
| $-2.14 \times 10^{-08}$<br>$-4.29 \times 10^{-08}$<br>ΒF          |  |
| $3.07\times10^{-09}$<br>$6.15\times10^{-09}$<br>BG                |  |
| $5.94\times10^{-10}$<br>$1.18\times10^{-09}$<br>BH                |  |
| $2.60\times10^{-08}$<br>$5.20 \times 10^{-08}$<br>BI              |  |
| $1.34\times10^{-08}$<br>$2.68\times10^{-08}$<br>BJ                |  |
| $5.94\times10^{-09}$<br>$2.97\times10^{-09}$<br><b>CD</b>         |  |
| <b>CE</b>                                                         |  |
| $1.90\times10^{-09}$<br>$3.80\times10^{-09}$                      |  |
| $3.22\times10^{-09}$<br>$6.45\times10^{-09}$<br>CF                |  |
| $-2.25\times10^{-08}$<br>$-4.51\times10^{-08}$<br>CG              |  |
| $2.69\times10^{-09}$<br>$5.38 \times 10^{-09}$<br><b>CH</b>       |  |
| $1.28\times10^{-08}$<br>$2.56\times10^{-08}$<br>CI                |  |
| $2.55\times10^{-08}$<br>CJ<br>$5.11\times10^{-08}$                |  |
| $-5.03\times10^{-10}$<br>DE<br>$-1.00 \times 10^{-09}$            |  |
| $4.31\times10^{-10}$<br>$8.63 \times 10^{-10}$<br>DF              |  |
| $-1.45 \times 10^{-09}$<br>$-2.90 \times 10^{-09}$<br>DG          |  |
| $-4.70 \times 10^{-09}$<br>$-9.40 \times 10^{-09}$<br>DH          |  |
| $1.11 \times 10^{-09}$<br>$2.23 \times 10^{-09}$<br>DI            |  |
| $2.26 \times 10^{-09}$<br>$1.13\times10^{-09}$<br>DJ              |  |
| $7.11 \times 10^{-08}$<br>$1.42 \times 10^{-07}$<br>EF            |  |
| $-7.96 \times 10^{-09}$<br>$-1.59 \times 10^{-08}$<br>EG          |  |
| $3.76 \times 10^{-10}$<br>$7.52 \times 10^{-10}$<br>EH            |  |
| $2.20\times10^{-08}$<br>EI<br>$4.41 \times 10^{-08}$              |  |
| $8.37 \times 10^{-08}$<br>$1.67\times10^{-07}$<br>EJ              |  |
| $-1.21\times10^{-08}$<br>FG<br>$-2.42 \times 10^{-08}$            |  |
| $2.19 \times 10^{-09}$<br>$4.39 \times 10^{-09}$<br>FH            |  |
| $8.37\times10^{-08}$<br>$1.67\times10^{-07}$<br>FI                |  |
| $2.20\times10^{-08}$<br>FJ<br>$4.41 \times 10^{-08}$              |  |
| $-1.88 \times 10^{-09}$<br>$-3.77 \times 10^{-09}$<br>GH          |  |
| $1.78 \times 10^{-08}$<br>$3.56\times10^{-08}$<br>GI              |  |
| $8.00\times10^{-08}$<br>$1.60 \times 10^{-07}$<br>GJ              |  |
| $3.19 \times 10^{-09}$<br>$6.39\times10^{-09}$<br>HI              |  |
| $2.63 \times 10^{-09}$<br>$5.26 \times 10^{-09}$<br>HJ            |  |
| $7.11\times10^{-08}$<br>$1.42 \times 10^{-07}$<br>IJ              |  |

Tabela 5.13: Efeitos de interações do primeiro problema estrutural.

 $\overline{\phantom{0}}$ 

| Variável               | $F_{1,72}$             | P-value                |
|------------------------|------------------------|------------------------|
| ΑB                     | $1.21 \times 10^{-03}$ | $9.72 \times 10^{-01}$ |
| AC                     | $2.92 \times 10^{-03}$ | $9.57 \times 10^{-01}$ |
| AD                     | $9.28\times10^{-03}$   | $9.23 \times 10^{-01}$ |
| AE                     | $8.65\times10^{-03}$   | $9.26 \times 10^{-01}$ |
| AF                     | $2.14\times10^{-02}$   | $8.84 \times 10^{-01}$ |
| AG                     | $1.29\times10^{-03}$   | $9.71 \times 10^{-01}$ |
| ΑH                     | $5.86 \times 10^{-03}$ | $9.39\times10^{-01}$   |
| Al                     | $9.90\times10^{-03}$   | $9.20 \times 10^{-01}$ |
| AJ                     | $1.27\times10^{-02}$   | $9.10 \times 10^{-01}$ |
| BC                     | $2.06\times10^{-02}$   | $8.86 \times 10^{-01}$ |
| ВD                     | $1.09\times10^{-04}$   | $9.91 \times 10^{-01}$ |
| ВE                     | $7.25\times10^{-03}$   | $9.32\times10^{-01}$   |
| BF                     | 1.60                   | $2.08 \times 10^{-01}$ |
| BG                     | $3.30 \times 10^{-02}$ | $8.56 \times 10^{-01}$ |
| ΒH                     | $1.23\times10^{-03}$   | $9.72\times10^{-01}$   |
| BI                     | 2.36                   | $1.28\times10^{-01}$   |
| ΒJ                     | $6.30\times10^{-01}$   | $4.29\times10^{-01}$   |
| CD                     | $3.08\times10^{-02}$   | $8.61 \times 10^{-01}$ |
| CE                     | $1.26 \times 10^{-02}$ | $9.10\times10^{-01}$   |
| CF                     | $3.63\times10^{-02}$   | $8.49 \times 10^{-01}$ |
| CG                     | 1.78                   | $1.86\times10^{-01}$   |
| <b>CH</b>              | $2.52\times10^{-02}$   | $8.74 \times 10^{-01}$ |
| CI                     | $5.75 \times 10^{-01}$ | $4.50\times10^{-01}$   |
| CJ                     | 2.28                   | $1.34\times10^{-01}$   |
| DE                     | $8.85\times10^{-04}$   | $9.76 \times 10^{-01}$ |
| DF                     | $6.50 \times 10^{-04}$ | $9.79 \times 10^{-01}$ |
| DG                     | $7.36\times10^{-03}$   | $9.31 \times 10^{-01}$ |
| DH                     | $7.70\times10^{-02}$   | $7.82\times10^{-01}$   |
| DI                     | $4.35\times10^{-03}$   | $9.47 \times 10^{-01}$ |
| DJ                     | $4.48\times10^{-03}$   | $9.46 \times 10^{-01}$ |
| EF                     | $1.76 \times 10^{01}$  | $7.48 \times 10^{-05}$ |
| EG                     | $2.21 \times 10^{-01}$ | $6.39\times10^{-01}$   |
| ΕH                     | $4.93\times10^{-04}$   | $9.82 \times 10^{-01}$ |
| ΕI                     | 1.69                   | $1.96 \times 10^{-01}$ |
| EJ                     | $2.44\times10^{01}$    | $4.74\times10^{-06}$   |
| $\mathsf{F}\mathsf{G}$ | $5.12 \times 10^{-01}$ | $4.76 \times 10^{-01}$ |
| FH                     | $1.68 \times 10^{-02}$ | $8.97 \times 10^{-01}$ |
| FI.                    | $2.44\times10^{01}$    | $4.74\times10^{-06}$   |
| FJ                     | 1.69                   | $1.96 \times 10^{-01}$ |
| GH                     | $1.24\times10^{-02}$   | $9.11 \times 10^{-01}$ |
| GI                     | 1.10                   | $2.96 \times 10^{-01}$ |
| GJ                     | $2.23\times10^{01}$    | $1.09 \times 10^{-05}$ |
| HI                     | $3.56 \times 10^{-02}$ | $8.50 \times 10^{-01}$ |
| HJ                     | $2.41 \times 10^{-02}$ | $8.76 \times 10^{-01}$ |
| IJ                     | $1.76 \times 10^{01}$  | $7.48\times10^{-05}$   |

Tabela 5.14: Estatística do primeiro problema estrutural para interações.

 $F(A \cdots J) = 135.35 + 7.49 \cdot A + 7.49 \cdot B + 7.49 \cdot C + 7.49 \cdot D + 7.49 \cdot E +$  $7.49 \cdot F + 7.49 \cdot G + 7.49 \cdot H + 1.06 \times 10^{01} \cdot I + 1.06 \times 10^{01} \cdot J$  $+5.89 \times 10^{-10} \cdot AB + 9.15 \times 10^{-10} \cdot AC - 1.63 \times 10^{-09} \cdot AD - 1.57 \times 10^{-09} \cdot AE +$  $-2.47 \times 10^{-09} \cdot AF + 6.09 \times 10^{-10} \cdot AG + 1.29 \times 10^{-09} \cdot AH + 1.68 \times 10^{-09} \cdot AI +$  $1.91 \times 10^{-09} \cdot AJ + 2.43 \times 10^{-09} \cdot BC - 1.77 \times 10^{-10} \cdot BD - 1.44 \times 10^{-09} \cdot BE +$  $-2.14 \times 10^{-08} \cdot BF + 3.07 \times 10^{-09} \cdot BG + 5.94 \times 10^{-10} \cdot BH + 2.60 \times 10^{-08} \cdot BI +$  $1.34 \times 10^{-08} \cdot BJ + 2.97 \times 10^{-09} \cdot CD + 1.90 \times 10^{-09} \cdot CE + 3.22 \times 10^{-09} \cdot CF +$  $-2.25 \times 10^{-08} \cdot CG + 2.69 \times 10^{-09} \cdot CH + 1.28 \times 10^{-08} \cdot CI + 2.55 \times 10^{-08} \cdot CJ +$  $-5.03 \times 10^{-10} \cdot DE + 4.31 \times 10^{-10} \cdot DF - 1.45 \times 10^{-09} \cdot DG - 4.70 \times 10^{-09} \cdot DH +$ 1.11 × 10<sup>-09</sup> ·  $DI + 1.13 \times 10^{-09}$  ·  $DJ + 7.11 \times 10^{-08}$  ·  $EF - 7.96 \times 10^{-09}$  ·  $EG +$  $3.76 \times 10^{-10} \cdot EH + 2.20 \times 10^{-08} \cdot EI + 8.37 \times 10^{-08} \cdot EJ - 1.21 \times 10^{-08} \cdot FG +$  $2.19 \times 10^{-09} \cdot FH + 8.37 \times 10^{-08} \cdot FI + 2.20 \times 10^{-08} \cdot FJ - 1.88 \times 10^{-09} \cdot GH +$  $1.78 \times 10^{-08} \cdot GI + 8.00 \times 10^{-08} \cdot GJ + 3.19 \times 10^{-09} \cdot HI + 2.63 \times 10^{-09} \cdot HJ +$  $7.11 \times 10^{-08} \cdot IJ$ 

$$
(5.7)
$$

$$
F(A \cdots J) = 135.35 + 7.49 \cdot A + 7.49 \cdot B + 7.49 \cdot C + 7.49 \cdot D + 7.49 \cdot E +
$$
  
7.49 \cdot F + 7.49 \cdot G + 7.49 \cdot H + 1.06 \times 10^{01} \cdot I + 1.06 \times 10^{01} \cdot J (5.8)

#### 5.4.2 Segundo problema

Para o segundo problema estrutural, executamos a mesma análise aplicando o plano de experimentos apresentado na tabela 5.9 para a obtenção dos dados necessários. Adotamos, como no problema anterior, os dois extremos de análise como os dois extremos de otimização (eq. 5.9).

$$
+1 \Longrightarrow 10
$$
  

$$
-1 \Longrightarrow 5
$$
  
(5.9)

A partir dos valores da equação 5.9, e aplicando o plano de experimentos descrito na tabela 5.9, obtemos todas as informações necessárias, com uma grande certeza, a respeito das interações de primeira ordem e dos efeitos principais. Na tabela 5.15, podemos observar para cada variável o valor do efeito principal. Mais uma vez, podemos determinar os coeficientes da regressão linear para uma função mapeada entre (-1, 1) simplesmente dividindo o valor do efeito principal por dois.

A tabela 5.16 contém os valores de  $F_{1,72}$  e o respectivo P-value que determina a importância do valor calculado frente ao erro. Na tabela 5.17, podemos observar outros valores importantes para o cálculo de  $F_{1,72}$  e outros valores (os valores nela indicados como nulos são, na verdade, não nulos, mas pequenos demais para a resolução dos registros do programa). É importante notar que os valores de  $F_{1,72}$  são muito pequenos para as interações de primeira ordem (tab. 5.19), quando comparados aos dos efeitos principais. Mais do que isso, os valores do P-value para interações são muito grandes comparados aos efeitos principais (que tem valores não nulos que não aparecem com a precisão processada). Por isso, podemos afirmar, com a certeza apontada pelos P-values, que a contribuição das interações não é significativa para o problema frente ao erro acumulado pelo processo. Assim, para executar este modelo no  $G A^{\gamma}$  podemos desprezar o efeitos de interações de primeira ordem, e tratarmos somente os efeitos principais. De qualquer maneira, observando as tabelas 5.15 e 5.18, podemos perceber que a contribuição das interações de primeira ordem, caso fossem significativas frente ao erro, seriam pequenas frente a contribuição dos efeitos principais. A equação aproximadora, gerada a partir do método de planejamento de experimentos, portanto, se simplifica da equação 5.10 para a equação 5.11.

|   | Variável Efeito principal | Regressão linear |
|---|---------------------------|------------------|
| A | 7.49                      | 3.74             |
| Β | 7.49                      | 3.74             |
| C | $1.49 \times 10^{01}$     | 7.49             |
| D | $1.49 \times 10^{01}$     | 7.49             |
| E | $1.49 \times 10^{01}$     | 7.49             |
| F | $1.49 \times 10^{01}$     | 7.49             |
| G | $1.67 \times 10^{01}$     | 8.38             |
| Н | $1.67 \times 10^{01}$     | 8.38             |
|   | $1.67 \times 10^{01}$     | 8.38             |
|   | $1.67 \times 10^{01}$     | 8.38             |

Tabela 5.15: Efeitos principais do segundo problema estrutural.

 $F(A \cdots J) = 118.40 + 3.74 \cdot A + 3.74 \cdot B + 7.49 \cdot C + 7.49 \cdot D + 7.49 \cdot E +$  $7.49 \cdot F + 8.38 \cdot G + 8.38 \cdot H + 8.38 \cdot I + 8.38 \cdot J$  $-1.15 \times 10^{-07} \cdot AB + 2.93 \times 10^{-08} \cdot AC + 8.28 \times 10^{-09} \cdot AD - 1.58 \times 10^{-08} \cdot AE +$  $4.11 \times 10^{-09} \cdot AF + 3.07 \times 10^{-08} \cdot AG - 7.04 \times 10^{-09} \cdot AH + 5.83 \times 10^{-09} \cdot AI +$  $5.69 \times 10^{-09} \cdot AJ + 1.99 \times 10^{-09} \cdot BC - 7.79 \times 10^{-11} \cdot BD + 2.70 \times 10^{-09} \cdot BE +$  $-5.96 \times 10^{-11} \cdot BF + 3.86 \times 10^{-09} \cdot BG - 2.10 \times 10^{-08} \cdot BH - 1.72 \times 10^{-10} \cdot BI +$  $1.18 \times 10^{-11} \cdot BJ + 5.75 \times 10^{-09} \cdot CD + 1.96 \times 10^{-07} \cdot CE - 1.36 \times 10^{-09} \cdot CF +$  $2.19 \times 10^{-07} \cdot CG + 1.70 \times 10^{-07} \cdot CH + 4.82 \times 10^{-09} \cdot CI + 1.49 \times 10^{-09} \cdot CJ +$  $-4.90 \times 10^{-09} \cdot DE - 1.16 \times 10^{-09} \cdot DF + 2.83 \times 10^{-09} \cdot DG - 1.86 \times 10^{-09} \cdot DH +$  $2.82 \times 10^{-09} \cdot DI + 2.67 \times 10^{-09} \cdot DJ - 2.10 \times 10^{-09} \cdot EF + 1.71 \times 10^{-07} \cdot EG +$  $1.65 \times 10^{-07} \cdot EH - 6.89 \times 10^{-09} \cdot EI + 2.95 \times 10^{-10} \cdot EJ + 2.27 \times 10^{-09} \cdot FG +$  $-1.94 \times 10^{-09} \cdot FH + 2.95 \times 10^{-10} \cdot FI - 6.89 \times 10^{-09} \cdot FJ + 1.45 \times 10^{-07} \cdot GH +$  $1.84 \times 10^{-09} \cdot GI + 2.19 \times 10^{-09} \cdot GJ - 9.64 \times 10^{-10} \cdot HI - 1.30 \times 10^{-09} \cdot HJ +$  $-2.10 \times 10^{-09} \cdot IJ$ 

(5.10)  
\n
$$
F(A \cdots J) = 118.40 + 3.74 \cdot A + 3.74 \cdot B + 7.49 \cdot C + 7.49 \cdot D + 7.49 \cdot E +
$$
\n
$$
7.49 \cdot F + 8.38 \cdot G + 8.38 \cdot H + 8.38 \cdot I + 8.38 \cdot J
$$
\n(5.11)

| Variável | $F_{1,72}$            | P-value                |
|----------|-----------------------|------------------------|
| A        | $4.81 \times 10^{15}$ | $0.00 \times 10^{-16}$ |
| B        | $4.81 \times 10^{15}$ | $0.00 \times 10^{-16}$ |
| C        | $1.92 \times 10^{16}$ | $0.00 \times 10^{-16}$ |
| D        | $1.92 \times 10^{16}$ | $0.00 \times 10^{-16}$ |
| E.       | $1.92 \times 10^{16}$ | $0.00 \times 10^{-16}$ |
| F        | $1.92 \times 10^{16}$ | $0.00 \times 10^{-16}$ |
| G        | $2.40 \times 10^{16}$ | $0.00 \times 10^{-16}$ |
| H        | $2.40 \times 10^{16}$ | $0.00 \times 10^{-16}$ |
| I        | $2.40 \times 10^{16}$ | $0.00 \times 10^{-16}$ |
|          | $2.40 \times 10^{16}$ | $0.00 \times 10^{-16}$ |

Tabela 5.16: Estatística do segundo problema estrutural.

Tabela 5.17: Somatório dos erros quadráticos para o segundo problema.

| Soma dos erros quadráticos do erro         | $2.69 \times 10^{-11}$ |
|--------------------------------------------|------------------------|
| Media da soma dos erros quadráticos        | $3.74 \times 10^{-13}$ |
| Soma dos erros quadráticos totais          | $6.84 \times 10^{4}$   |
| Média da soma dos erros quadráticos totais | $5.39 \times 10^{2}$   |

| Variável  | Efeito                  | Regressão linear        |
|-----------|-------------------------|-------------------------|
| AB        | $-2.31 \times 10^{-07}$ | $-1.15 \times 10^{-07}$ |
| АC        | $5.86 \times 10^{-08}$  | $2.93 \times 10^{-08}$  |
| AD        | $1.65\times10^{-08}$    | $8.28 \times 10^{-09}$  |
| AE        | $-3.16 \times 10^{-08}$ | $-1.58 \times 10^{-08}$ |
| AF        | $8.23\times10^{-09}$    | $4.11\times10^{-09}$    |
| AG        | $6.15\times10^{-08}$    | $3.07\times10^{-08}$    |
| AH        | $-1.40 \times 10^{-08}$ | $-7.04 \times 10^{-09}$ |
| Al        | $1.16 \times 10^{-08}$  | $5.83 \times 10^{-09}$  |
| <b>AJ</b> | $1.13\times10^{-08}$    | $5.69 \times 10^{-09}$  |
| BC        | $3.98\times10^{-09}$    | $1.99\times10^{-09}$    |
| <b>BD</b> | $-1.55 \times 10^{-10}$ | $-7.79 \times 10^{-11}$ |
| ΒE        | $5.40 \times 10^{-09}$  | $2.70\times10^{-09}$    |
| ΒF        | $-1.19 \times 10^{-10}$ | $-5.96 \times 10^{-11}$ |
| BG        | $7.72 \times 10^{-09}$  | $3.86\times10^{-09}$    |
| ΒH        | $-4.20 \times 10^{-08}$ | $-2.10 \times 10^{-08}$ |
| ΒI        | $-3.44 \times 10^{-10}$ | $-1.72 \times 10^{-10}$ |
| ΒJ        | $2.36\times10^{-11}$    | $1.18\times10^{-11}$    |
| <b>CD</b> | $1.15\times10^{-08}$    | $5.75 \times 10^{-09}$  |
| <b>CE</b> | $3.93\times10^{-07}$    | $1.96\times10^{-07}$    |
| CF        | $-2.72 \times 10^{-09}$ | $-1.36\times10^{-09}$   |
| CG        | $4.38\times10^{-07}$    | $2.19 \times 10^{-07}$  |
| <b>CH</b> | $3.41\times10^{-07}$    | $1.70\times10^{-07}$    |
| CI        | $9.64\times10^{-09}$    | $4.82\times10^{-09}$    |
| CJ        | $2.99\times10^{-09}$    | $1.49\times10^{-09}$    |
| DE        | $-9.80 \times 10^{-09}$ | $-4.90\times10^{-09}$   |
| DF        | $-2.32 \times 10^{-09}$ | $-1.16 \times 10^{-09}$ |
| DG        | $5.67 \times 10^{-09}$  | $2.83 \times 10^{-09}$  |
| DH        | $-3.73 \times 10^{-09}$ | $-1.86 \times 10^{-09}$ |
| DI        | $5.65 \times 10^{-09}$  | $2.82 \times 10^{-09}$  |
| DJ        | $5.34 \times 10^{-09}$  | $2.67 \times 10^{-09}$  |
| EF        | $-4.20 \times 10^{-09}$ | $-2.10 \times 10^{-09}$ |
| EG        | $3.42 \times 10^{-07}$  | $1.71\times10^{-07}$    |
| EH        | $3.30 \times 10^{-07}$  | $1.65 \times 10^{-07}$  |
| EI        | $-1.37 \times 10^{-08}$ | $-6.89 \times 10^{-09}$ |
| EJ        | $5.91 \times 10^{-10}$  | $2.95\times10^{-10}$    |
| FG        | $4.54\times10^{-09}$    | $2.27\times10^{-09}$    |
| <b>FH</b> | $-3.88 \times 10^{-09}$ | $-1.94 \times 10^{-09}$ |
| FI        | $5.91 \times 10^{-10}$  | $2.95 \times 10^{-10}$  |
| FJ        | $-1.37 \times 10^{-08}$ | $-6.89 \times 10^{-09}$ |
| GH        | $2.90\times10^{-07}$    | $1.45\times10^{-07}$    |
| GI        | $3.69\times10^{-09}$    | $1.84\times10^{-09}$    |
| GJ        | $4.38 \times 10^{-09}$  | $2.19 \times 10^{-09}$  |
| HI        | $-1.92 \times 10^{-09}$ | $-9.64 \times 10^{-10}$ |
| HJ        | $-2.60 \times 10^{-09}$ | $-1.30 \times 10^{-09}$ |
| IJ        | $-4.20 \times 10^{-09}$ | $-2.10 \times 10^{-09}$ |

Tabela 5.18: Efeitos de interações do segundo problema estrutural.

L,

| Variável | $F_{1,72}$             | P-value                |
|----------|------------------------|------------------------|
| AB       | 4.60                   | $3.53 \times 10^{-02}$ |
| АC       | $2.94 \times 10^{-01}$ | $5.89 \times 10^{-01}$ |
| AD       | $2.35 \times 10^{-02}$ | $8.78 \times 10^{-01}$ |
| AE       | $8.55 \times 10^{-02}$ | $7.70 \times 10^{-01}$ |
| AF       | $5.80\times10^{-03}$   | $9.39 \times 10^{-01}$ |
| AG       | $3.23\times10^{-01}$   | $5.71 \times 10^{-01}$ |
| AΗ       | $1.70\times10^{-02}$   | $8.96 \times 10^{-01}$ |
| AI       | $1.16\times10^{-02}$   | $9.14 \times 10^{-01}$ |
| АJ       | $1.10 \times 10^{-02}$ | $9.16 \times 10^{-01}$ |
| ВC       | $1.35\times10^{-03}$   | $9.70 \times 10^{-01}$ |
| ВD       | $2.08\times10^{-06}$   | $9.98 \times 10^{-01}$ |
| BЕ       | $2.50 \times 10^{-03}$ | $9.60 \times 10^{-01}$ |
| ΒF       | $1.21\times10^{-06}$   | $9.99 \times 10^{-01}$ |
| ΒG       | $5.10 \times 10^{-03}$ | $9.43\times10^{-01}$   |
| ΒH       | $1.51\times10^{-01}$   | $6.98 \times 10^{-01}$ |
| ΒI       | $1.01\times10^{-05}$   | $9.97 \times 10^{-01}$ |
| ВJ       | $4.80\times10^{-08}$   | $9.99 \times 10^{-01}$ |
| CD       | $1.13 \times 10^{-02}$ | $9.15 \times 10^{-01}$ |
| СE       | $1.32\times10^{01}$    | $5.07 \times 10^{-04}$ |
| СF       | $6.35 \times 10^{-04}$ | $9.79 \times 10^{-01}$ |
| CG       | $1.64\times10^{01}$    | $1.23 \times 10^{-04}$ |
| СH       | $1.00 \times 10^{01}$  | $2.28 \times 10^{-03}$ |
| CI       | $7.96 \times 10^{-03}$ | $9.29 \times 10^{-01}$ |
| СJ       | $7.68 \times 10^{-04}$ | $9.77 \times 10^{-01}$ |
| DE       | $8.22 \times 10^{-03}$ | $9.27 \times 10^{-01}$ |
| DF       | $4.63\times10^{-04}$   | $9.82 \times 10^{-01}$ |
| DG       | $2.75\times10^{-03}$   | $9.58 \times 10^{-01}$ |
| DH       | $1.19\times10^{-03}$   | $9.72 \times 10^{-01}$ |
| DI       | $2.73\times10^{-03}$   | $9.58 \times 10^{-01}$ |
| DJ       | $2.44 \times 10^{-03}$ | $9.60 \times 10^{-01}$ |
| EF       | $1.51 \times 10^{-03}$ | $9.69 \times 10^{-01}$ |
| EG       | $1.00\times10^{01}$    | $2.23 \times 10^{-03}$ |
| EΗ       | 9.35                   | $3.11 \times 10^{-03}$ |
| EL       | $1.62\times10^{-02}$   | $8.98 \times 10^{-01}$ |
| EJ       | $2.99 \times 10^{-05}$ | $9.95 \times 10^{-01}$ |
| FG       | $1.76 \times 10^{-03}$ | $9.66 \times 10^{-01}$ |
| FH       | $1.29\times10^{-03}$   | $9.71 \times 10^{-01}$ |
| FI.      | $2.99 \times 10^{-05}$ | $9.95 \times 10^{-01}$ |
|          |                        |                        |
| FJ       | $1.62\times10^{-02}$   | $8.98 \times 10^{-01}$ |
| GH       | 7.21                   | $8.94 \times 10^{-03}$ |
| GI       | $1.16\times10^{-03}$   | $9.72 \times 10^{-01}$ |
| GJ       | $1.64\times10^{-03}$   | $9.67 \times 10^{-01}$ |
| HI       | $3.18\times10^{-04}$   | $9.85 \times 10^{-01}$ |
| HJ       | $5.81\times10^{-04}$   | $9.80 \times 10^{-01}$ |
| IJ       | $1.51 \times 10^{-03}$ | $9.69 \times 10^{-01}$ |

Tabela 5.19: Estatística do segundo problema estrutural para interações.

#### 5.4.2.1 Considerações

Observando os resultados obtidos através da análise de experimentos com resolução cinco, já obtemos alguns dados importantes para uma futura análise do problema. Conseguimos através desses dados perceber a importância local de cada viga do problema (cada variável de otimização) através de seus efeitos principais e de interação. Percebemos que conseguimos um bom modelo linear para esses casos observando a baixa relevância dos efeitos de interação de dois fatores detectado no teste F.

Este resultado, isolado, pode levar a melhores tomadas de decisão a respeito de reforcos e mudanças na estrutura.

# 5.5 Resultados: Aplicação do método  $GA^{\gamma}$

Para a análise do método  $GA^\gamma$  , aplicamos um plano de experimentos fatorial  $2^4$  para a determinação da relevância dos fatores apontados (e suas interações de primeira ordem), assim como a comparação do método ao tradicional. Com intuito de analisar os resultados, estudamos então os dois problemas propostos.

Uma análise fatorial fracionária não seria vantajosa pois, apesar de ser mais rápida, uma análise de  $1/2$  fração de um problema de quatro variáveis gera um plano de aberração mínima de resolução quatro. Um plano de resolução quatro é o insuficiente para uma boa inferência dos efeitos principais.

### 5.5.1 Variáveis estudadas

Para essa análise, levantamos a relevância da variável  $\gamma$  introduzida no problema frente a alterações em outras variáveis do algoritmo de otimização. É introduzida aqui a variável  $\delta$  que representa o intervalo de análise em torno do qual o plano de experimentos é calculado.

- 1.  $\delta$ : variável que controla o intervalo da análise por planejamento de experimentos dos problemas de elementos finitos através do  $GA^{\gamma}$   $(A \pm \delta);$
- 2. γ: variável que controla a entrada ou não do fator γ na otimização, liga e desliga o  $GA^{\gamma}$  na prática;
- 3.  $m_0$ : mutação padrão fornecida ao GA tradicional e utilizada como base para a determinação das probabilidades de mutação do  $GA^{\gamma}$  ;
- 4.  $c_0$ : probabilidade de um cromossomo ser selecionado para crossover.

Na tabela 5.20 encontramos os valores adotados para os testes com as variáveis  $em + e -$ .

**Tabela 5.20:** Valores utilizados para análise de relevância do método  $GA^{\gamma}$  .

|          |                                            | $m_0$ $c_0$       |  |
|----------|--------------------------------------------|-------------------|--|
| $+$ 0.05 |                                            | $0.05 \quad 0.25$ |  |
|          | $-$ 0.10 $3 \times exp(-0.075j)$ 0.10 0.50 |                   |  |

## 5.5.2 Plano de experimentos para teste do  $GA^{\gamma}$

Para execução dos testes utilizamos um plano de experimentos, para quatro variáveis, que nos fornece boas informações a respeitos dos efeitos principais de cada uma e suas interações.

O plano de experimentos então consiste em dezesseis experimentos  $(2^4)$  expostos na tabela 5.21.

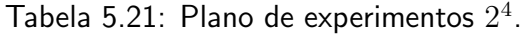

| Experimentos e variáveis |                    |                    |          |                    |
|--------------------------|--------------------|--------------------|----------|--------------------|
| $N^{o}$                  | $m_0$              | $c_0$              | $\gamma$ | $\delta$           |
| $\mathbf 1$              | $\hspace{0.1mm} +$ | $\hspace{0.1mm} +$ | $^{+}$   | $\hspace{0.1mm} +$ |
| $\overline{c}$           |                    | $^{+}$             | $^{+}$   | $\hspace{0.1mm} +$ |
| 3                        | $\hspace{0.1mm} +$ |                    | $^{+}$   | $^{+}$             |
| 4                        |                    |                    | $^{+}$   | $^{+}$             |
| 5                        | $^{+}$             | $^{+}$             |          | $^{+}$             |
| 6                        |                    | $^{+}$             |          | $^{+}$             |
| $\overline{7}$           | $\, + \,$          |                    |          | $^{+}$             |
| 8                        |                    |                    |          | $\!+\!$            |
| 9                        | $\hspace{0.1mm} +$ | $\hspace{0.1mm} +$ | $^{+}$   |                    |
| 10                       |                    | $^{+}$             | $^{+}$   |                    |
| 11                       | $^{+}$             |                    | $^{+}$   |                    |
| 12                       |                    |                    | $^{+}$   |                    |
| 13                       | $\hspace{0.1mm} +$ | $\hspace{0.1mm} +$ |          |                    |
| 14                       |                    | $\!+\!$            |          |                    |
| 15                       |                    |                    |          |                    |

Continua na próxima página...
|  | Tabela 5.21 – Continuação |  |
|--|---------------------------|--|
|  |                           |  |

Experimentos e variáveis

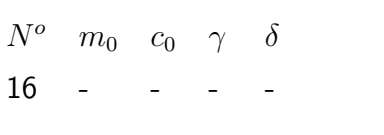

Aplicando este plano com um total de dezesseis experimentos diferentes conseguimos informação o suficiente para concluirmos sobre os efeitos principais e interações de duas variáveis.

#### 5.5.3 Definição do problema em estudo

O problema em estudo é uma otimização de um problema estrutural de dez vigas conforme definidos anteriormente. Estabelecemos um valor de ótimo a ser alcançado, e a comparação é feita verificando quantas avaliações da função objetivo são feitas até que esse valor seja superado.

A função objetivo é uma otimização utilizando os dados dos experimentos descritos nas tabelas 5.20 e 5.21. Quando a variável  $\gamma$  está ativa no experimento, um plano de experimentos  $2^{10-6}$ , com resolução três é executado em torno do melhor ponto encontrado até então (tab. 5.22).

Tabela 5.22: Plano de experimentos  $2^{10-6}$ .

| Experimentos e variáveis |        |              |          |        |                          |               |        |        |        |       |
|--------------------------|--------|--------------|----------|--------|--------------------------|---------------|--------|--------|--------|-------|
| $N^o$                    | A      | $\mathsf{B}$ | C        |        |                          | D E F G H     |        |        | $\sim$ | J     |
| 1                        | $^{+}$ | $^{+}$       | $^{+}$   | $^{+}$ | $+$                      | $+$           | $+$    | $^{+}$ | $^{+}$ | $+$   |
| 2                        |        | $^{+}$       | $^{+}$   | $^{+}$ | $\overline{\phantom{a}}$ | $^{+}$        |        |        |        |       |
| 3                        | $^{+}$ |              | $^{+}$   | $^{+}$ |                          |               | $\pm$  |        |        |       |
| 4                        |        |              | $^{+}$   | $^{+}$ | $+$                      |               |        | $^{+}$ | $^{+}$ | $+$   |
| 5                        | $^{+}$ | $^{+}$       | $\equiv$ | $^{+}$ |                          |               |        | $^{+}$ |        | $\pm$ |
| 6                        |        | $^{+}$       |          | $^{+}$ | $^{+}$                   | $\frac{1}{2}$ | $^{+}$ |        | $^{+}$ |       |
| 7                        | $^+$   |              |          | $^{+}$ | $^{+}$                   | $^{+}$        |        |        | $\pm$  |       |
| 8                        |        |              |          | $^{+}$ |                          | $^{+}$        | $^{+}$ | $^{+}$ |        | $^+$  |
|                          |        |              |          |        |                          |               |        |        |        |       |

Continua na próxima página...

Tabela 5.22 - Continuação

| $N^{o}$ |               |                                                             |        |                                                                                                    |     |         |        | A B C D E F G H I J |       |
|---------|---------------|-------------------------------------------------------------|--------|----------------------------------------------------------------------------------------------------|-----|---------|--------|---------------------|-------|
| 9       | $+$           | $+$                                                         |        | $+$ - $+$ - -                                                                                                    |     |         |        |                     | $- +$ |
| 10      |               | $- +$                                                       | $+$    | $- - - - + + +$                                                                                                    |     |         |        |                     |       |
| 11      | $^{+}$        | $\mathcal{L}^{\mathcal{L}}$ and $\mathcal{L}^{\mathcal{L}}$ | $^{+}$ | $\mathcal{L}^{\mathcal{L}}(\mathcal{L}^{\mathcal{L}}(\mathcal{L}^{\mathcal{L$ | $+$ | $- + +$ |        |                     |       |
| 12      |               | Andrew Artist                                               | $+$    |                                                                                                    |     |         |        | $- + + + - - -$     | $+$   |
| 13      | $^{+}$        | $+$                                                         |        |                                                                                                    |     |         | $ +$   |                     | $+$   |
| 14      | $\frac{1}{2}$ | $^{+}$                                                      |        | $ +$ $+$ $-$                                                                                                    |     |         | $^{+}$ |                     |       |
| 15      | $^{+}$        |                                                             |        | $- - + - +$                                                                                                    |     |         | $+$    |                     |       |
| 16      |               |                                                             |        | $\sim$                                                                                                    |     |         |        | $^{+}$              | $+$   |
|         |               |                                                             |        |                                                                                                    |     |         |        |                     |       |

Experimentos e variáveis

Este plano já fornece informações suficientes para a analisar as variáveis de interesse.

#### 5.5.4 Teste F: primeiro problema estrutural - simétrico

Para o primeiro problema estrutural obtivemos resultados positivos com a introdução da variável  $\gamma$ .

O teste foi realizado utilizando o plano de experimentos  $2^4$ , repetindo cada experimento vinte e cinco vezes.

#### 5.5.4.1 Dados levantados considerando as avaliações executadas para a análise de experimentos

Em problemas resolvidos puramente no computador, deve-se levar em conta todas as avaliações da função objetivo executadas. Por isso, inicialmente, somamos ao número de avaliações executadas as avaliações feitas para a análise de experimentos (mais dezesseis por geração). O limite considerado para análise foi de  $-0.0068$ .

Os efeitos principais encontrados são indicados na tabela 5.23, e os dados estatísticos de relevância são indicados na tabela 5.24:

Os dados relativos às interações de duas variáveis estão indicados na tabela 5.25, e a respectiva estatística na tabela 5.26.

|          | Variável Efeito principal | Regressão linear       |
|----------|---------------------------|------------------------|
| $m_0$    | $5.59 \times 10^{01}$     | $2.79 \times 10^{01}$  |
| $c_0$    | $-7.34 \times 10^{01}$    | $-3.67 \times 10^{01}$ |
| $\gamma$ | $-8.32 \times 10^{01}$    | $-4.16 \times 10^{01}$ |
| δ        | $-3.01$                   | $-1.50$                |
|          |                           |                        |

Tabela 5.23: Efeitos principais  $GA^{\gamma}$ : primeiro problema estrutural somando-se as avaliações executadas pela análise de experimentos.

#### 5.5.4.2 Dados levantados desconsiderando as avaliações executadas para a análise de experimentos

Em problemas resolvidos parcialmente no computador, deve-se levar em conta todas as avaliações da função objetivo executadas somente no computador.

Tabela 5.24: Estatística relativa aos efeitos principais  $GA^{\gamma}$ : primeiro problema estrutural somando-se as avaliações executadas pela análise de experimentos.

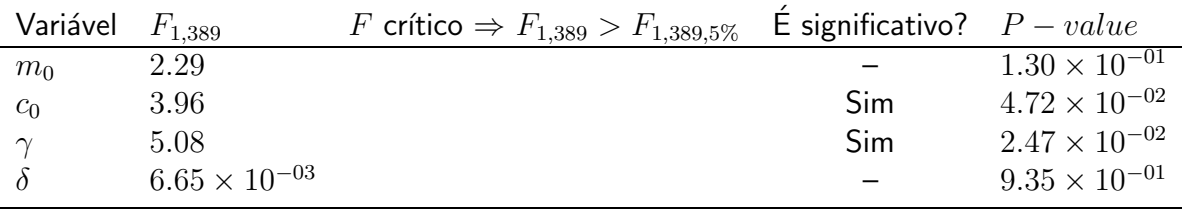

Tabela 5.25: Efeitos de interações de duas variáveis  $GA^{\gamma}$ : primeiro problema estrutural somando-se as avaliações executadas pela análise de experimentos.

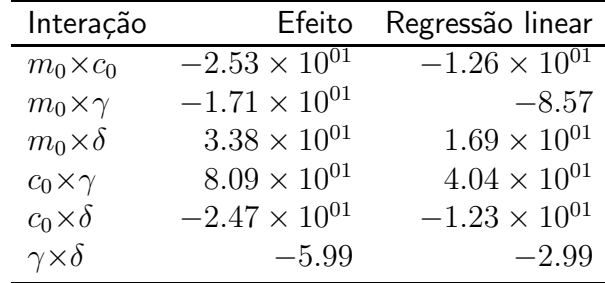

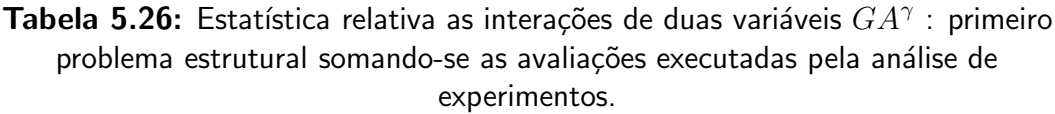

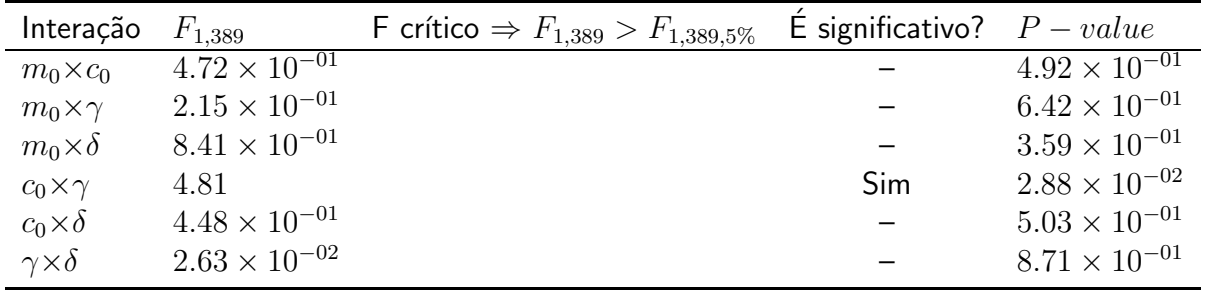

Nos casos seguintes, consideramos que as avaliações para a análise de experimentos é feito de uma forma externa ao computador. O limite considerado para análise foi de  $-0.0068$ .

Os efeitos principais encontrados são indicados na tabela 5.27, e os dados estatísticos de relevância são indicados na tabela 5.28:

Tabela 5.27: Efeitos principais  $GA^{\gamma}$ : primeiro problema estrutural desconsiderando-se avaliações executadas pela análise de experimentos.

|          | Variável Efeito principal | Regressão linear       |
|----------|---------------------------|------------------------|
| $m_0$    | 6.14                      | 3.07                   |
| $c_0$    | $-1.38 \times 10^{02}$    | $-6.90 \times 10^{01}$ |
| $\gamma$ | $-1.79 \times 10^{02}$    | $-8.98 \times 10^{01}$ |
| δ        | $2.91 \times 10^{01}$     | $1.45 \times 10^{01}$  |

Tabela 5.28: Estatística relativa aos efeitos principais  $GA^{\gamma}$ : primeiro problema estrutural desconsiderando-se avaliações executadas pela análise de experimentos.

| Variável  | $F_{1,389}$            | F crítico $\Rightarrow$ $F_{1,389}$ $\ge F_{1,389,5\%}$ | E significativo? $P-value$ |                        |
|-----------|------------------------|---------------------------------------------------------|----------------------------|------------------------|
| $m_0$     | $3.21 \times 10^{-02}$ |                                                         |                            | $8.57 \times 10^{-01}$ |
| $c_0$     | $1.62 \times 10^{01}$  |                                                         | Sim                        | $7.00 \times 10^{-05}$ |
| $\gamma$  | $2.75 \times 10^{01}$  |                                                         | Sim                        | $0.00 \times 10^{-06}$ |
| $\lambda$ | $7.24 \times 10^{-01}$ |                                                         |                            | $3.95 \times 10^{-01}$ |

Os dados relativos às interações de duas variáveis estão indicados na tabela 5.29 e a respectiva estatística na tabela 5.30.

Tabela 5.29: Efeitos de interações de duas variáveis  $GA^{\gamma}$ : primeiro problema estrutural desconsiderando-se as avaliações executadas pela análise de experimentos.

| Interação              | Efeito                 | Regressão linear       |
|------------------------|------------------------|------------------------|
| $m_0 \times c_0$       | 4.66                   | 2.33                   |
| $m_0 \times \gamma$    | $4.12 \times 10^{01}$  | $2.06 \times 10^{01}$  |
| $m_0 \times \delta$    | $-4.09 \times 10^{01}$ | $-2.04 \times 10^{01}$ |
| $c_0 \times \gamma$    | $1.07 \times 10^{02}$  | $5.35\times10^{01}$    |
| $c_0 \times \delta$    | $1.23 \times 10^{01}$  | 6.17                   |
| $\gamma \times \delta$ | $-1.79 \times 10^{01}$ | $-8.98$                |

#### 5.5.4.3 Considerações

Através dos dados levantados, conseguimos perceber algumas características do comportamento do  $GA^{\gamma}$  . Através do valor de  $F_{1,389}$ , percebemos a relevância de cada fator estudado e através do efeito principal, a sua natureza.

**Considerando as avaliações de função objetivo:** Neste caso, através de  $F_{1,389}$ conseguimos perceber que temos duas variáveis significantes no experimento: o valor da probabilidade de ocorrência do crossover o valor da variável  $\gamma$ .

Desconsiderando as avaliações de função objetivo: Neste caso observamos que a função da variável  $\gamma$  ganhou muito mais clareza, e já não está tão confusa no erro. Assim sendo, podemos perceber, através do efeito principal, uma influência positiva quanto a diminuição de avaliações da função objetivo durante a otimização. Mais uma vez, a probabilidade de crossover aparece como uma variável significante no nosso sistema. Percebemos que, quando desconsideramos as avaliações para cálculo do  $\gamma$ , temos um aumento considerável da significância do mesmo.

Interações Quando analisamos os efeitos de interação percebemos que, utilizando este critério só podemos considerar significante, para ambos os casos, a relação  $c_0 \times \gamma$ . Essa relação aparece como mais significante que a relação  $\delta \times \gamma$ , que se perdeu no erro.

#### 5.5.5 Teste F: segundo problema estrutural - não simétrica

Para o segundo problema estrutural, obtivemos resultados parecidos com os do primeiro problema no que concerne a introdução da variável  $\gamma$ .

Tabela 5.30: Estatística relativa as interações de duas variáveis  $GA^{\gamma}$ : primeiro problema estrutural desconsiderando-se as avaliações executadas pela análise de experimentos.

| Interação              | $F_{1,389}$            | F crítico $\Rightarrow$ $F_{1,389}$ $\ge F_{1,389,5\%}$ | E significativo? $P-value$ |                        |
|------------------------|------------------------|---------------------------------------------------------|----------------------------|------------------------|
| $m_0 \times c_0$       | $1.85 \times 10^{-02}$ |                                                         |                            | $8.91 \times 10^{-01}$ |
| $m_0 \times \gamma$    | 1.45                   |                                                         |                            | $2.29 \times 10^{-01}$ |
| $m_0 \times \delta$    | 1.42                   |                                                         |                            | $2.33 \times 10^{-01}$ |
| $c_0 \times \gamma$    | 9.78                   |                                                         | Sim                        | $1.89 \times 10^{-03}$ |
| $c_0 \times \delta$    | $1.29 \times 10^{-01}$ |                                                         |                            | $7.18 \times 10^{-01}$ |
| $\gamma \times \delta$ | $2.74 \times 10^{-01}$ |                                                         |                            | $6.00 \times 10^{-01}$ |

 $\mathrm O$  teste foi realizado utilizando o plano de experimentos  $2^4$  repetindo cada experimento vinte e cinco vezes.

#### 5.5.5.1 Dados levantados considerando as avaliações executadas para a análise de experimentos

Inicialmente, somamos ao número de avaliações executadas as avaliações feitas para a análise de experimentos (mais dezesseis por geração). O limite considerado para análise foi de  $-0.025$ .

Os efeitos principais encontrados são indicados na tabela 5.31, e os dados estatísticos de relevância são indicados na tabela 5.32:

Tabela 5.31: Efeitos principais  $GA^{\gamma}$ : segundo problema estrutural somando-se as avaliações executadas pela análise de experimentos.

|          | Variável Efeito principal | Regressão linear       |
|----------|---------------------------|------------------------|
| $m_0$    | $-5.51 \times 10^{01}$    | $-2.75 \times 10^{01}$ |
| $c_0$    | $-1.72 \times 10^{02}$    | $-8.64 \times 10^{01}$ |
| $\gamma$ | $1.54 \times 10^{02}$     | $7.74 \times 10^{01}$  |
| δ        | $3.10 \times 10^{01}$     | $1.55 \times 10^{01}$  |

Tabela 5.32: Estatística relativa aos efeitos principais  $GA^{\gamma}$  : segundo problema estrutural somando-se as avaliações executadas pela análise de experimentos.

| Variável | $F_{1,389}$            | F crítico $\Rightarrow$ $F_{1,389}$ $\ge F_{1,389,5\%}$ | E significativo? $P-value$ |                        |
|----------|------------------------|---------------------------------------------------------|----------------------------|------------------------|
| $m_0$    | 1.43                   |                                                         |                            | $2.31 \times 10^{-01}$ |
| $c_0$    | $1.41 \times 10^{01}$  |                                                         | Sim                        | $2.00 \times 10^{-04}$ |
| $\sim$   | $1.13 \times 10^{01}$  |                                                         | Sim                        | $8.40 \times 10^{-04}$ |
|          | $4.56 \times 10^{-01}$ |                                                         |                            | $4.99 \times 10^{-01}$ |

Os dados relativos às interações de duas variáveis estão indicados na tabela 5.33, e a respectiva estatística na tabela 5.34.

#### 5.5.5.2 Dados levantados desconsiderando as avaliações executadas para a análise de experimentos

Nos casos seguintes, consideramos que a avaliação por análise de experimentos seja feita de uma forma externa ao computador. O limite considerado para análise foi de  $-0.025$ .

Os efeitos principais encontrados são indicados na tabela 5.35, e os dados estatísticos de relevância são indicados na tabela 5.36:

| Interação              | Efeito                 | Regressão linear       |
|------------------------|------------------------|------------------------|
| $m_0 \times c_0$       | $7.88 \times 10^{01}$  | $3.94 \times 10^{01}$  |
| $m_0 \times \gamma$    | $3.10\times10^{01}$    | $1.55\times10^{01}$    |
| $m_0 \times \delta$    | $-4.70 \times 10^{01}$ | $-2.35\times10^{01}$   |
| $c_0 \times \gamma$    | $-7.07 \times 10^{01}$ | $-3.53 \times 10^{01}$ |
| $c_0 \times \delta$    | $3.23 \times 10^{01}$  | $1.61 \times 10^{01}$  |
| $\gamma \times \delta$ | $-3.07 \times 10^{01}$ | $-1.53 \times 10^{01}$ |

Tabela 5.33: Efeitos de interações de duas variáveis  $GA^{\gamma}$ : segundo problema estrutural somando-se as avaliações executadas pela análise de experimentos.

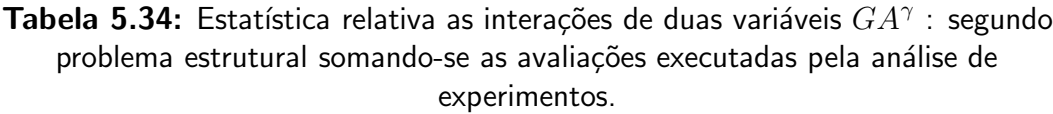

| Interação              | $F_{1,389}$            | F crítico $\Rightarrow F_{1,389} > F_{1,389,5\%}$ | E significativo? $P-value$ |                        |
|------------------------|------------------------|---------------------------------------------------|----------------------------|------------------------|
| $m_0 \times c_0$       | 2.93                   |                                                   |                            | $8.72 \times 10^{-02}$ |
| $m_0 \times \gamma$    | $4.56 \times 10^{-01}$ |                                                   |                            | $4.99 \times 10^{-01}$ |
| $m_0 \times \delta$    | 1.04                   |                                                   |                            | $3.07 \times 10^{-01}$ |
| $c_0 \times \gamma$    | 2.36                   |                                                   |                            | $1.24 \times 10^{-01}$ |
| $c_0 \times \delta$    | $4.94 \times 10^{-01}$ |                                                   |                            | $4.82 \times 10^{-01}$ |
| $\gamma \times \delta$ | $4.46 \times 10^{-01}$ |                                                   |                            | $5.04 \times 10^{-01}$ |

Tabela 5.35: Efeitos principais  $GA^{\gamma}$ : segundo problema estrutural desconsiderando-se avaliações executadas pela análise de experimentos.

|          | Variável Efeito principal | Regressão linear       |  |  |
|----------|---------------------------|------------------------|--|--|
| $m_0$    | $-7.40 \times 10^{01}$    | $-3.70 \times 10^{01}$ |  |  |
| $c_0$    | $-9.18 \times 10^{01}$    | $-4.59 \times 10^{01}$ |  |  |
| $\gamma$ | $-9.61 \times 10^{01}$    | $-4.80 \times 10^{01}$ |  |  |
| δ        | $3.36 \times 10^{01}$     | $1.68 \times 10^{01}$  |  |  |

Tabela 5.36: Estatística relativa aos efeitos principais  $GA^{\gamma}$ : segundo problema estrutural desconsiderando-se avaliações executadas pela análise de experimentos.

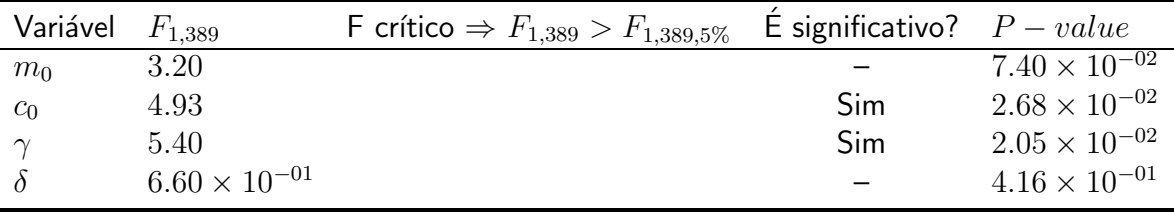

Os dados relativos as interações de duas variáveis estão indicados na tabela 5.37 e a respectiva estatística na tabela 5.38.

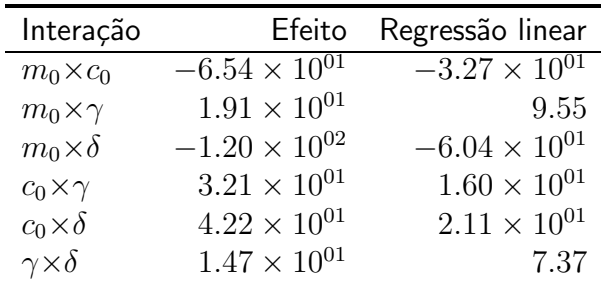

Tabela 5.37: Efeitos de interações de duas variáveis  $GA^{\gamma}$ : segundo problema estrutural desconsiderando-se as avaliações executadas pela análise de experimentos.

Tabela 5.38: Estatística relativa as interações de duas variáveis  $GA^{\gamma}$ : segundo problema estrutural desconsiderando-se as avaliações executadas pela análise de experimentos.

| Interação              | $F_{1,389}$            | F crítico $\Rightarrow$ $F_{1,389} > F_{1,389,5\%}$ | E significativo? $P-value$ |                        |
|------------------------|------------------------|-----------------------------------------------------|----------------------------|------------------------|
| $m_0 \times c_0$       | 2.50                   |                                                     |                            | $1.14 \times 10^{-01}$ |
| $m_0 \times \gamma$    | $2.13 \times 10^{-01}$ |                                                     |                            | $6.44 \times 10^{-01}$ |
| $m_0 \times \delta$    | 8.55                   |                                                     | Sim                        | $3.65 \times 10^{-03}$ |
| $c_0 \times \gamma$    | $6.03 \times 10^{-01}$ |                                                     |                            | $4.37 \times 10^{-01}$ |
| $c_0 \times \delta$    | 1.04                   |                                                     |                            | $3.07 \times 10^{-01}$ |
| $\gamma \times \delta$ | $1.27 \times 10^{-01}$ |                                                     |                            | $7.21 \times 10^{-01}$ |

#### 5.5.5.3 Considerações

Através dos dados levantados conseguimos perceber algumas características do comportamento do  $GA^{\gamma}$  para este novo problema.

Considerando as avaliações de função objetivo: Observando os valores de  $F_{1,389}$  presentes para este novo problema, podemos perceber que o fator  $\gamma$  continua relevante para o problema. No entanto, dessa vez a contribuição dele foi negativa, ou seja, aumentou o número de avaliações da função objetivo para que o valor desejado fosse alcançado.

Desconsiderando as avaliações de função objetivo: Em contraste com o resultado apresentado quando consideramos as avaliações da função objetivo para as análises de experimentos, verificamos que o  $\gamma$  dá um resultado positivo dessa vez.

### 5.6 Exemplo de aplicação da variável  $\gamma$

Uma vez definida a relevância da variável  $\gamma$  através do teste F, podemos, de uma forma ilustrativa, estudar o comportamento de otimizações por algoritmos genéticos dadas diferentes funções  $\gamma$ . No entanto, frisamos que os dados da seção anterior são suficientes para fazermos as afirmações estatísticas do trabalho, não sendo de maneira nenhuma, influenciadas pelos levantamentos a seguir.

As imagens apresentadas a seguir são gráficos da média do fenótipo encontrado em uma dada geração pela média do número de avaliações da função objetivo até aquela dada geração. Neste estudo também não são levadas em consideração as avaliações calculadas pelos planos de experimentos, buscando somente a influência estrita da variável  $\gamma$ .

#### 5.6.1 Estudo do primeiro problema:

#### 5.6.1.1 Influência da função em  $\gamma$

Uma primeira  $\frac{1}{40}$ ordagem fazemos  $\gamma$  constante, e comparamos esse resultado ao GA tradicional. Nas figuras 5.5 e 5.6, podemos observar o comportamento dessas funções e uma aparente melhora de desempenho do otimizador decorrente da inserção da função  $\gamma$  constante.

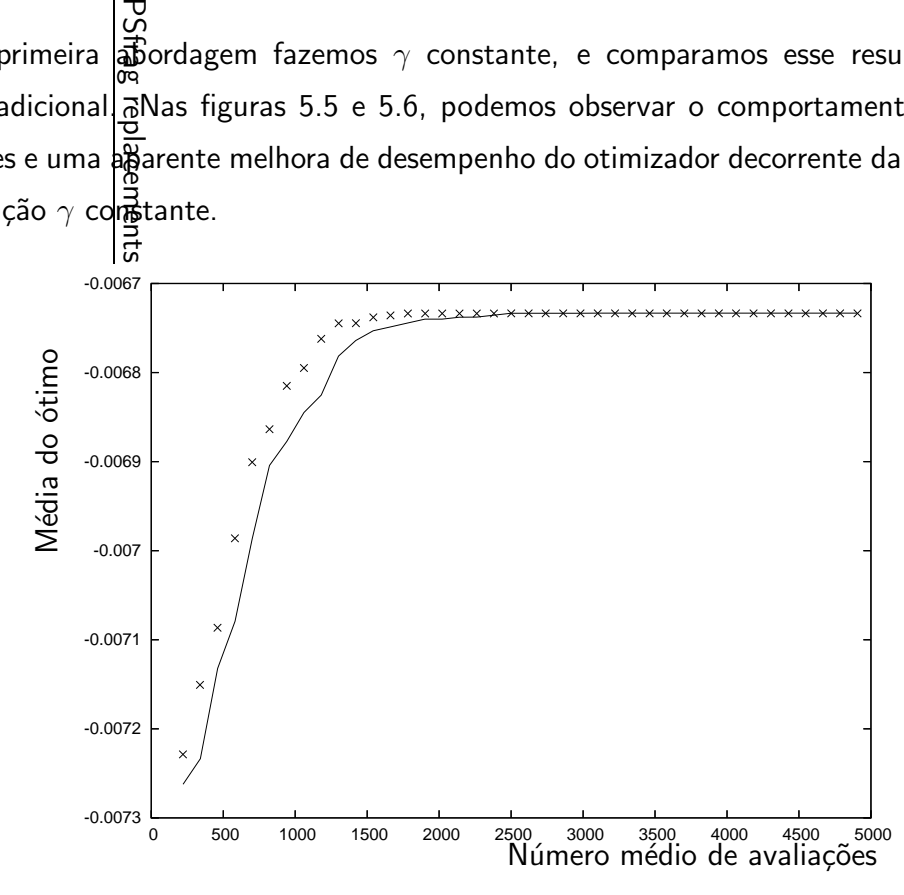

Figura 5.5: Gráfico de desempenho do  $GA^{\gamma}$  comparado ao GA tradicional:  $\gamma = 3$ constante,  $-$  GA tradicional,  $+$   $GA^{\gamma}$  .

## 5.6.1.2 Influ $\ddot{e}$ ncia da forma de  $\gamma$

Dados os resultados já obtidos, o próximo passo foi variar a forma da função  $\gamma$ . Nas figuras 5.7 e 5. $\frac{16}{3}$  ilustramos este resultado.

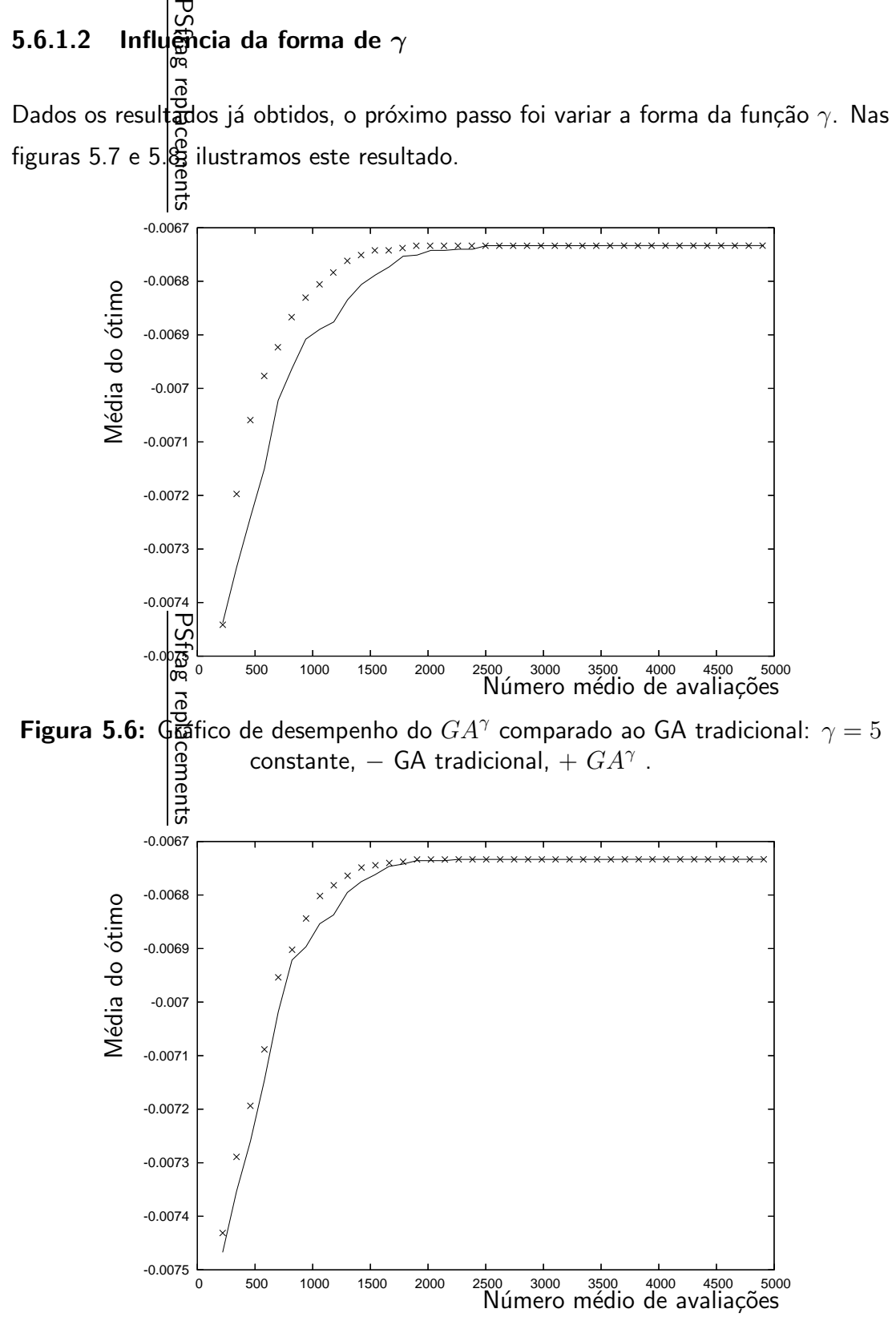

Figura 5.7: Gráfico de desempenho do  $GA^{\gamma}$  comparado ao GA tradicional:  $\gamma = 3 \times exp(-0.075j)$  em que  $j$  é a geração atual,  $-$  GA tradicional,  $+$   $GA^{\gamma}$  .

#### 5.6.1.3 Influência do número de vezes que a avaliação de  $\gamma$  é calculada

Como última ilustração para o primeiro problema abordamos comparações para a verificação se a frequência com que calculamos  $\gamma$  é relevante. Este resultado pode ser observado  $n\overrightarrow{BS}$  figuras 5.9 e 5.10.

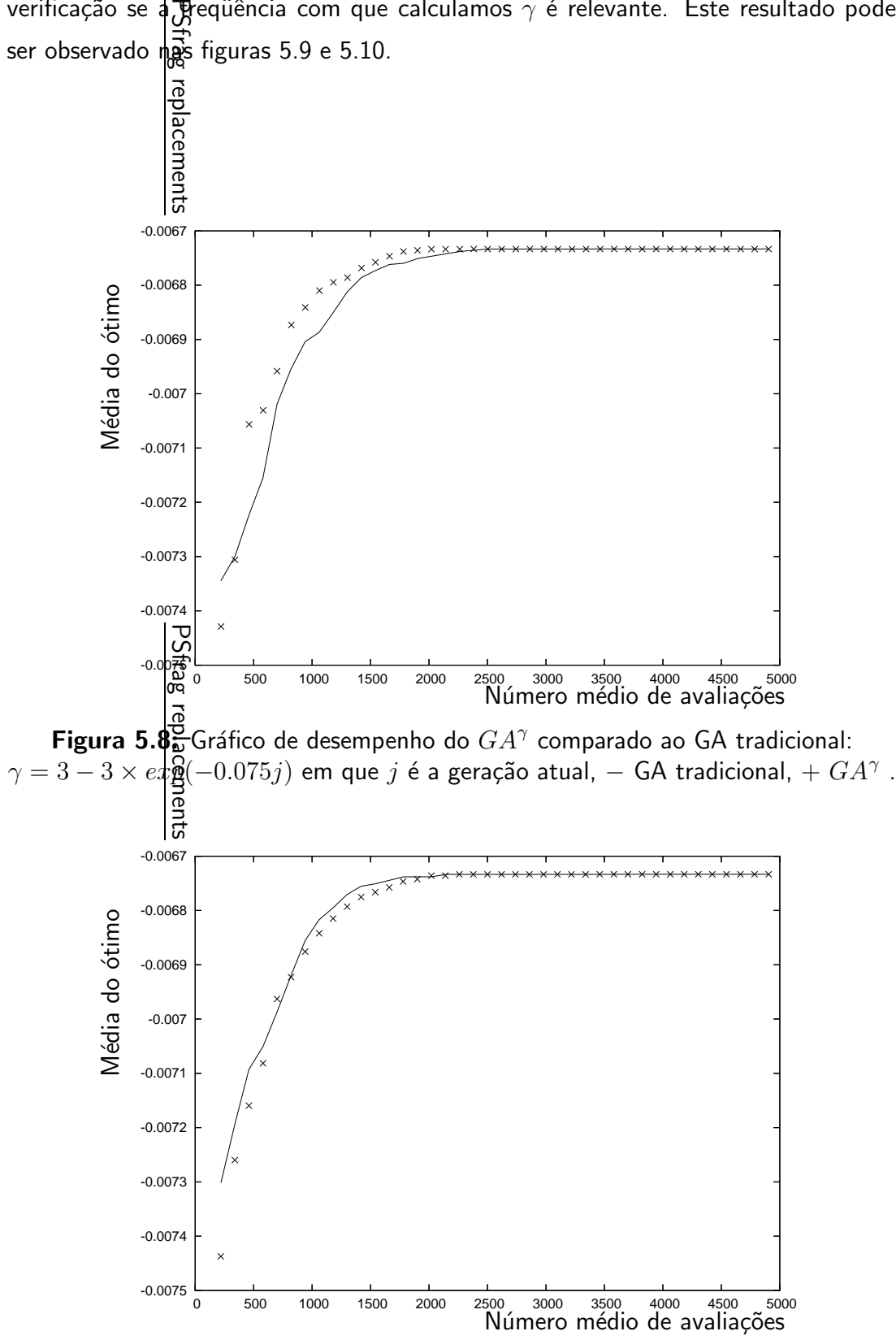

Figura 5.9: Gráfico de desempenho do  $GA^{\gamma}$ :  $\gamma = 3 \times exp(-0.075j)$  em que j é a geração atual,  $G A^{\gamma}$  com  $\gamma$  calculado toda geração,  $+$   $G A^{\gamma}$  com  $\gamma$  calculado apenas uma vez para todo o domínio.

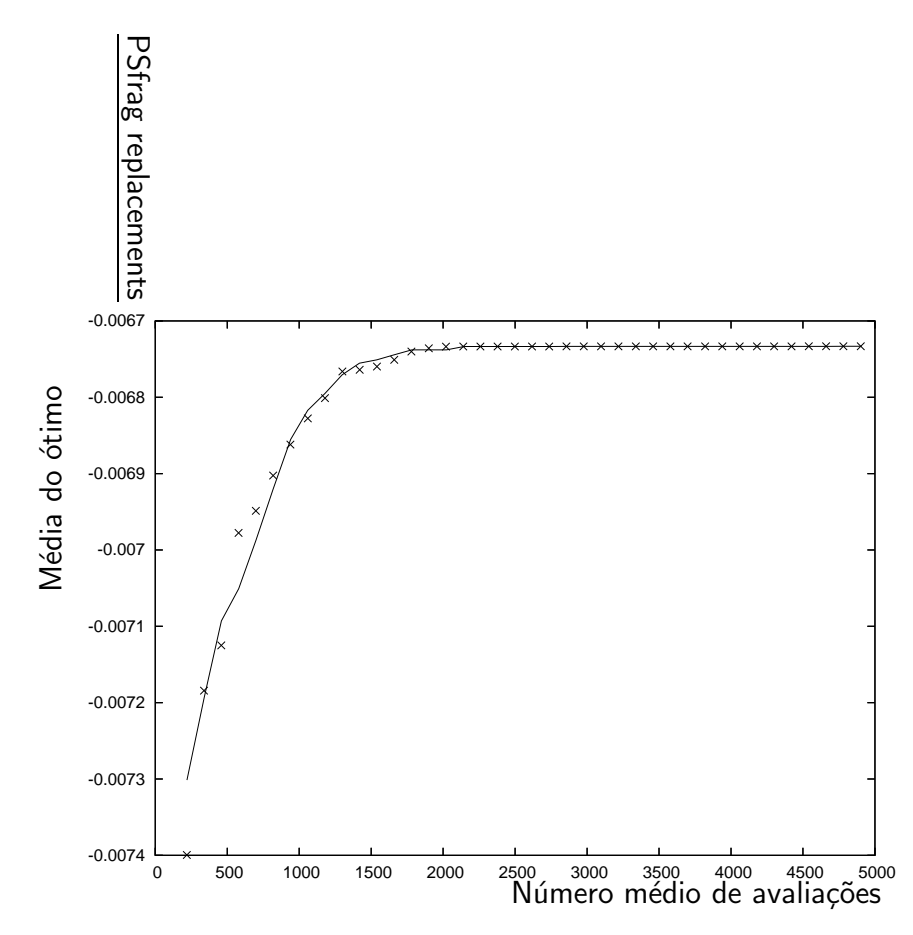

Figura 5.10: Gráfico de desempenho do  $GA^{\gamma}$ :  $\gamma = 3 - 3 \times exp(-0.075j)$  em que  $j$  é a geração atual,  $GA^{\gamma}$  calculado para toda geração,  $+$   $GA^{\gamma}$  com  $\gamma$  calculado a cada dez gerações.

# Parte IV

**Conclusões** 

## 6 Conclus˜oes

## 6.1  $G A^{\gamma}$

Durante a execução deste trabalho, resolvemos um problema de otimização de um processo de otimização. O uso explícito de informações da importância de uma variável para uma função objetivo, conforme analisado neste trabalho, pode ser benéfico ao otimizador.

Assim, métodos como o  $G A^\gamma$  podem contribuir para o desenvolvimento de otimizadores melhores, mantendo ainda uma grande característica aleatória (que nos permite encontrar, com uma certa probabilidade, o ótimo global do problema), ao mesmo tempo que trazem em si algumas das vantagens de métodos determinísticos.

## 6.2 O parâmetro  $\gamma$

#### 6.2.1 Efeito do parâmetro  $\gamma$  isolado

Uma das contribuições do  $GA^{\gamma}$  para a melhoria do controle do processo de otimização é justamente o aparecimento da variável  $\gamma$ , o peso com que as importâncias das variáveis influenciam as probabilidades de mutação.

Analisando o primeiro problema estrutural, a inclusão do parâmetro  $\gamma$  trouxe uma melhoria ao desempenho do otimizador. Isto pode ser evidenciado observando os resultados do capítulo anterior, no qual podemos observar uma melhoria em termos de velocidade de convergência.

No segundo problema, no entanto, percebemos uma discrepância no fato do  $GA^{\gamma}$ ter um pior desempenho comparativamente ao método tradicional. Mesmo assim, através da análise de variâncias, podemos perceber que o  $\gamma$  continua gozando de uma grande importância para o otimizador.

Observando esses dois casos, fica evidenciado que o  $\gamma$  tem a função de sintonizar o otimizador ao problema, devendo ser escolhido com cuidado para cada caso. Para

tanto, conhecimentos e experiências anteriores do problema são essenciais.

#### 6.2.2 Efeitos interativos de outros parˆametros do otimizador com o fator  $\gamma$

Através dos resultados obtidos nos experimentos, podemos constatar que o parâmetro  $\gamma$ , além de ter um grande efeito principal, tem grandes valores de efeitos interativos com algumas das outras variáveis analisadas. Não conseguimos determinar que a maioria das interações sejam significativas, no entanto, a interação relativa a probabilidade de crossover foi determinada significante, merecendo estudos mais cuidadosos.

#### 6.2.3 Problemas puramente numéricos

Em problemas puramente numéricos, as avaliações da função objetivo necessárias ao cálculo das importâncias das variáveis são feitas dentro do próprio computador. Observamos que, em problemas desse tipo, a significância do fator  $\gamma$  cai bastante, uma vez que o seu uso acarreta em mais avaliações da função objetivo. No entanto, em problemas cujos levantamentos de importâncias são feitos fora do computador, a significância de  $\gamma$  é maior.

## 6.3 O parâmetro  $\delta$

Outra variável de controle adicionada pelo  $GA^{\gamma}$  é o  $\delta$ , que determina o intervalo em torno do ponto ótimo em que é feita a análise por planejamento experimental para levantamento de importâncias.

Observando os resultados obtidos, percebemos que o  $\delta$ , parte integrante do cálculo das importâncias de cada variável, acaba não tendo uma participação significante nos termos analisados. Suas interações com outras variáveis também não são significantes o suficiente para justificar seu ajuste ao problema.

### 6.4 Os parâmetros  $m_0$  e  $c_0$

As probabilidade de mutação na forma tradicional  $m_0$  e crossover  $c_0$  também tem sua importância na regulação de um otimizador baseado em algoritmos genéticos.

Nos intervalos testados, percebemos que o *crossover* tem uma significância maior no otmizador genético do que a mutação. Existe também uma interação significante do parâmetro  $c_0$  com o parâmetro  $\gamma$ .

## 6.5 Operadores genéticos

Pela própria proposição dos testes, são realizadas, em média, o mesmo número de avaliações da função objetivo tanto pelos operadores tradicionais quanto pelos alterados do  $GA^{\gamma}$  . Por esse motivo, o melhor ou pior desempenho observado foi causado pela inclusão dos novos parâmetros de sintonização do otimizador, principalmente do fator  $\gamma$ . Percebemos que esse novos fatores influenciam diretamente na eficiência dos operadores genéticos.

No caso da mutação, essa diferenciação torna-se mais evidente, uma vez que ela é mais influenciada pela inserção dos novos fatores.

#### 6.6 Planejamento de experimentos

O planejamento experimental mostrou-se bastante eficiente nos problemas ao quais foi aplicado, sendo uma boa alternativa para o levantamento de taxas de variação e importância de problemas de engenharia. Demonstramos, neste trabalho, que esse método pode, inclusive, fornecer informações suficientes para a tomada de decisões, além de fornecer embasamento estatístico para os estudos.

A grande vantagem percebida para a aplicação desse método, associado ao GA tradicional, é a independência de conhecimentos prévios do problema, como por exemplo, derivadas e taxas de variação. Podemos analisar problemas puramente discretos utilizando esse método, viabilizando a aplicação de técnicas "determinísticias".

## 6.7 Sugestões de pesquisas futuras ...

A proposição do  $G A^{\gamma}$  e a utilização do planejamento experimental como uma alternativa ao cálculo de derivadas explícitas sugerem uma série de formas de como a pesquisa atual pode ser aprofundada e continuada.

Uma questão importante a ser levantada, quanto ao  $G A^\gamma$  , é o levantamento de boas curvas para o fator  $\gamma$ . Neste trabalho, determinamos que o  $\gamma$  é significativo e, quando bem utilizado, melhora a convergência do  $G A^\gamma$  . Resta agora a determinação de formas para que a função ótima de  $\gamma$  seja levantada e otimizada.

Outro ponto possível de aprofundamento sugerido é o estudo aprofundado da relação da probabilidade de crossover  $c_0$  e do fator  $\gamma$ . Esses dois parâmetros do  $G A^{\gamma}$  , apesar de não terem relação direta, apresentam interação significativa.

## Anexo A - Materiais e métodos

## A.1 Introdução

Uma das restrições definidas logo no início desse projeto foi que utilizaríamos preferencialmente programas livres  $(FSF)$  ou que pudéssemos conseguir gratuitamente. Outro regra que norteou o desenvolvimento foi que todo código gerado neste trabalho deveria ser tão portável quanto possível. Para esse fim, algumas considerações quanto aos programas utilizados neste trabalho foram feitas.

Segue neste capítulo uma descrição do material usado e a justificativa de suas escolhas.

## A.2 Computador

O computadores utilizados foram:

- um computador pessoal (pentium 4 com  $1.8GHz$  de velocidade com  $256$  megabytes de memória RAM);
- um computador (um pentium 4 com  $2.2GHz$  de velocidade com  $512$  megabytes de memória RAM);
- um computador pessoal (AMD Athlon64 X2 4200 com 1024 megabytes de memória RAM).

Instalamos nestes computadores os programas necessários para o desenvolvimento deste trabalho.

## A.3 Linguagem de programação

A linguagem de programação adotada para o projeto foi o  $C_{++}$  pois:

- é uma boa linguagem para a execução de cálculos numéricos;
- existem disponíveis para os sistemas mais conhecidos compiladores desta linguagem;
- · outros programas reutilizados aqui já haviam sido feitos na linguagem;
- · podemos produzir código portável e modularizado;
- · suporte a programação orientada a objetos.

Neste trabalho foi utilizado o compilador GNU  $g++$  (gcc) 4.1.1-r1 disponível gratuitamente na Internet e parte integrante do Gentoo GNU/Linux.

Para controle de versões de programas utilizamos o CVS-1.12.12 disponível gratuitamente e parte integrante do Gentoo GNU/Linux.

 $\dot{E}$  intenção do autor que o código desenvolvido se torne uma ferramenta modular independente de maneira que, futuramente, o próprio autor e outras pessoas possam reutilizá-lo para outros fins sem grandes dificuldades.

Como apoio, foram utilizados os programas Scilab, Gnuplot, Octacve e Xfig.

Para o tratamento de fontes em texto foram desenvolvidos diversos programas em linguagem Perl e em BASH - Bourne again shell.

#### A.4 Elementos finitos

Para a solução de problemas em elementos finitos foi utilizado o solver de elementos finitos FEM2D (GPL) desenvolvido pelo autor no decorrer do projeto com a capacidade de resolver problemas de vigas e treliças bi-dimensionais.

## A.5 Algoritmos genéticos

Para a otimização de sistemas usando algoritmos genéticos, assim como obtenção de um otimizador de base para estudos, foi utilizada a biblioteca GA-Optim (GPL) desenvolvida em (FEDERICO, 2003) e aperfeiçoada durante o decorrer do projeto.

## A.6 Biblioteca científica GSL - Gnu Scientific Library

A GSL foi utilizada durante este trabalho como suporte para métodos numéricos de difícil resolução, quando foi recomendado o uso de bibliotecas de uso específico na própria literatura.

#### A.6.1 Gerador de números aleatórios

O gerador de número aleatório utilizado neste trabalho foi um dos presentes na própria GSL. O gerador é uma variante do "Mersenne Twister", com um período de  $2^{19937} - 1$ (MATSUMOTO; NISHIMURA, 1998).

## A.7 Sistema operacional

Para ser feito o desenvolvimento, utilizamos um sistema GNU/Linux, nas formas Slackware-9.0, e Gentoo GNU/Linux que podem ser encontrados gratuitamente na Internet.

O sistema GNU/Linux tem diversas vantagens para o desenvolvedor, no caso, deste projeto. Além de oferecer uma grande gama de programas livres que são úteis para quem está programando como o compilador  $gcc$ , o debbuger  $gdb$  e o controlador de versões  $CVS$ , o  $GNU/Linux$  oferece uma maior estabilidade e segurança no desenvolvimento do código.

Por experiências anteriores com  $C++$ , ponteiros soltos são diagnosticados no GNU/Linux com uma maior facilidade do que em outros ambientes, o que ajuda a n˜ao ocorrer problemas como o programa correr com sucesso aleatório em um computador, e n˜ao correr em um outro.

Outra vantagem é que, para o programador, o sistema traz dentro de si uma natureza de entradas e sa´ıdas na forma de texto. Isso facilita o encadeamento de ferramentas e automatização dos processos aumentando assim a produtividade.

### A.8 Ferramentas de office

Para escrever relatórios utilizamos o LATEX $2\varepsilon$ . Este programa proporciona um maior conforto ao usuário uma vez que tira dele a responsabilidade sobre a formatação do texto. Dentro do LATEX encontram-se programadas diversas regras de tipologia,

de maneira que o usuário sem grandes dificuldades possa desenvolver relatórios com formatação profissional.

Outra grande vantagem é que, por ser feito em código fonte, o LATEX tem duração muito maior do que programas de office comerciais cujos arquivos só duram até o lançamento da próxima versão do programa, quando o usuário se vê obrigado a atualizar seu sistema.

Com LATEX, o usuário garante seu texto por mais tempo, e, através da geração de documentos em *pdf* com ferramentas gratuitas, garante a distribuição do seu texto. Essa característica possibilita também a integração do texto do relatório com pequenos programas em Perl que automatizam a geração do relatório.

As apresentações também foram feitas em LATEX $2\varepsilon$  utilizando o Beamer.

#### A.9 Custos

Os custos do projeto se limitam somente as horas trabalhadas do autor e do orientador e o custo em energia e equipamentos (computadores, locais, iluminação, ...). Não houve nenhum custo em *software* e o objetivo de somente se utilizar *software* livre foi atingido.

#### A.10 Editor de texto

O editor de texto escolhido para a edição dos programas, relatórios e outros *scripts* executados para este projeto foi o Vim-Vi improved. Esse editor de texto mostrou-se ser, dentre os editores livres (e também de entre proprietários) o que mais apresentava vantagens e conforto para a execução de textos puros.

## A.11 Literatura

Para levantamento de literatura utilizamos as bibliotecas da USP (IFUSP-Instituto de Física da USP, IME-Instituto de Matemática da USP e EPUSP - Escola Politécnica  $da$  USP) e também a internet na forma dos bancos de dados de artigos científicos disponibilizados para USP. Todos os textos considerados relevantes estão relacionados na bibliografia deste documento.

## Referências

CHENG, M. G. R. Genetic algorithms  $\&$  engineering design. [S.I.]: Wiley, 1997.

DORIGO, M.; STüTZLE, T. Ant colony optimization. [S.I.]: MIT press, 2004.

ELBELTAGI, E.; HEGAZY, T.; GRIERSON, D. Comparison among five evolutionarybased optimization algorithms. Advanced Engineering Informatics, v. 19, p. 43–53, 2005.

FEDERICO, H. H. Problemas inversos: Modelagem de propagação de ondas sonoras e difus˜ao por cellular automata aplicado ao desenvolvimento de um detector de barreiras reflexivas. 2003. Trabalho de conclusão de curso.

FEDERICO, H. H.; KAWANO, A. Numerical boundary detection through computer generated cellular automata waves. In: PROCEEDINGS OF THE XXVI CILANCE IBERIAN LATIN AMERICAN CONGRESS ON COMPUTATIONAL METHODS IN ENGINEERING. [S.l.], 2005.

GLOVER, F.; LAGUNA, M. Tabu search. [S.l.]: Kluwer Academic Publishers, 1997.

GOLDERG, D. E. Genetic Algorithms in Search, Optimization & Machine Learning. [S.l.]: Addison Wesley Longman Inc, 1999.

HOLAND, J. H. Adaptation in natural ad artificial systems - An introductory analysis with applications to biology, control, and artificial intelligence. [S.I.]: MIT press, 1995.

JENKINS, W. M. On the application of natural algorithms to structural design optimization. Engineering Structures, v. 19, p. 302–308, 1997.

JONG, K. A. D. Genetic algorithms are not function optimizers. In: WHITLEY, L. D. (Ed.). Foundations of genetic algorithms 2. [S.l.]: Morgan Kaufman, 1993.

KAWANO, A. Planejamento de inspeções para manutenção da confiabilidade de sistemas estruturais lógicos. FAPESP processo: 02/002706-8. 2003.

MANDAL, A.; JOHNSON, K.; WU, C. F. J. Selc: Sequential elimination of level combinations by means of modified genetic algorithms. Technometrics, v. 48, p. 273–283, 2006.

MATSUMOTO, M.; NISHIMURA, T. Mersenne twister: a 623-dimensionally equidistributed uniform pseudo-random number generator. ACM Transactions on Modeling and Computer Simulation (TOMACS), v. 8, p. 3 – 30, 1998.

MITCHEL, M. Genetic algorithms in search, optimization & machine learning. [S.l.]: Addison Wesley Longman, Inc, 1999.

MONTGOMERY, D. C. Design and analysis of experiments. [S.l.]: Jon Wiley & sons, 2005.

RIVERA, W. Scalable parallel genetic algorithms. Artificial Intelligence Review, v. 16, p. 153–168, 2001.

SPALL, J. C. Introduction to Stochastic Search and Optimization. [S.I.]: Wiley, Hoboken, 1993.

TOGAN, V.; DALOGLU, A. T. Optimization of 3d trusses with adaptive approach in genetic algorithms. Engineering Structures, v. 28, p. 1019–1027, 2006.

TONG, J.; MAO, D.; XUE, D. A genetic algorithm solution for a nuclear power plant risk-cost maintenance model. Nuclear Engineering and Design, 2003. Em vias de publicação.

WU, C. F. J.; MAO, S. S.; MA, F. Sel: A search method based on orthogonal arrays. In: DEKKER, M. (Ed.). Statistical design and analysis of industrial experiments. [S.l.]: S. Ghosh, 1990. p. 279–310.

# Índice Remissivo

 $GA^{\gamma}$ , 23

aberração mínima, 21 algoritmos genéticos, 2, 6 fatos históricos, 7 nomenclatura, 8 ant colony optimization ACO, 2 balanceamento de probabilidades, 26 busca tabu, 2

contrastes, 15 crossover, 8, 10, 11, 23, 29

distribuição F, 18

efeito de interação, 14 efeito principal, 13 espaço amostral, 11

fatorial, 13, 18 fenótipo, 8 fracionário, 13, 19 genótipo, 8 gradiente, 23 graus de liberdade, 15

métodos determinísticos, 1 métodos probabilísticos, 1 mutação, 9, 10, 23, 26

objetivos, 3 principais, 3

programas livres, 4

recozimento simulado, 2 relação definidora, 20 resolução, 20

seleção, 8 sequential elimination method, 3 soma de quadrados, 16 erro, 17 média, 18 total, 16